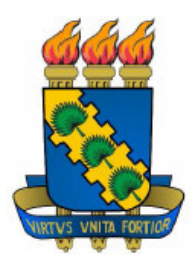

### **UNIVERSIDADE FEDERAL DO CEARÁ CENTRO DE CIÊNCIAS DEPARTAMENTO DE COMPUTAÇÃO MESTRADO E DOUTORADO EM CIÊNCIA DA COMPUTAÇÃO**

### **FRANCISCO HERBERT LIMA VASCONCELOS**

### **OBJETO DE APRENDIZAGEM COMO FERRAMENTA DE MODELAGEM COMPUTACIONAL EXPLORATÓRIA APLICADA AO ENSINO DE FÍSICA**

FORTALEZA-CE 2008

# **Livros Grátis**

http://www.livrosgratis.com.br

Milhares de livros grátis para download.

### **FRANCISCO HERBERT LIMA VASCONCELOS**

### **OBJETO DE APRENDIZAGEM COMO FERRAMENTA DE MODELAGEM COMPUTACIONAL EXPLORATÓRIA APLICADA AO ENSINO DE FÍSICA**

Dissertação apresentada à Coordenação do Programa de Pós-Graduação em Ciência da Computação da Universidade Federal do Ceará, como requisito final para a obtenção do grau de Mestre em Ciência da Computação. Orientador: Prof. Dr. Mauro Cavalcante Pequeno. Co-orientador: Prof. Dr. José Aires de Castro

Filho

FORTALEZA-CE 2008

#### V331o

Vasconcelos, Francisco Herbert Lima.

Objeto de aprendizagem como ferramenta de modelagem computacional exploratória aplicada ao ensino de física. / Francisco Herbert Lima Vasconcelos. – Fortaleza: UFC, 2008. 137 f.: il. color. enc.; 21 x 29,7 cm.

 Orientador: Prof. Dr. Mauro Cavalcante Pequeno Co-orientador: Prof. Dr. José Aires de Castro Filho Área de concentração: Matemática Computacional Dissertação (Mestrado) - Universidade Federal do Ceará, Departamento de Computação, Fortaleza, 2008.

1*.* Objeto de aprendizagem. 2. Modelagem computacional – ensino de física. I. Título.

CDD 004

#### **FRANCISCO HERBERT LIMA VASCONCELOS**

### **OBJETO DE APRENDIZAGEM COMO FERRAMENTA DE MODELAGEM COMPUTACIONAL EXPLORATÓRIA APLICADA AO ENSINO DE FÍSICA**

Dissertação apresentada à Coordenação do Programa de Pós-Graduação em Ciência da Computação da Universidade Federal do Ceará, como requisito final para a obtenção do grau de Mestre em Ciência da Computação. Orientador: Prof. Dr. Mauro Cavalcante Pequeno.

Co-orientador: Prof. Dr. José Aires de Castro Filho

Aprovada em \_\_\_ de \_\_\_\_\_\_\_\_ de 2008, pela banca examinadora constituída pelos professores:

> Prof. Dr. Mauro Cavalcante Pequeno (Orientador) Universidade Federal do Ceará

> **\_\_\_\_\_\_\_\_\_\_\_\_\_\_\_\_\_\_\_\_\_\_\_\_\_\_\_\_\_\_\_\_\_\_\_\_\_\_\_\_**

Prof. Dr. José Aires de Castro Filho (Co-orientador) Universidade Federal do Ceará

**\_\_\_\_\_\_\_\_\_\_\_\_\_\_\_\_\_\_\_\_\_\_\_\_\_\_\_\_\_\_\_\_\_\_\_\_\_\_\_\_\_\_** 

Prof. Dr. Júlio Wilson Ribeiro (Examinador Interno) Universidade Federal do Ceará

**\_\_\_\_\_\_\_\_\_\_\_\_\_\_\_\_\_\_\_\_\_\_\_\_\_\_\_\_\_\_\_\_\_\_\_\_\_\_\_\_\_\_** 

Prof. Dr. Romero Tavares da Silva (Examinador Externo) Universidade Federal da Paraíba

**\_\_\_\_\_\_\_\_\_\_\_\_\_\_\_\_\_\_\_\_\_\_\_\_\_\_\_\_\_\_\_\_\_\_\_\_\_\_\_\_\_\_** 

A Deus, fonte de tudo na minha vida. Aos meus pais, José Durval e Maria de Fátima. A minha irmã Jamilley Lima. Aos meus amigos e familiares pelo apoio, compreensão e companheirismo.

#### **AGRADECIMENTOS**

Agradeço ao meu Pai, José Durval Vasconcelos e a minha Mãe, Maria de Fátima Lima Vasconcelos pelo apoio, dedicação e carinho ao longo de toda minha jornada acadêmica.

À minha irmã, Jamilley Lima Vasconcelos, pelo respeito e compreensão durante nosso cotidiano.

Ao professor Dr. Mauro Cavalcante Pequeno pela orientação na realização deste trabalho e apoio em nossas publicações acadêmicas.

Ao professor Dr. José Aires de Castro Filho, pelas sugestões e orientações apresentadas sobre a estrutura desta dissertação e pela oportunidade de crescimento diário nos trabalhos acadêmicos.

Ao professor Dr. Júlio Wilson Ribeiro, pela colaboração na minha banca e pela parceria acadêmica por meio da interação em projetos de ensino, pesquisa e publicações.

Ao professor Dr. Romero Tavares da Silva, por ter aceitado meu convite para a banca e pela grande contribuição científica na área de ensino de Física mediado por tecnologias computacionais.

Aos professores doutorandos Gilvandenys Leite Sales e Roberto Cesar Cavalcante Vieira pelo companheismo sincero e parceria acadêmica.

Aos demais professores, secretários, alunos e colegas do Programa de Pós-Graduação em Ciência da Computação do Departamento de Computação da Universidade Federal do Ceará, pelo profissionalismo.

Aos colegas, secretários (as), bolsistas e alunos vinculados ao Instituto UFC Virtual por meio do Programa Universidade Aberta do Brasil (UAB), do Programa de Formação Continuada em Mídias na Educação e do Grupo de Pesquisa e Produção de Ambientes Interativos e Objetos de Aprendizagem (PROATIVA), pelo companheirosmo acadêmico e profissional e pela amizade.

A Profa. Marisa Lucena e a todo o Grupo de Pesquisa KBr Kidlink da PUC-RJ, em especial a Miriam Lerner, Lucia Chibante e Dulce Brito, pelo incentivo e motivação pessoal e pela constante parceria em projetos de inclusão digital.

A Fundação Cearense de Apoio e Amparo a Pesquisa (FUNCAP) pelo apoio financeiro.

Aos colegas, professores e alunos da KHouse Profissionalizante Jovem Digital do Centro de Referencia do Professor e da Escola Dona Hilza Diogo no Vila Velha. Aos colegas e professores do Departamento de Física da Universidade Federal do Ceará. Enfim agradeço a toda e qualquer pessoa que por ventura tenha contribuído de alguma forma com este trabalho.

"Os conceitos físicos são livres criações do intelecto humano. Não são, como se poderia pensar, determinados exclusivamente pelo mundo exterior. No esforço de entendermos a realidade, muito nos parecemos com o indivíduo que tenta compreender o mecanismo de um relógio fechado (...)"

(Albert Einstein)

#### **RESUMO**

Pesquisas em Informática Educativa demonstram novas possibilidades no desenvolvimento e na aprendizagem de conceitos físicos mediados por ambientes computacionais. Recursos como a simulação e a animação interativa permitem aos alunos uma melhor construção de conceitos e novas formas de representação mental do modelo físico explorado. Dentre os ambientes computacionais desenvolvidos atualmente, destacam-se os Objetos de Aprendizagem (OA). Apenas a utilização de tais recursos não garante melhoria da qualidade no processo de aprendizagem. É necessário o desenvolvimento de metodologias de utilização destes recursos computacionais voltados para a Educação. O presente estudo investigou como OA podem contribuir para a compreensão de conceitos físicos e como os alunos avaliam sua utilização para a aprendizagem em Física. Foi realizado um experimento de campo em uma escola Pública de Fortaleza, Ceará – Brasil, com alunos do Ensino Médio durante a realização de atividades de modelagem computacional. Os dados foram coletados por meio de um dossiê avaliativo desenvolvido para esta pesquisa. O estudo concluiu que os alunos superam algumas dificuldades na compreensão de conceitos físicos e que diante de uma situação nova, que foi propositalmente explorada no ambiente computacional durante esta pesquisa, alguns problemas de concepção de conceitos em física são detectados. Os resultados do estudo apontam a viabilidade de tais metodologias como elementos mediadores no Ensino de Física, em especial na compreensão do Efeito fotoelétrico.

**Palavras-chave:** Modelagem exploratória. Ensino de Física. Objetos de Aprendizagem.

#### **ABSTRACT**

Researches in the field of Computers in Education demonstrate new possibilities in the development and learning of Physics concepts mediated by computer environments. Resources such as animation and interactive simulation allow the construction of concepts and new forms of mental representation of Physics models by students. Learning Objects (LO) are one of the most used computer learning environments. Just the use of such resources does not guarantee improvement in the learning process. The current study investigated how these objects can contribute to the understanding of Physics concepts and how students evaluate the use of such resources for the learning of Physics. The study was conducted at a public school in Fortaleza, Ceará – Brasil, with High School students while conducting computational modeling activitities. Data were collected through the application of an evaluation questionnaire developed for the research. The study concluded that students overcome some difficulties in understanding concepts of Physics and that before a new situation, which was purposely used in the computational environment for this research; some difficulties in the understanding of Physics concepts are detected. The results also indicate the feasibility of such methods as mediating elements in the teaching of Physics, especially in understanding of the photoelectric effect.

**Keywords:** Exploratory modeling. Teaching of Physics. Learning objects.

### **LISTA DE QUADROS**

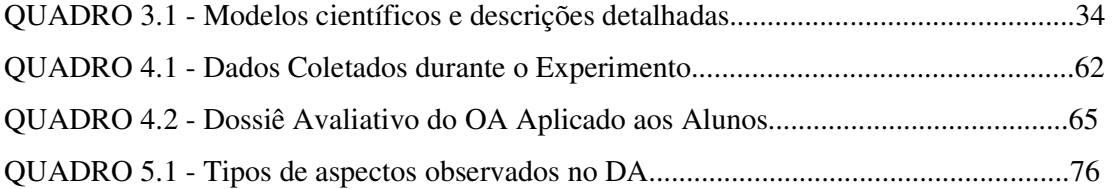

### **LISTA DE FIGURAS**

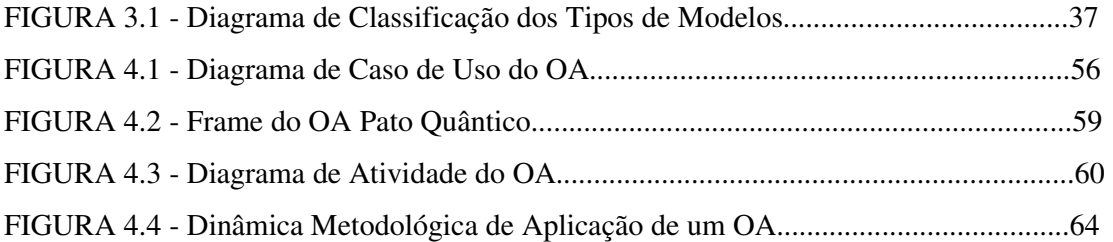

### **LISTA DE TABELAS**

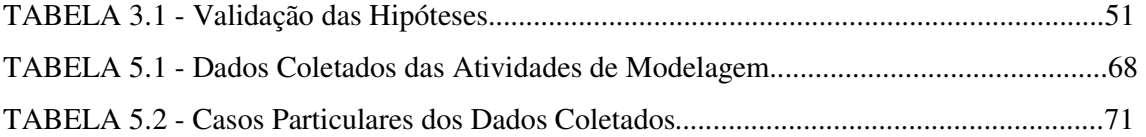

## **LISTA DE GRÁFICOS**

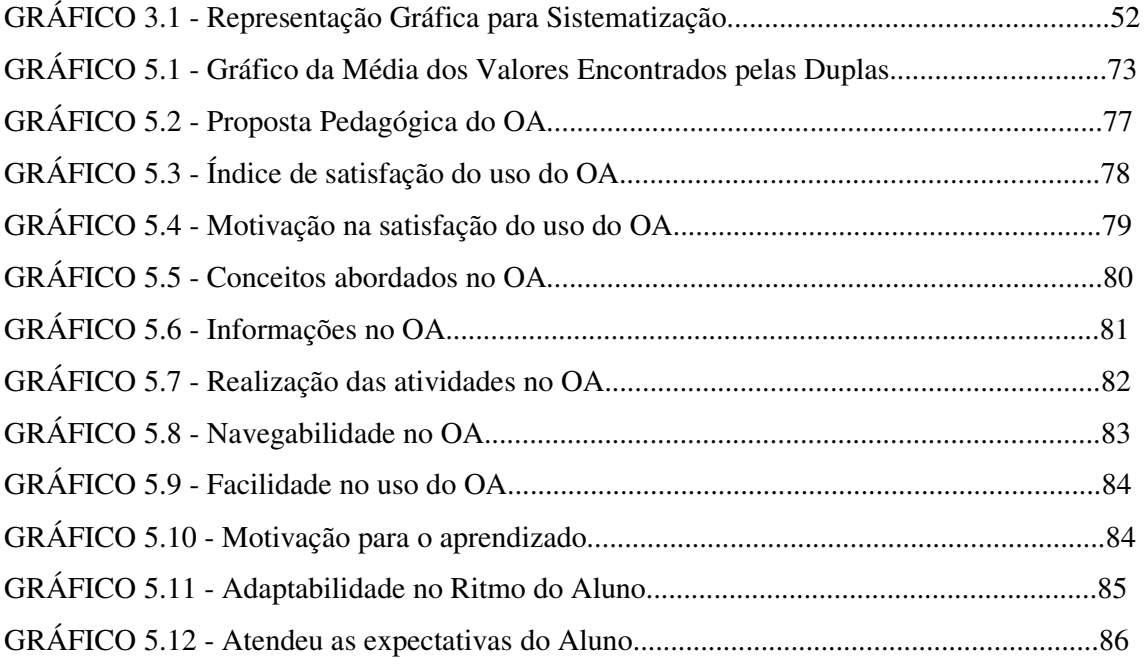

## **SUMÁRIO**

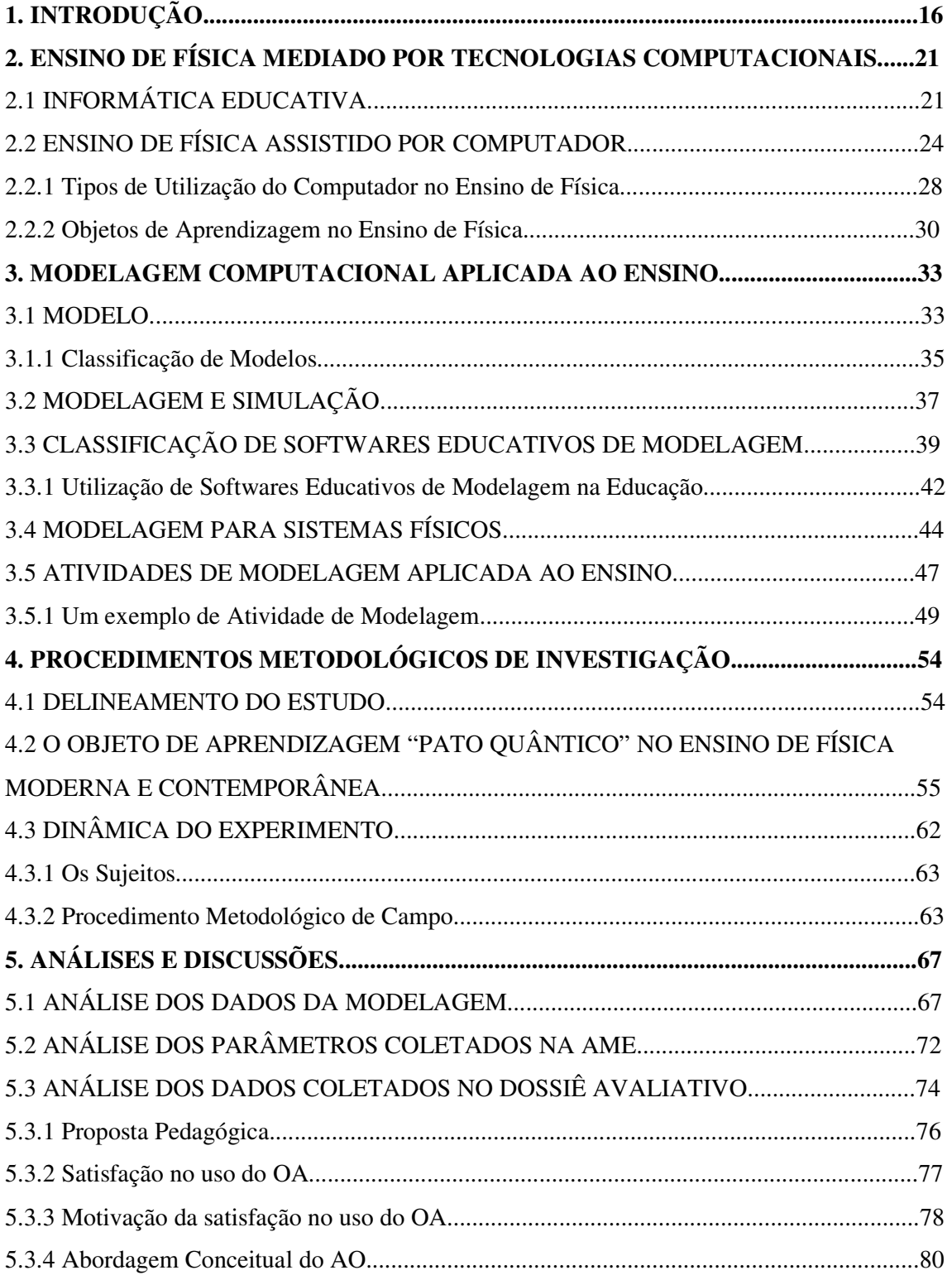

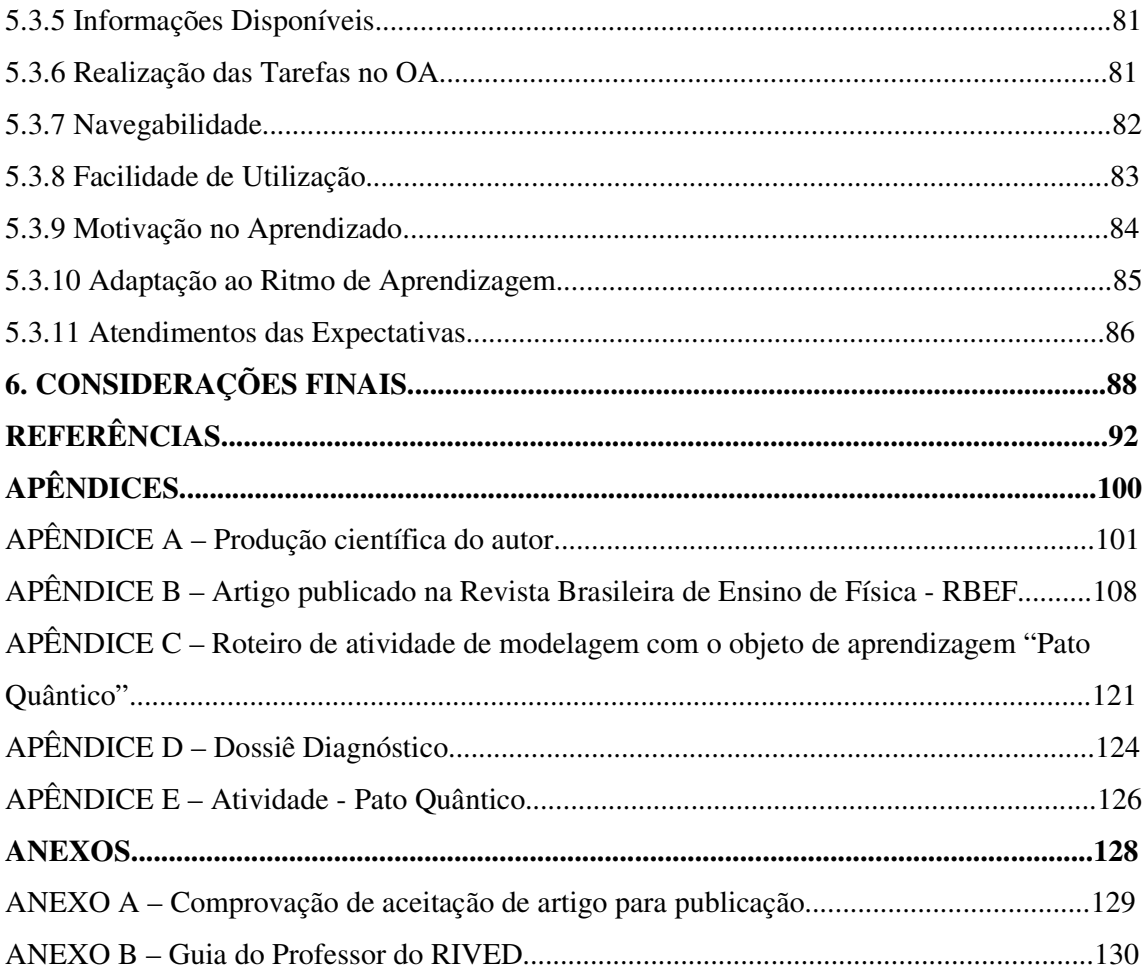

### **1. INTRODUÇÃO**

Quando escolhemos o caminho que delineou a realização desta pesquisa, buscamos reunir de maneira prazerosa elementos que permitissem investigar sobre a utilização de recursos computacionais para dinamizar o processo de ensino e aprendizagem em Física e nossa trajetória de vida acadêmica com esta temática.

Este interesse vem desde minha formação inicial da escola básica até a formação em nível técnico na área de Telecomunicações (2001) no Centro Federal de Educação Tecnológica do Ceará (CEFET-CE), onde desenvolvi afinidade com a disciplina de Física, embora vivenciasse algumas dificuldades como a maioria dos estudantes.

Optar pelo curso superior em Física, em especial de Licenciatura, não foi tarefa fácil, uma vez que o profissional da área de educação é desvalorizado tanto pela sociedade como pelo próprio mercado de trabalho. Entretanto, seguir o caminho de educador na área do Ensino de Física passou a ser uma realidade a partir do ingresso (2001) na Universidade Federal do Ceará (UFC) e logo no primeiro semestre ser aprovado com uma bolsa de estágio na área de tecnologia educacional no Centro de Referência do Professor (CRP) – Biblioteca Virtual Moreira Campos (BV). Como bolsista comecei a observar na prática a potencialidade do uso do computador e de suas ferramentas de interação como elementos de auxílio ao trabalho do professor em sala de aula.

Na realidade, meu interesse pelo tema que se encontra proposto nesta dissertação veio aumentar ainda mais, quando ingressei (2002) como bolsista de Iniciação Cientifica do Conselho Nacional de Pesquisa (CNPq) no departamento de Estudos Especializados da Faculdade de Educação (FACED) da UFC. Durante os três últimos anos do meu curso de graduação no Departamento de Física da UFC, desenvolvi trabalhos de pesquisa em IC na FACED, voltados para o uso de tecnologias digitais no Ensino de Física, ferramentas interativas para a Educação a Distância (EaD) e metodologias de ensino e pesquisa na formação de professores.

Paralelamente a estas atividades, fui convidado para participar como colaborador permanente do grupo de trabalho e pesquisa KBr Kidlink da Pontifícia Universidade do Rio de Janeiro (PUC-RJ). Neste grupo desenvolvi atividades de docência com os Projetos KHouse e KHouse Profissionalizante e depois inicie trabalhos de pesquisa na área de metodologias para a EaD como instrumento para a inclusão digital.

Foi exatamente neste período (em 2002), que percebi que ser professorpesquisador permitia refletir sobre idéias de que o processo de aprendizagem poderia ser desenvolvido, melhorado e ampliado, quando mediado por recursos e metodologias didáticas.

Ao longo dos anos como aluno de graduação e bolsista, desenvolvi vários trabalhos de pesquisa na área de Ensino de Física pelo computador, publicando periodicamente diversos artigos em encontros de iniciação a pesquisa da UFC, CEFET-CE, UECE (Universidade Estadual do Ceará) e Unifor (Universidade de Fortaleza).

Nesta época tive o prazer de ser agraciado em um encontro IC, com um prêmio de 1º. Lugar em Iniciação Tecnológica e Científica (2004) do CEFET-CE na área de Ciências Humanas com um trabalho de modelagem e formação de professores de Física com o uso do software educativo *Modellus*. Foi então que percebi a possibilidade de seguir em um caminho de pesquisa que aprofundasse ainda mais esta temática.

Durante o último ano de vigência da bolsa do CNPq (2005), encerrei minhas atividades desenvolvendo trabalhos para encontros nacionais, tais como o SNEF 2005 (Simpósio Nacional de Ensino de Física), o WIE-SBC (Workshop sobre Informática na Escola da Sociedade Brasileira de Computação) e o SBIE (Simpósio Brasileiro de Informática na Educação).

Ao ingressar no início de 2006 no Programa de Pós-Graduação em Ciência da Computação da UFC, realizei as disciplinas obrigatórias do Mestrado na área de concentração em Matemática Computacional e tive a oportunidade de ampliar minha formação, por meio de estudos em matemática computacional pura e geometria computacional. Porém, a contribuição mais significativa para a realização do meu trabalho de dissertação, veio pelo

ingresso, neste mesmo período no Grupo de Pesquisa e Produção de Ambientes Interativos e Objetos de Aprendizagem (PROATIVA) do Instituto UFC Virtual da Universidade Federal do Ceará. Foi então que passei a integrar uma equipe de desenvolvimento e aplicação de Objetos de Aprendizagem da UFC Virtual no projeto RIVED (Rede Interativa Virtual de Educação) do Ministério da Educação (MEC).

Quando iniciei minhas primeiras pesquisas orientadas no mestrado com o tema de modelagem aplicada ao ensino, sabíamos que enfrentaríamos três grandes desafios: o primeiro seria conciliar minha formação inicial em Física e agora o mestrado em Ciência da Computação, o segundo constituiria minimizar a deficiência e dificuldade detectadas no ensino de Física e o terceiro trabalhar com o desafio de desenvolver materiais e metodologias didáticas no computador que pudessem ser efetivamente utilizadas pelo professor em sala de aula.

Começamos então pesquisando o desenvolvimento e a aplicação de Objetos de Aprendizagem (OA) voltados para o Ensino de Física Moderna. A partir da concepção do OA intitulado "Pato Quântico", realizamos diversas aplicações em campo com grupos de alunos do Ensino Médio do Centro Federal de Educação Tecnológica do Ceará (CEFET-CE). Nestes trabalhos de aplicação, percebemos o potencial prático dos objetos no contexto da sala de aula. Porem apenas observar o uso do objeto na escola se fazia ineficiente, tanto em um contexto de educação formal escolar em Física e até mesmo no intuito de se detectar seu verdadeiro potencial na aprendizagem. A partir de então sentimos a necessidade de confeccionar atividades didáticas que seriam utilizadas juntamente com os OA e que explorassem o modelo matemático que estava por trás do fenômeno físico que seria abordado. Foi então que se consolidou nosso interesse na realização desta pesquisa para um trabalho de mestrado.

No biênio do desenvolvimento da presente dissertação (2007 - 2008), realizamos várias pesquisas dentro da escola com os OA e publicamos diversos artigos em congressos e revistas (ANEXO I) sobre este recurso e sobre o uso de tecnologias na educação. Foi neste mesmo período que uma das nossas pesquisas de observação e aplicação dos objetos deu origem ao artigo intitulado: "*Uma Análise do Uso de Objetos de Aprendizagem como Ferramenta de Modelagem Exploratória Aplicada ao Ensino de Física Quântica"*, que foi premiado como melhor artigo nacional na área de informática na escola, durante o XIII Workshop sobre Informática na Escola (WIE), realizado durante o XXVII Congresso da Sociedade Brasileira de Computação no Instituto Militar de Engenharia (IME), no Rio de Janeiro. Constatando o caráter inovador deste trabalho e a sua contribuição para a área da informática educativa, analisamos de forma ainda mais detalhada os dados coletados nesta pesquisa.

Portanto, o objetivo geral deste trabalho é investigar a contribuição do uso das atividades de modelagem exploratória a partir da manipulação de um objeto de aprendizagem voltado para a aprendizagem em Física no Ensino Médio.

Como objetivos específicos temos o propósito de elaborar atividades didáticas de modelagem com o uso do computador por meio de OA, desenvolver uma metodologia de implementação dos OA no Ensino de Física e criar mecanismos de coleta de dados para a análise do potencial de utilização dos OA para a modelagem aplicada ao ensino.

Este trabalho está organizado em cinco capítulos, que serão resumidamente apresentados a seguir:

O **primeiro capítulo** trata das principais características do Ensino de Física mediado por tecnologias computacionais. No início tratamos de forma geral sobre a informática educativa, definições e características, fazendo em seguida algumas considerações sobre os tipos de utilização do computador no Ensino de Física e por fim apresentando conceitualmente os Objetos de Aprendizagem e como eles podem ser utilizados para promover a aprendizagem em Física.

No **segundo capítulo,** apresentamos as principais características da modelagem aplicada ao ensino, explicando desde a definição de modelo, suas classificações até chegarmos na concepção de simulação. Ainda neste capítulo aprofundaremos o tema da modelagem expondo as classificações e tipos de utilização dos *softwares* de modelagem no contexto dos sistemas físicos. Por fim, será apresentado o procedimento de realização de uma atividade de modelagem aplicada ao Ensino de Física.

Relatamos os procedimentos de investigação, explicando a pesquisa, os sujeitos que participaram do estudo, os recursos utilizados e a metodologia desenvolvida, no **terceiro capítulo** deste relatório de pesquisa.

Os resultados das atividades de modelagem, o comportamento apresentado pela turma na realização das atividades e as dificuldades apresentadas pelos alunos na resolução das situações didáticas propostas com o uso do OA são exibidas no **quarto capítulo**. Além disso, neste segmento do trabalho será exposto o resultado da avaliação feita com os alunos sobre o potencial de utilização do OA com as atividades de modelagem para o Ensino de Física.

Por fim, no **quinto capítulo** apresentaremos as considerações finais do estudo, propondo investigações posteriores.

Esperamos poder contribuir de forma efetiva para o universo acadêmico como forma de aprofundamento sobre o Ensino de Física através do uso da modelagem com OA e atividades exploratórias e para professores de Física do Ensino Médio, ajudando-lhes em sua prática docente com materiais e recursos pedagógicos.

### **2. ENSINO DE FÍSICA MEDIADO POR TECNOLOGIAS COMPUTACIONAIS**

Nesse capítulo, abordaremos alguns referenciais teóricos sobre as contribuições da Informática Educativa (IE), particularmente o ensino de Física mediado por computador.

#### 2.1 INFORMÁTICA EDUCATIVA

Nos últimos anos, as escolas de ensino público e privado tem adquirido cada vez mais recursos computacionais. Tais aquisições tem ocorrido através de programas do governo que priorizam introduzir as Tecnologias Digitais de Informação e Comunicação (TEDIC) no contexto da sala de aula, como ferramenta de apoio ao processo de ensino-aprendizagem.

Inúmeras pesquisas apontam o emprego de tecnologias computacionais como ferramentas de auxílio ao trabalho do professor e a aprendizagem dos alunos (TAVARES, 2003; VASCONCELOS, 2007; OLIVEIRA, 2006; SALES, 2005). Entretanto, a experiência demonstra que a maioria dos professores desacredita no potencial das mesmas, pois tem receio quanto a sua utilização durante uma aula ou mesmo desconhecem seu potencial.

É importante destacar que a utilização do computador no ensino não garante que os estudantes tenham boa qualidade de aprendizagem. Como aponta Pinto e Gómez (1996), toda experiência educacional proposta aos estudantes tem que ter, intencionalmente ou não, uma abordagem que corresponde a esquemas conceituais, epistemológicos, pedagógicos e psicológicos.

Para Valente (1998) a inserção dos computadores nas escolas, muitas vezes, acontece de forma errada, pois muitas delas utilizam o computador porque outras instituições já empregavam essa nova tecnologia. Neste modelo de implementação, não há preocupação crítica e as idéias parecem meramente copiadas. A sociedade de certa forma pressionou a escola para a inserção dos computadores, com o objetivo de que os alunos aprendessem a lidar com a máquina. Esse pensamento vai ao encontro de uma proposta de ensino, segunda a qual o computador é um meio didático, uma ferramenta, para aprendizagem e não apenas para o ensino.

No contexto atual, trabalhar com computadores na educação, ou seja, com a Informática Educativa não significa apenas inserir computadores na escola e deixar os alunos utilizando determinado programa educativo ou pesquisando na Internet. Quem pensava que era apenas isso, seguia uma linha de raciocínio equivocado que afirmava que a inserção do computador iria substituir o professor. Possivelmente esses eram os pensamentos dos que não acreditavam nos benefícios do uso do computador na educação. Na verdade, o computador surge como uma ferramenta de auxílio ao trabalho do professor e para que isso ocorra é preciso que haja no ambiente escolar um profissional qualificado tecnicamente e pedagogicamente, além de um plano metodológico que seja contextualizado com as demais disciplinas. Para Cysneiros (2002), sem esses elementos a utilização do computador na escola será desvalorizada e este se tornará um objeto sem uso.

Tavares (2005a) assinala que a Informática Educativa traz consigo a possibilidade de utilização prática de idéias em situações inimagináveis poucas décadas atrás. Segundo este autor, trinta anos atrás o primeiro contato de estudantes de ciências, regra geral, se dava através de aulas expositivas em que o professor discorria sobre determinado tema e utilizava apenas recursos estáticos, seja o giz e quadro-negro ou retroprojetor. Se o assunto considerado exigisse uma análise da evolução temporal de parâmetros observáveis de um sistema, ou se todo o sistema evoluísse com o tempo, cada um dos alunos necessariamente deveria ter a capacidade de construir um modelo mental capaz de criar essa evolução temporal.

Por meio da manipulação não-linear de informações, do estabelecimento de conexões entre elas, do uso de redes de comunicação e dos recursos multimídia, o emprego da tecnologia computacional auxilia a aquisição do conhecimento, o desenvolvimento de diferentes modos de representação e de compreensão do pensamento (ALMEIDA, 2000).

Tavares (2005a) exemplifica ainda que, diante de uma animação interativa, possibilitada com o uso do computador, um sistema físico complexo em modelos matemáticos, pode ter fácil percepção de inter-relação das grandezas elencadas e suas variações temporais, poderão vir a se tornar uma atividade trivial. Para este autor, passa a ser uma atividade concreta onde visualizamos, interagimos e podemos interferir no fluxo dos acontecimentos. Neste contexto, Tavares (2005a) sugere que a Informática Educativa pode se colocar como uma ferramenta inclusiva, ao estender para um maior número de pessoas a possibilidade de conseguir visualizar e compreender fenômenos naturais, entendimento que antes seria reservado apenas para aqueles estudantes com uma grande capacidade de abstração. Diante dessa possibilidade, o autor indica que um maior número de pessoas tornam-se capazes de alcançar um letramento cientifico, e podem exercer plenamente a sua cidadania, com um melhor entendimento dos fenômenos relevantes da sociedade do conhecimento, ou seja, a sociedade da informação globalizada e dos meios de comunicações via sistemas de telecomunicações modernos.

Assim a Informática Educativa pode ser vista como um domínio da ciência que em seu próprio conceito traz embutida a idéia de interdisciplinaridade e de intercâmbio crítico entre saberes e idéias desenvolvidas por diferentes teóricos. Por ser uma concepção que ainda está em fase de desenvolver seus argumentos, quanto mais nos valermos de teorias fundamentadas em visões do homem e de mundos coerentes, melhor será para observarmos e analisarmos diferentes fatos, eventos e fenômenos, com o objetivo de estabelecer relações entre eles.

Dessa forma compreendemos que o computador não veio resolver nenhum dos graves problemas educacionais do país, tais como: repetência, avaliação, evasão ou outro. Na educação, os computadores podem ampliar a interação do aluno com diferentes formas de representação simbólica, como por exemplo, gráficos, textos, movimentos, imagens, fórmulas, equações, como também o uso de várias mídias (BRASIL, 2002).

Embora, diversos trabalhos de pesquisa relacionados a Informática Educativa apontem que ambientes computacionais favorecem o processo de ensino e aprendizagem (TAVARES, 2005a; TAVARES, 2005b; FREIRE e CASTRO FILHO, 2006; FREIRE e CASTRO FILHO, 2003; FREIRE, LEITE, PASCHOAL e CASTRO FILHO, 2003), esse tema continua sendo ainda debatido e pesquisado em diferentes contextos. Não há dúvida de que o surgimento do computador seja um marco na evolução tecnológica e que cada área da sociedade queira adaptá-lo as suas necessidades (OLIVEIRA, 1997). Entretanto, ainda surgem questões e possibilidades da viabilidade desta ferramenta em diferentes abordagens na educação. No caso deste trabalho, interessa-se por investigar de que forma o computador pode auxiliar na compreensão de tópicos de Física, em particular no contexto do Ensino Médio e de que maneira o uso de um *software* educativo mediado por uma metodologia de trabalho baseada em atividades de modelagem podem favorecer a compreensão de alguns conteúdos. Partindo destas reflexões, o próximo tópico abordará o ensino de Física assistido por computador e suas principais características.

#### 2.2 ENSINO DE FÍSICA ASSISTIDO POR COMPUTADOR

As chamadas Ciências da Natureza são constituídas pela Física, Química e Biologia e seu estudo tem por objetivo descrever fenômenos da natureza. Dentre essas ciências, a mais fundamental delas é a Física, pois diversos fenômenos químicos e biológicos são descritos por modelos físicos essencialmente ancorados em processos dinâmicos. Segundo Nussenzveig (1993), a Química pode até ser considerada um ramo da Física na medida em que se fundamenta na estrutura atômica, que é descrita pela Mecânica Quântica. Além disso, é inquestionável que as ligações atômicas e moleculares se devem a interações que se reduzem a processos físicos. Na Biologia Molecular, por exemplo, grande parte dos seus processos básicos são descritos por leis da Física.

Neste contexto, a Física desempenha um papel fundamental no progresso e no desenvolvimento científico, não apenas por estar na base das ciências da natureza, mas por ter seus fundamentos baseados em uma sólida linguagem Matemática. Essa linguagem se apresenta por meio da criação de modelos científicos que podem descrever, explicar e representar ou prever fenômenos com um elevado grau de precisão. Ela é considerada tecnicamente exata e oferecedora de métodos teóricos poderosos que permitiram avanços ao longo de toda a história da humanidade.

Apesar da importância da compreensão de conceitos físicos, o ensino de Física, em alguns casos, tem sido realizado mediante a apresentação de conceitos, leis e fórmulas, de forma desarticulada, distanciados do mundo vivido pelos alunos (OLIVEIRA, 2006). Desta forma privilegia-se a teoria e a abstração, desde o primeiro momento, em detrimento de um desenvolvimento gradual que deveria partir da prática e de exemplos concretos.

É preciso rediscutir as propostas de como ensinar a física para possibilitar uma melhor compreensão do mundo e uma sólida formação científica. Essa é uma questão a ser enfrentada pelos educadores de cada escola, de cada realidade social, procurando corresponder aos desejos e esperanças de todos os participantes do processo educativo, reunidos através de uma proposta pedagógica.

Não se trata, portanto, de elaborar novas listas de tópicos de conteúdos, mas, sobretudo, de proporcionar ao ensino de Física novas dimensões pedagógicas. Isso significa promover um conhecimento contextualizado e mediado por ferramentas que venham potencializar o processo de ensino e aprendizagem.

Medeiros (2000) constata que ensinar Física nas escolas e nas universidades não tem sido uma tarefa fácil para muitos professores. Uma das razões para essa situação é que a Física lida com vários conceitos, alguns dos quais caracterizados por uma alta dose de abstração, fazendo com que a Matemática seja uma ferramenta essencial no desenvolvimento da Física. Além disso, a Física lida com temáticas que, muitas vezes, estão fora do alcance dos sentidos do ser humano tais como partículas subatômicas, corpos com altas velocidades e processos dotados de grande complexidade. Tais situações, freqüentemente, fazem com que os estudantes se sintam entediados ou cheguem mesmo a detestar o estudo da Física (SOEGENG, 1998; TRAMPUS and VELENJE, 1996).

Uma das possibilidades de minimizar as dificuldades de compreensão de certos conceitos Físicos é a utilização de recursos de simulações computacionais que vão além das simples animações. Elas englobam uma vasta classe de tecnologias, do vídeo (por meio de imagens em um monitor ou TV que representam situações ou fenômenos físicos) à realidade virtual (por meio de uma tecnologia computacional avançada que permite simular a realidade física de determinados fenômenos do mundo real), que podem ser classificadas em certas categorias gerais baseadas fundamentalmente no grau de interatividade entre o aprendiz e o computador (GADDIS, 2000).

Tal interatividade consiste no fato de que o programa é capaz de fornecer não apenas uma animação isolada de um fenômeno em causa, mas uma vasta gama de animações alternativas selecionadas através do *input* de parâmetros pelo estudante. Desta forma, por exemplo, para ilustrar o movimento de um projétil, uma simulação computacional permite ao aluno a escolha de parâmetros relevantes tais como a velocidade inicial e o ângulo de tiro, para os quais o programa fornece as respectivas animações geradas a partir de grandes bancos de dados. Evidentemente, qualquer simulação está baseada em um modelo de uma situação real, modelo este matematizado e processado pelo computador a fim de fornecer animações de uma realidade virtual. A construção, portanto, de uma simulação computacional pressupõe, necessariamente, a existência de um modelo que lhe dá suporte e que lhe confere significado (MEDEIROS, 2002).

Pinto (2005) afirma que o uso do computador como uma tecnologia para a educação promove um ganho em relação aos demais recursos tecnológicos, pois apresenta interatividade controlada, executando apenas o que ordenamos. Além disso, várias mídias e recursos podem ser integrados e incorporados no computador. Um exemplo disso é o uso de simulações computacionais aplicada ao ensino de Física por meio de *software* educativo. Estas simulações podem ser úteis para mediar a abordagem de conteúdos por parte do professor, especialmente no contexto das séries iniciais do ensino médio, quando o aluno se depara com situações que exigem um maior grau de abstração além do que ele exercitava no ensino fundamental.

As simulações no computador podem ser vistas como representações reais ou não de sistemas simples ou complexos. Elas podem ser bastante úteis, particularmente quando a experiência original for impossível de ser reproduzida pelos estudantes. Exemplos de tais situações podem ser uma descida na Lua, em uma situação de emergência em uma usina nuclear ou mesmo um evento histórico ou astronômico (RUSSEL, 2001). Experimentos perigosos ou de realizações muito caras assim como os que envolvam fenômenos muito lentos ou extremamente rápidos estão, também, dentro da classe de eventos a serem alvos prioritários de simulações computacionais (SNIR et al, 1988).

Quando consultamos algumas referências das últimas duas décadas, percebe-se que as utilizações da Informática na Educação têm vertiginosamente experimentado um enorme avanço no seu potencial e na sua diversidade de uso o ensino de ciências (MEDEIROS, 2002). Como afirma também Medeiros, desde 1996 que Baser observava que em alguns paises, quase a totalidade de laboratórios de pesquisa pura em Física eram assistidos por computador e que os laboratórios da área de ensino poderiam seguir o mesmo caminho.

Gaddis (2000), em uma visão extremamente otimista, fez um levantamento das principais justificativas apontadas para o uso da informática, dentre as quais podemos destacar em relação ao potencial das simulações computacionais no ensino de Física: (i) redução do "ruído" cognitivo de modo que os estudantes possam concentrar-se nos conceitos envolvidos nos experimentos; (ii) fornecer um *feedback* para aperfeiçoar a compreensão dos conceitos; (iii) permitir aos estudantes coletarem uma grande quantidade de dados rapidamente; (iv) permitir aos estudantes gerarem e testarem hipóteses; (v) engajar os estudantes em tarefas com alto nível de interatividade; (vi) envolver os estudantes em atividades que explicitem a natureza da pesquisa científica; (vii) apresentar uma versão simplifica da realizada pela destilação de conceitos abstratos em seus mais importantes elementos; (viii) tornar conceitos abstratos mais concretos; (ix) reduzir a ambigüidade e ajudar a identificar relacionamentos de causas e efeitos em sistemas complexos; (x) servir como uma preparação inicial para ajudar na compreensão do papel de um laboratório; (xi) desenvolver habilidade de resolução de problemas; (xii) promover habilidades de raciocínio crítico; (xiii) fomentar uma compreensão mais profunda dos fenômenos físicos; (xiv) auxiliar aos estudantes a aprenderem sobre mundo natural, vendo e interagindo com os modelos científicos subjacentes que não poderiam ser inferidos através da observação direta e por fim (xv) acentuar a formação dos conceitos e promover a mudança conceitual. Vale ressaltar que não há garantia de que todos os pontos abordados pelo autor sejam necessariamente possíveis de serem promovidos por meio das simulações, entretanto não podemos deixar de considerar que seu potencial é significativo.

#### 2.2.1 Tipos de Utilização do Computador no Ensino de Física

Outros autores além de abordarem o potencial dos recursos computacionais no ensino de Física, também apontam suas formas de utilização. Para Fiolhais e Trindade (2003), no ensino de ciências podemos considerar as seguintes formas de utilização da tecnologia computacional como suporte ao trabalho pedagógico do docente em Física:

 (a) **Computador como instrumento de aquisição de dados:** para se compreender alguns fenômenos físicos, torna-se necessário a utilização do laboratório de experimentação científica, pois a Física é uma ciência experimental. Neste contexto, a inserção do computador é fundamental, pois através dele é possível a aquisição de dados experimentais, utilizando sensores e *softwares* apropriados. Desta forma os alunos podem fazer medidas e controlar variáveis como posição, velocidade, aceleração, força, temperatura, etc. Ainda segundo Fiolhais e Trindade (2003) o computador permite novas situações de aprendizagem ao propiciar aos alunos a realização de medições de grandezas físicas em tempo real que lhes fornecem respostas imediatas a questões previamente colocadas. A apresentação gráfica de dados facilita leituras e interpretações rápidas.

(b) **Simulação e Modelagem Computacional:** a modelagem (ou modelização) e a simulação talvez se apresentem como a forma mais bem estabelecida da utilização do computador no ensino das ciências. Segundo Fiolhais e Trindade (2003) a modelização e simulação estão muito próximas de uma forma de aprendizagem designada por descoberta, pois esses recursos permitem aos estudantes vivenciarem através de modelos um ambiente propício à aprendizagem significativa no que diz respeito aos assuntos relacionados à Física. De fato a principal vantagem do uso das simulações está em ser possível abordar experiências com certo grau de se realizar na prática, por requererem um aporte financeiro muito grande, por serem experiências que podem levar um grande perigo, ou até serem experiências demasiadamente lentas ou rápidas. Fiolhais e Trindade (2003) acrescentam ainda que o acesso a boas simulações contribui para solucionar algumas questões no ensino de ciências. De fato, o desenvolvimento do pensamento científico em determinadas áreas é dificultado pela complexidade de alguns conceitos, cuja solução se daria através de ambientes de simulação orientados por pressupostos pedagógicos. É sabido que em uma fase inicial da aprendizagem de matérias como a Física, os alunos não necessitam dominar todo o formalismo matemático subjacente para explorar uma dada simulação. Ao contrário, se aos estudantes só forem fornecidas equações como modelos ideais da realidade, eles serão desestimulados a exercitar suas idéias e visões do mundo físico e se tornam meros aplicadores de fórmulas. Destaca-se ainda que, quando as simulações possuem características de jogos desafiadores, o interesse para com esse tipo de ferramenta é ainda maior, pois os jovens têm uma verdadeira fixação por competições. Vale ressaltar que essa característica de jogo aliada a uma vasta gama de informações a respeito dos assuntos, só tende a contribuir no processo de aprendizagem.

(c) **Multimídia e interatividade:** a multimídia pode ser vista como uma modalidade de utilização do computador que inclui num só programa uma variedade muito grande de mídias tais como textos, vídeos, imagens, sons, simulações, representações interativas dentre outros recursos. Uma das principais características da multimídia é a interatividade e a flexibilidade na escolha das ações a serem tomadas. Essas características permitem aos estudantes participarem ativamente no seu próprio processo de ensino e aprendizagem.

(d) **Realidade Virtual (RV):** no que se refere a RV, Fiolhais e Trindade (2003) afirmam que esta é uma forma de tecnologia que serve para facilitar a interação entre o homem, a máquina e o ambiente virtual. Estes ambientes podem reproduz através de técnicas de computação gráfica um meio bem próximo da realidade desse indivíduo que se dispõe a conhecê-lo. Como meio de aprendizagem, a realidade virtual, apresenta características como: ferramenta de visualização para analisar situações tridimensionais complexas; o aluno é livre para interagir diretamente com os objetos virtuais, realizando experiências na primeira pessoa; os ambientes virtuais permitem situações de aprendizagem por tentativa e erro que podem encorajar os alunos a explorar uma larga escolha de possibilidades; o ambiente virtual pode oferecer *feedbacks* adequados, permitindo aos alunos centrar a sua atenção em problemas específicos; um sistema de realidade virtual pode adquirir e mostrar graficamente dados em tempo real. Desta maneira, a RV pode ser considerada como um poderoso instrumento de ensino e treino entre outras razões porque permite a interação com modelos tridimensionais complexos e realistas e uma experiência multisensorial com o ambiente.

(e) **Pesquisa na Internet:** os recursos de pesquisa disponíveis na Internet hoje se apresentam com elevado potencial educacional, pois a sociedade necessita formar profissionais dinâmicos e habilitados no uso das tecnologias digitais da *Web*. Essa motivação para a facilitação da aprendizagem se dá pela dinâmica desse veículo de informação, quebrando barreiras de tempo e espaço geográfico. Alunos e professores podem utilizar recursos como: bate-papos, correio eletrônico, lista de discussão, fórum de discussão e AVA

(Ambientes Virtuais de Ensino). O professor, nesse mundo virtual, mediador do conhecimento, pode planejar aulas interdisciplinares e contextualizadas. Isso tudo provocado pela interação, componente responsável pela autonomia do educando. O uso da internet pode contribuir para uma melhor aprendizagem no ensino da Física, sendo este o instrumento de pesquisa e de busca de novas informações e recursos interativos *on-line*. Entretanto, ressaltase que tais recursos por is só não garante ganho potencial no aprendizado e nem qualidade na educação. É preciso metodologias voltadas para uma prática pedagógica que de fato possa desenvolver habilidades e competência estabelecidas no currículo.

Frente a estas possibilidades de utilização do computador no ensino, pode-se afirmar que o uso das ferramentas provenientes da informática educativa no ensino de Física podem surgir com certo potencial para minimizar dificuldades no processo de ensino. Segundo Valente (1999) se o uso de computadores for utilizado apenas para auxiliar o aprendiz a realizar tarefas, sem compreender o que está fazendo, este é uma mera máquina de informatização do atual processo pedagógico. Entretanto, este autor aponta ainda que se há possibilidade do computador ser utilizado como ferramenta para ajudar o aprendiz a construir conhecimento e a compreender o que faz, ele constitui-se como uma verdadeira revolução do processo de aprendizagem e com chance real de transformar a escola.

#### 2.2.2 Objetos de Aprendizagem no Ensino de Física

Outro recurso que se apresenta no cenário das ferramentas computacionais de auxílio ao trabalho do professor para o ensino de Física são os Objetos de Aprendizagem (OA). De acordo com Beck (2001 apud BETTIO & MARTINS, 2002), os OA podem ser vistos como recurso digital que pode ser utilizado como suporte ao ensino e sua principal idéia é "quebrar" o conteúdo educacional em pequenos pedaços que possam ser reutilizados em diferentes ambientes de aprendizagem, em um espírito de programação orientada a objeto.

Os trabalhos de Muzio et. al (2001, apud BETTIO & MARTINS, op. cit.), afirmam que ainda existem diferentes definições para os OA, uma vez que este ainda é um campo novo de estudo em educação e tecnologia. Restritamente, os objetos de aprendizagem são muitas vezes definidos como qualquer entidade, digital ou não digital, que pode ser utilizada, reutilizada ou referenciada durante o aprendizado apoiado sobre a tecnologia (WILEY, 2000) (IEEE, 2001). Entretanto, o que se percebe é que este recurso vai muito além de uma simples ferramenta de auxílio ao professor, pois se acredita que ele possa alterar a postura do aluno frente ao conteúdo curricular. Por ser considerada sua produção de baixo custo, se comparado com outros *softwares* educativos, os OA são tratados como ferramentas que poderão colaborar com o trabalho docente sem depender de robustez computacional da máquina e do algoritmo.

A definição de objeto não é algo novo, pois de acordo com Jacobsen (2001), o termo Objetos de Aprendizagem já existe há mais de uma década. Os objetos eram desenvolvidos sem o uso de um padrão específico e utilizados indistintamente pelos professores. Atualmente existem diversos padrões e *design* específicos para se produzir OA. Entretanto, o OA computacional é um tipo de tecnologia pedagógica recente que utiliza os recursos digitais para promover a aprendizagem. Jacobsen (2001) afirma ainda que seu surgimento é bem mais fácil de ser compreendido do que sua própria definição.

Nesta mesma direção, Sosteric & Hesemeier (2001, apud HANDA & SILVA, 2003) afirmam que o OA pode ser visto como um arquivo digital (imagem, animação, jogo e vídeo) que pretende ser utilizado para fins pedagógicos e que possui, internamente ou através de associações, sugestões sobre o contexto apropriado para sua utilização.

Barro e Wagner (2005) reforçam que o conceito de OA é muito amplo e surgiu com o objetivo de localizar conteúdos na Internet, para serem reaproveitados em diferentes plataformas e contextos. Assim caracterizando os OA, tem-se: a *granularidade*, com a fragmentação dos conteúdos; o *compartilhamento*, numa pluralidade de objetos interrelacionados; e a *reusabilidade* numa diversidade de aplicações.

Para Dessimone (2006), os Objetos de Aprendizagem Digitais (OAD), possibilitam desenvolver várias situações de aprendizagem. Estes OA trazem uma nova abordagem relacionada a aprendizagem colaborativa, comunidades temáticas, intercâmbios em rede e a padronização de recursos educacionais.

As categorias de *software* educativo no conceito tradicional poderão passar então a ser características de um atributo integrante. Ainda dentro deste contexto, observa-se que ao longo das últimas décadas, a educação vem passando por um período de alargamento das fronteiras das salas de aula e dos tradicionais livros didáticos, através das possibilidades nãopresenciais e de outras demais alternativas oferecidas pelo computador. Nesse sentido, os recursos interativos de aprendizagem (OLIVEIRA, 2001) podem fornecer complexas soluções para sistemas de ensino presencial ou à distância, que reúnem uma série de aparatos educacionais digitais, como ambientes virtuais de aprendizagem, e aplicações que visam atingir necessidades específicas da educação, como os OA (WILEY, 2000).

Trabalhos de pesquisas (TAVARES, 2005a; TAVARES, 2005b) afirmam ainda que os OA que incluem outros recursos como animação interativa, texto conceitual e mapa conceitual podem ser considerados como uma ferramenta cognitiva inclusiva, pois grande parte dos alunos que utilizam este tipo de recurso conseguem elevar seus níveis de aprendizagem e melhorar a compreensão de situações qualitativas e quantitativas.

Os OA também podem ser vistos como recursos que viabilizam a realização de simulações voltadas ao ensino de fenômenos físicos, pois estes integram interação entre ambiente computacional e um conteúdo didático fenomenológico. Entretanto, reforçamos a idéia de que ferramentas educativas por si só não garantem aprendizagem, mesmo aquelas que disponibilizam ao usuário poderosas interações com o conteúdo.

Diante destas reflexões, pretendemos apresentar as possibilidades pedagógicas do uso de *software* educativo, por meio de OA, integrado a atividades de modelagem, aplicados ao contexto do Ensino de Física. Para isso no capítulo que se segue iremos discutir as principais características da modelagem computacional aplicada ao ensino.

#### **3. MODELAGEM COMPUTACIONAL APLICADA AO ENSINO**

Neste capítulo serão detalhados os fundamentos teóricos referentes à modelagem computacional no ensino. Como foi dito no Capitulo 1, tais aspectos serão úteis para a compreensão da proposta em discussão, que pretende agregar características da modelagem computacional por meio de atividades de modelagem aplicada ao ensino de Física em Objetos de Aprendizagem.

#### 3.1 MODELO

Desde os primeiros trabalhos científicos, para entender a natureza, o homem tem procurado por regularidades, desenvolvendo modelos, que podem ser entendidos como a codificação dessas regularidades (KURTZ, 1994). Assim, um modelo pode ser visto como uma estrutura que um indivíduo constrói para representar fatos ou vestígios estudados. Diversos autores apresentam definições, dentre as quais podemos destacar:

- De maneira geral, podemos afirmar que um modelo científico é uma descrição simplificada de um sistema físico idealizado, que é aceito pela comunidade científica. No caso da Física, esta descrição envolve tanto proposições semânticas, quanto modelos matemáticos subjacentes. Tais modelos científicos servem como ponte entre o mundo real, que é complexo, holístico, e um mundo idealizado e simplificado, existente apenas na mente dos cientistas, que preserva as características essenciais do sistema ou fenômeno que se pretende descrever, explicar ou predizer (GRECA E MOREIRA, 2002);
- Podemos ainda pensar em modelo, sem nos restringirmos a Física, ou seja, um modelo pode ser pensado como um substituto de um sistema real (FORD, 1999). De forma ainda mais geral, pode-se encarar um modelo como uma representação simplificada da realidade ou das principais características de um sistema. Ele é composto por um conjunto de relações

que podem ser expressas sob a forma de palavras, diagramas, tabelas de dados, gráficos, equações matemáticas ou qualquer combinação desses elementos e que possibilite a simulação de fenômenos observados empiricamente ou não (MOREIRA, 2001);

• Retomando o debate dos modelos aplicados a ciência, estes são considerados ideais, na medida em que trabalham com objetos ou entidades que não têm existência real na natureza, e são simplificados, pois mantêm apenas as características essenciais dos sistemas ou fenômenos que se pretende representar (VIET, 2005). Desta maneira, um modelo pode ser visto como um novo mundo construído para representar fatos/eventos/objetos/processos que acontecem no nosso mundo ou num mundo imaginário (SAMPAIO, 1998).

No contexto da aprendizagem, podemos pensar nos modelos como a representação de um problema ou de um fenômeno que se queira apresentar ao aluno. Desta forma um modelo pode ser entendido como a descrição por meio de símbolos que variam de acordo com o recurso ou a ferramenta disponível para explorá-lo. Neste contexto, os modelos podem ser representações simples ou sofisticadas, variando de acordo com seu grau de complexidade e o nível de abstração dado.

Segundo (GRECA E MOREIRA, 2002), podemos tomar como exemplos de modelos e suas representações as situações descritas no Quadro 3.1.

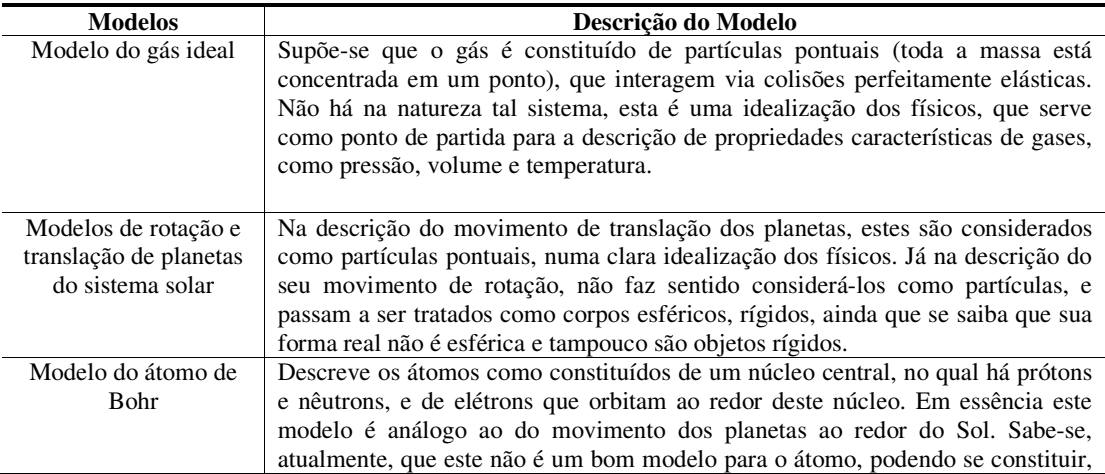
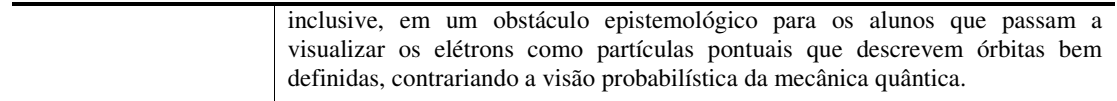

**Quadro 3.1 -** Modelos científicos e descrições detalhadas. Fonte: (GRECA E MOREIRA, 2002).

No quadro 3.1 os modelos científicos são ditos ideais, porque na medida em que trabalham com objetos ou entidades que não têm existência real na natureza, são simplificados, e mesmo assim acabam mantendo características essenciais dos sistemas ou fenômenos que se pretende representar. Desta maneira são visto como um análogo estrutural do sistema representado, não se constituindo em sua imagem especular, mas apenas incorporando as características e relações essenciais, de modo aproximado (GRECA E MOREIRA, 2002).

A partir das definições apresentadas anteriormente, pode-se conceber a modelagem como um método ou processo de construção, manipulação ou implementação de um modelo. Partindo desta concepção podemos então destacar que para um mesmo fenômeno, situação ou objeto a ser modelado, existem inúmeras possibilidades de modelos. Esta variedade ocorre devido aos aspectos que são considerados pelo modelador, à informação que o mesmo possui tanto sobre as estruturas que podem compor esse fenômeno, quanto sobre as relações entre elas e da finalidade de utilização desse modelo (PEDRO, 2006). Antes de aprofundarmos as definições da modelagem, iremos apresentar a classificação dos modelos.

### 3.1.1 Classificação de Modelos

Até o momento, podemos considerar um modelo como um conjunto de símbolos que representam um fenômeno ou situação a ser estudada. Esta denominação se refere a modelos do tipo simbólicos. Neste contexto, vale atentar para o fato de que há uma ampla gama de categorias para modelos e dentro de uma mesma categoria não há uma única acepção aceita (KRAPAS et al., 1998). Neste trabalho iremos destacar alguns tipos e classificações de acordo com o interesse da nossa pesquisa.

Para Neelamkavil (*apud* KURTZ DOS SANTOS, 1994), os modelos podem ser classificados em:

- **Modelos Físicos** (MF): são representações do mundo físico, e são estruturados em componentes tangíveis e mensuráveis. Normalmente são protótipos de um sistema mais complexo, construídos com a finalidade de se avaliar alguns aspectos do sistema original. Por exemplo, para estudar alguns aspectos específicos da mecânica de um carro, pode ser construído um protótipo deste, implementando-se em menor escala os aspectos que se deseja estudar. Também, para a Ecologia, podem ser considerados como modelos físicos: a construção de aquários, cercados e áreas demarcadas para a reprodução e estudo de pequenas espécies;
- **Modelos Simbólicos** (MS): os MS não matemáticos podem ser constituídos de: (1) uma descrição lingüística – a explicação detalhada de um projeto elétrico, por exemplo, ou (2) um gráfico – a representação de um comportamento quantitativo em um plano cartesiano, exemplos: um organograma de uma empresa, um cronograma de um projeto e assim por diante (SILVA, 2006);
- **Modelos Mentais** (MM): os MM de um indivíduo representam abstrações criadas a partir da sua experiência, por meio da um processo individual de filtragem e de organização do pensamento (KURTZ DOS SANTOS, 2002; LAIRD,1983). Normalmente são intuitivos e de difícil comunicação.

Já os modelos simbólicos podem ser classificados em matemáticos (MSM) e não matemáticos (MSNM). Os MSM, ou simplesmente modelos matemáticos (MMA) podem apresentar soluções analíticas ou soluções numéricas. As soluções analíticas normalmente são compostas de equações matemáticas destinadas à solução de uma classe específica de problemas, como por exemplo, equações para um modelo de regressão linear ou equações da Cinemática (SILVA, 2006). A Figura 3.1 apresenta de forma simplificada a estrutura de classificação dos tipos de modelos.

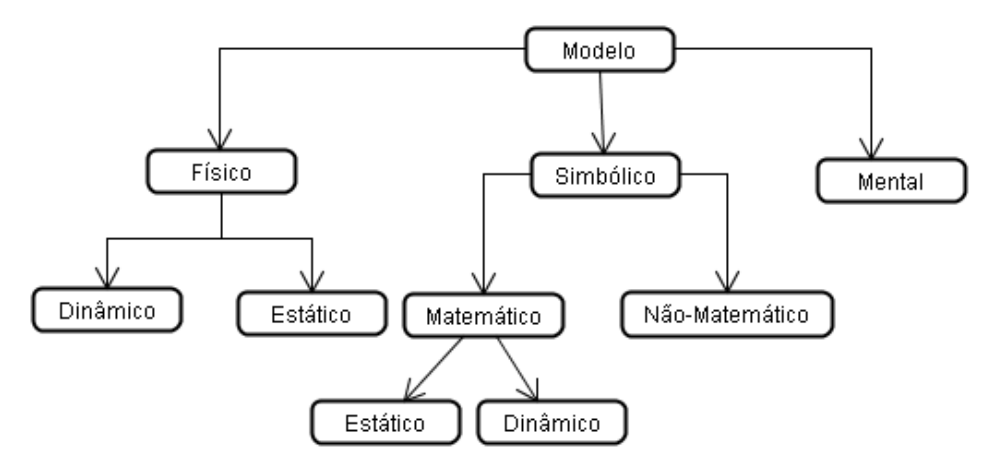

**Figura 3.1** - Diagrama de Classificação dos Tipos de Modelos. Fonte: (SILVA, 2006)

Quanto à evolução no tempo, os modelos podem ser classificados em:

- **Modelos Estáticos** (ME): que não sofrem influência do tempo sobre seus elementos;
- **Modelos Dinâmicos** (MD): que refletem mudanças nos seus elementos ao longo do tempo.

Os modelos dinâmicos podem nos ajudar a entender como os fenômenos se comportam ao longo do tempo e sob que condições eles apresentam determinados tipos de comportamento. Nos trabalhos teóricos de Ford (1999), esses comportamentos podem ser padronizados em crescimento, deterioração ou oscilação.

## 3.2 MODELAGEM E SIMULAÇÃO

Partindo do contexto do fenômeno físico a modelagem pode ser pensada como um processo cognitivo de construção de um modelo científico para descrevê-lo. Este processo, que habitualmente é guiado por uma teoria subjacente, é denominado por (HALLOUN, 1996) como modelagem esquemática. Segundo este autor, os modelos científicos são esquemáticos no sentido de que como outros esquemas científicos (conceitos, leis e outras estruturas compartilhadas pelos cientistas): (i) utilizam um número limitado de características básicas quase independentes das idiossincrasias individuais dos cientistas; e (ii) são desenvolvidos e aplicados seguindo esquemas genéricos de modelagem.

Pode-se então afirmar, que a modelagem, por sua vez, apresenta a seguinte característica básica: selecionar elementos importantes da realidade e decidir que relações entre esses elementos devem ser relevantes, para que se possa melhor compreender, prever e efetuar deduções. Desta maneira, *softwares* computacionais ou ferramentas computacionais que trabalham desta forma são chamados de sistemas (ou ambientes) de modelagem computacional.

No contexto da sala de aula, podemos afirmar que a utilização de ambientes computacionais de modelagem, além de propiciarem o desenvolvimento do pensamento crítico e de habilidades cognitivas, podem facilitar o desenvolvimento de trabalho que se adapta a distintos ritmos de aprendizagem e permite que o aluno aprenda com seus erros (PCN, 2006). Os ambientes de modelagem criam a possibilidade de dar uma forma concreta a idéias abstratas, permitindo aos estudantes um maior aprofundamento na investigação, formulação e testagem de hipóteses, elementos essenciais no processo de fazer/entender ciências (MELLAR et al., 1994 apud SAMPAIO, 1998).

A tentativa de manipulação de uma modelagem ou mesmo a "imitação" do comportamento do fenômeno original por meio de modelos é chamada de simulação. Neste contexto, um processo de fazer previsões e inferências sobre um modelo está associado à idéia de implementar e executar o modelo na imaginação, numa forma de simulação mental. Quando este modelo é tratado no computador, a simulação passa a estar associada à idéia de um componente de *software* que objetiva criar um comportamento. De acordo com Steed (1992, *apud* SAMPAIO, 1998) a diferença entre modelos e simulações é que um modelo é uma representação de estruturas, enquanto que a simulação infere um processo de iteração entre as estruturas que compõem o modelo com o objetivo de criar um comportamento.

Em outras palavras pode-se afirmar que as simulações, com suas saídas gráficas e em tabelas, focam os resultados (saídas) gerados pela execução do modelo (a qual o usuário não tem acesso) que elas contêm (PEDRO, 2006). Para Ferracioli (1997, *apud* CAMILETTI, 2001), a versão de um modelo construída com lápis e papel revela sua natureza estática, apresentando uma visão instantânea da realidade, embora ainda possa ser simulado na mente do sujeito. Entretanto, a versão computacional é dinâmica, possibilitando através de simulações a percepção da evolução do modelo com o passar do tempo.

## 3.3 CLASSIFICAÇÃO DE SOFTWARES EDUCATIVOS DE MODELAGEM

É fato que o emprego de *software* educativo nasceu para ampliar as possibilidades de uma nova dinâmica e reorganização de formas de pensamento no contexto escolar. Para Borba (1999), o uso de *software* pode trazer para a educação discussões sobre o papel do aluno e do professor. Segundo Freire (2007), a utilização dessa mídia proporciona um maior número de experimentos do que se empregarmos apenas a tecnologia lápis e papel. Borba (1999) cita em seus estudos o fato de que atividades no computador facilitam a modelagem de alguns conteúdos.

Antes de tratarmos da classificação e uso dos *softwares* de modelagem, faz-se necessário primeiro compreender o que são *softwares educativos*.

Os *softwares* educativos surgiram no início dos anos sessenta e segundo Vidal et al (2002d), nessa época os *softwares* se caracterizavam por serem eminentemente behavioristas, onde a interação homem-máquina se dava basicamente através da relação estímulo resposta. Com o passar dos anos, novas pesquisas enfatizaram para a evolução desta perspectiva e passaram a apontar o *software* educativo como elemento articulador da construção do conhecimento. Segundo Vidal et al (2002a), o *software educativo* é a espinha dorsal das aplicações da informática na educação e é, principalmente, em torno deste material didático que é construído todo o conjunto de expectativa com relação às aplicações pedagógicas do computador. Sem dúvida, o software educativo, tendo em vista suas características, configura-se como um material didático revolucionário, especialmente tendo em vista o desenvolvimento da multimídia e as possibilidades de trabalho envolvendo imagens fixas, imagens em movimento e sons. [...] Os novos Parâmetros Curriculares Nacionais – PCN enfatizam que os recursos didáticos desempenham um papel importante no

processo de ensino e aprendizagem, desde que se tenha clareza das possibilidades e dos limites que cada um deles apresenta e de como eles podem ser inseridos numa proposta global de trabalho. Em outras palavras, é fundamental que o professor saiba situar-se com relação ao material didático disponível, confrontá-lo com suas necessidades docentes e selecioná-lo adequadamente com vistas a fomentar o processo de ensino-aprendizagem, potencializando o uso do material e delimitando seus limites e possibilidades. E, com relação ao *software* educativo, a atitude deve ser a mesma.

Uma vez inserido no trabalho pedagógico, o *software* educativo tem uma importância muito grande no ambiente educacional, pois funciona como apoio as intervenções do professor e como instrumento de motivação para os alunos, a fim de que eles passem a construir conhecimentos significativos, ou seja, uma boa inserção no uso do *softwares* educativo dinamiza o ambiente escolar.

Segundo Valente (1993, apud VIDAL et al, 2002c) o ensino por computador pressupõe três elementos: Computador, *Software* e o Aluno. O que diferencia é a maneira como esses três elementos se relacionam, podendo assumir duas configurações. A primeira diz que o computador através do *software* ensina o aluno, e a segunda diz que o aluno, através do *software*, "ensina" o computador.

Ainda segundo Valente (1999), os diferentes tipos de *softwares* usados na educação são:

- Tutoriais: configuram-se como a instrução que é dada aos alunos de uma forma computadorizada, utilizando-se de recursos como som, animação e avaliação.
- Programação: as linguagens de programação, onde a mais conhecida para uso em educação é a linguagem LOGO. Estes programas tem como princípio não fornecer aos alunos todas as informações já prontas, incentivar a descoberta, a atividade, a exploração, a pesquisa e enfatizar e promover nos alunos a auto motivação.
- Processador de texto: os processadores de texto são *softwares* que dispõem de inúmeros aplicativos que na maioria das vezes são de fácil utilização e que permitem ao usuário a expressão escrita de seus pensamentos, além da interação com o computador através do seu idioma natural e pelos comandos que permitem a formatação do texto.
- Multimídia: os *softwares* multimídia são recursos interessantes e perfeitamente aplicáveis na educação, pois dispõem de facilidades como, animação, sons, imagens e de ambientes virtuais bem agradáveis aos usuários.
- Jogos: é uma ferramenta que passa informações de uma forma indireta. Tal estratégia de ensino está baseada no argumento de que o educando aprende melhor quando é livre para descobrir e estabelecer relações, sem a diretividade do professor ou do computador. Os jogos buscam também resgatar o caráter lúdico do aprender, o que motiva e estimula os estudantes de forma bastante positiva.

Além dos citados acima, podemos destacar ainda nos *softwares* de simulação e modelagem, que consistem na criação ou manipulação de modelos dinâmicos e simplificados de situações do mundo real. Para Valente (1999) a vantagem da simulação oriunda de uma modelagem é permitir a reprodução de fenômenos do mundo real, como experimentos com o uso de objetos perigosos, reações químicas, podendo também representar situações como desastres ecológicos, cirurgias, explosões nucleares etc. A simulação permite a aplicação das etapas do método científico, facilitando o desenvolvimento de habilidades cognitivas como levantar hipóteses, testar hipóteses, analisar resultados, construir tabelas e tomar decisões.

Partindo para uma perspectiva mais ampla os *softwares* de modelagem e simulação podem ser considerados como Ambientes de Modelagem Computacional Educacional (AMCE). Eles apresentam características específicas para trabalhar com a modelagem matemática em um ambiente mediado por recursos do computador. Entretanto, a proposta do trabalho com a modelagem computacional, não se restringe apenas a estes ambientes específicos. Na verdade, entendemos que a modelagem pode se dar através de qualquer recurso que permita a manipulação direta ou indireta de um modelo matemático.

### 3.3.1 UTILIZAÇÃO DE *SOFTWARES* DE MODELAGEM NA EDUCAÇÃO

Para Bliss & Ogborn (1990) são dois, os modos distintos porem complementares de utilização de uma ferramenta computacional de modelagem:

- **Modo Exploratório (MO):** neste modo o aluno é levado a utilizar no *software* um modelo, desenvolvido anteriormente por um especialista;
- **Modo Expressivo (ME):** neste modo o aluno é solicitado a desenvolver um modelo na ferramenta sugerida.

Segundo Pedro (2006), as ferramentas de modelagem permitem que o aluno utilize o ambiente de modelagem tanto do MO como do ME, podendo criar modelos e explorá-los ou apenas simulá-los, se forem criados anteriormente por outro usuário.

No que se refere a classificação das ferramentas de modelagem Bliss & Ogborn (1989), consideram que estas podem ser:

- **Quantitativas:** o raciocínio quantitativo envolve fazer distinções categóricas, usar habilidades de descrição e conceituar as propriedades e grandezas relevantes em um determinado fenômeno analisado;
- **Qualitativas:** o raciocínio quantitativo pode manipular uma variedade de aspectos desde o reconhecimento de relações numéricas simples até a utilização de relações algébricas. Neste caso, normalmente a ferramenta solicita que as relações entre os elementos do modelo sejam descrita por meio de uma linguagem matemática;
- **Semi-Quantitativas:** esse raciocínio envolve a identificação das relações de causa e efeito entre os elementos do modelo matemático, utilizando expressões ordinárias para descrever esse comportamento. Um exemplo simples seria: se A aumenta então B também aumenta, ou, se A aumenta então B diminui e assim por diante. As ferramentas que utilizam este tipo

de raciocínio são as mais utilizadas para descrever situações cotidianas (SAMPAIO, 1996).

Para Pedro (2006), ao se analisar uma situação modelável, dependendo da ferramenta utilizada e do objetivo da atividade, podem estar presentes os três tipos de raciocínio. Um exemplo simples disso é se considerarmos o estudo da "Capacitância Elétrica". Uma ferramenta de modelagem *qualitativa* envolveria a identificação e a descrição das características de um capacitor e suas propriedades, apresentando em detalhes de que forma são armazenadas as cargas. Já uma ferramenta *semi-quantitativa* solicitaria a identificação dos elementos do modelo (carga elétrica, tensão elétrica nos terminais do capacitor e capacitância), e, além disso, a identificação das relações entre estes elementos, por exemplo: se a tensão elétrica aumentar o que deveria ocorrer com a capacitância, ou, se a carga elétrica diminuir o que deveria ocorrer com a capacitância. Por fim uma ferramenta *quantitativa*, por sua vez, exigiria além da identificação e descrição dos elementos do sistema modelável, também o uso do formalismo matemático. Neste caso faz-se necessário utilizar e manipular expressões matemáticas que calculem o valor da capacitância a partir das relações e dos valores dos outros elementos do modelo matemático correspondente, que tenha sido relacionado a todas as variáveis.

Verifica-se que diversos grupos de pesquisa no Brasil (GINAPE, ModeL@b, PROFECOMP) fazem uso dessa classificação dos tipos de ferramentas e utilizam a modelagem computacional como proposta para o processo de ensino aprendizagem.

O que se percebe é que todos esses grupos tem trabalhado a modelagem computacional em uma perspectiva acadêmica, utilizando ferramentas computacionais robustas que dificilmente promoveriam a incorporação da modelagem no cotidiano escolar dos currículos de nível fundamental e médio pela complexidade e demanda de tempo que elas exigem para o professor.

Diante desde cenário, surgem possibilidades diferenciadas de trabalhar com outros recursos na mesma perspectiva de desenvolver procedimentos da modelagem computacional, captando o interesse da maioria dos professores, que visam por meio dessa utilização objetividade, interatividade e dinamismo, colaborando no processo de aprendizagem dos alunos. Diante desta necessidade, pretendemos apresentar um ensaio alternativo que propõe a utilização de OA e o desenvolvimento de atividades de modelagem para o ensino de Física. Antes de iniciamos a descrição de alguns Ambientes de Modelagem Computacional e a proposta do uso dos OA, faz-se necessário compreender a modelagem no contexto específico dos fenômenos físicos.

## 3.4 MODELAGEM PARA SISTEMAS FÍSICOS

Quando modelamos fenômenos físicos no computador, estamos transferindo a resolução mecânica de um problema para que os computadores possam realizar cálculos numéricos e algébricos, desta forma, liberando para os estudantes mais tempo para pensar nas hipóteses assumidas, interpretações de gráficos e soluções, na análise da validade de modelos e possíveis generalizações e expansões do modelo que podem ser realizadas (ARAUJO and VIET, 2005).

O trabalho com a modelagem computacional permite estudos exploratórios individuais, que podem ser principalmente elementos motivadores para o trabalho coletivo. Segundo Pedro (2006), atividades de modelagem podem ser trabalhadas preferencialmente em duplas ou grupos, permitindo assim que as reflexões e teste de hipóteses possam ser enriquecidos por meio de discussões, promovendo a externalização das representações mentais e a internalização do modelo construído ou manipulado.

Desta forma, fica claro que não é suficiente apenas a existência da ferramenta de modelagem em sí. É preciso que tenhamos um processo claro e metodológico de abordagem para se chegar ao desenvolvimento de uma atividade de modelagem com os estudantes. No caso da Física, um dos processos existentes é a modelagem esquemática (HALLOUN, 1996). Este autor afirma que a modelagem de sistemas físicos é um processo cognitivo de construção e seguiria uma proposta com cinco estágios que apresentam as seguintes características:

- **Seleção:** escolhe-se um modelo físico apropriado de um repertório de modelos familiares em uma teoria específica. A seleção é guiada pelo domínio da cada modelo e governada pelo propósito da modelagem e da validade requerida. Um exemplo é uma descrição de um corpo que oscila preso a um barbante. Como já mencionado esse problema pode, por simplicidade, ser tratado como um pêndulo simples, mais quais suas limitações? E se o fio for extensível? Estas são questões intrínsecas à seleção do modelo.
- **Construção:** constroem-se os modelos matemáticos que incorporam as leis e relações teóricas conhecidas e ajudam a resolver matematicamente o problema. Questões típicas desta etapa são as seguintes: Quais as coordenadas mais apropriadas? Que parâmetros são requisitados? Quais leis são aplicáveis?
- **Validação:** neste estágio, que pode ser concomitante ao da construção, considera-se essencialmente a consistência interna do modelo, com perguntas do tipo: até onde cada representação matemática corresponde ao seu equivalente no sistema Físico de referência? As condições iniciais de contorno são satisfeitas?
- **Análise do Modelo:** pode ser feita no sentido de verificar se todos os propósitos estão sendo contemplados com o modelo em construção. A análise do modelo na resolução de problemas do tipo livro-texto consiste primeiramente no processamento do modelo matemático, obtendo-se as respostas para as questões levantadas no problema e a interpretação e justificativa para as respostas. O modelo construído representa apropriadamente os objetos do problema ou da situação? A questão que se pretende responder está dentro do limite do modelo? Há propriedades secundárias representadas que poderiam ter sido desconsideradas?
- **Expansão do Modelo:** neste estágio, são incluídos os seguintes itens: (i) o uso de um dado modelo para explicar e/ou pré-dizer novas situações físicas pertencentes ao sistema em estudo; (ii) inferir implicações para outros sistemas físicos de referência do modelo; (iii) extrapolar o modelo para a construção de novos modelos. A expansão do modelo também inclui atividades reflexivas, onde o modelador (aluno) examina e aprimora

seu conhecimento em termos de sua experiência de modelagem. Perguntas típicas: Que aspectos do modelo e de sua solução reforçam o que já se esperava dele? Que aspectos complementam o que já se esperava? Que aspectos parecem contradizer seus conhecimentos? Como se pode aplicálo a outras situações? Como generalizá-lo?

Araujo and Viet (2005) afirmam que a modelagem esquemática pode ser aplicada a solução de um problema de Física, tendo muito a contribuir no processo de aprendizagem por parte do aluno. Halloun (1996) sugere ainda que os três estágios do meio sobrepõem-se, e alguns desses passos podem ser conduzidos simultaneamente. Em cada estágio o modelador (aluno ou professor) pergunta a si mesmo questões específicas e tenta respondê-las sistematicamente.

Segundo Araujo and Viet (2005), todas as linguagens de programação e muitos *softwares* computacionais podem ser considerados como ferramentas de modelagem e são passiveis da realização dos estágios acima citados, se forem utilizados por meio de uma atividade com tal propósito. Dentre essas linguagens de programação, destacamos o VisualBasic, Delphi, C e C++ e o Logo. Em Java, temos o *Easy Java Simulations*, desenvolvido por Esquembre (2005), para a construção de modelos computacionais. Além dessas linguagens de programação, alguns *software* educativos permitem a manipulação, implementação e análises de modelos, tais como:

> • **Representando processos sistêmicos:** (a) Wlinklt que é baseado na construção e simulação de modelos dinâmicos em nível semi-quantitativo, permitindo a construção de modelos que representam relações causais entre variáveis relevantes de fenômenos, eventos e objetos do mundo a ser modelado (SAMPAIO, 1996), (b) Jlinklt que incorporou as funcionalidades e objetos já presentes no *software* WLinkIt, desenvolvido por Sampaio (1996) com o diferencial de estar disponível para Web, (c) *Visq* é acrônimo para Variáveis que Interagem de modo Semi-Quantitativo (KURTZ DOS SANTOS, 1995) e tem sua matemática baseada nas equações de redes neurais (RUMELHART, et. al., 1988)*,* (d) *Stella que é*  uma ferramenta de modelagem quantitativa utilizada para representar

sistemas dinâmicos, ou seja, sistemas que sofrem alteração ao longo do tempo e o (e) *PowerSim* que é uma ferramenta comercial de modelagem quantitativa que permite ao usuário construir seus modelos através da elaboração de diagramas de fluxo utilizando a metáfora de Forrester para a representação de sistemas dinâmicos. Esta metáfora é composta por dois tipos básicos de variáveis: níveis (estados) e taxas (ações). Além destes tipos, podemos incluir constantes para completar a representação.

- **Permitindo a modelagem a partir de processamentos simbólicos, cálculos algébricos e numéricos:** *MathCad*, *Mathematica*, *Matlab* que priorizam juntos uma modelagem através do tratamento numérico formal.
- **Modelagem e Simulação de modelos numéricos aplicados o ensino de Ciências:** neste caso temos o *Modellus*, que apresenta características peculiares específicas e uma interface educacional bem definida (VIET, 2005).

Diante das ferramentas e da proposta de modelagem aplicada a sistemas físicos, aqui descrita, iremos expor, na seção que se segue, alguns princípios e exemplo que regem as atividades de modelagem matemática no ensino. Somente então de posse deste conjunto de informações, poderemos expor nossa proposta de aplicação e uso dos OA de Física partindo de uma perspectiva da modelagem no ensino de conceitos e princípios físicos mediador por computador.

### 3.5 ATIVIDADES DE MODELAGEM APLICADA AO ENSINO

Conforme já discutimos, o conhecimento científico, e mais especificamente o conhecimento em Física, é constituído por teorias que se estruturam e dinamizam através de modelos matemáticos. Esta relação pode ser vista de forma equivocada no ensino de Física por meio apenas de uma estreita necessidade de aprender e decorar fórmulas. Por outro lado, ela pode ser pensada como uma oportunidade de se trabalhar com atividades que explorem a equação matemática (modelo), tornando assim o conceito físico melhor compreendido.

Em geral, na educação básica, os alunos vinculam fortemente o conhecimento Físico à Matemática, por meio da apropriação de modelos matemáticos para a resolução de problemas. Entretanto, mesmo já estando disponível todo esse ferramental matemático, o que se percebe é que os alunos apresentam acentuada dificuldade de utilização (PIETROCOLA, 2001). Diante desta dificuldade, verificamos a necessidade de desenvolver métodos e procedimentos que aliem recursos alternativos ao desenvolvimento de atividades que possibilitem aos alunos a apreensão e o domínio da Matemática como estruturadora de situações físicas. Por isso, pretendemos apresentar nesta dissertação um ensaio experimental do uso de atividades de modelagem através da manipulação de fórmulas e equações presentes em um OA na área de Física.

Antes de iniciarmos o relato da nossa experiência, faz-se necessário compreender o que são as atividades de modelagem matemática na educação.

Retomando ainda a idéia de modelo matemático, Bassanezi (1994) afirma que este designa um conjunto de símbolos e relações matemáticas que representam um objeto estudado, o qual expressa e interpreta uma ou mais hipóteses de maneira quantitativa. Para ele a importância de um modelo matemático reside no fato de possibilitar a expressão de nossas idéias de maneira clara, em uma linguagem concisa e universal. Neste sentindo os modelos podem servir para compreender, explicar, prever, calcular, manipular e formular, embora duas funções sejam mais relevantes: a explicativa (elaboração e compreensão do pensamento) e a preditiva (antecipar o desenvolvimento de uma teoria interpretativa que constitui um fenômeno).

Drouin (1988) já chamava a atenção dos vários empregos dos modelos e afirmava que, em algumas situações, ele é utilizado significando leis ou teorias já construídas, com um sentido retrospectivo, enquanto que em outras ocasiões ele é caracterizado como construção da mente, que tem por fim a previsão e/ou medida de fenômenos. Para essa autora, assim como outros autores apresentados neste trabalho, em qualquer situação fica evidente que o modelo desempenha um papel característico em relação ao conhecimento: ele é um objeto de substituição que pode ser manipulado. Ele é uma construção da mente que permite substituir um conjunto de variáveis que, por diversas razões, não são diretamente acessíveis à experiência. Esse modelo é construído em função de alguma idéia que se faz do real, que

podem estar ligadas às observações, aos conhecimentos anteriores e/ou reformulações do problema.

Iremos chamar então de modelização o processo de construção e manipulação de um modelo por meio da compreensão de um sistema complexo. No contexto do ensino, Larcher (1996) afirma que a modelização pode ser utilizada tanto em situações gerais, quando novos conhecimentos são apresentados, quanto em situações particulares, quando o aluno já dispõe dos conhecimentos necessários. A autora propõe que a modelização deve sempre ser norteada por uma questão. Desta forma a primeira condição a ser satisfeita pela atividade de modelização é fornecer uma resposta para a questão que a originou.

É indiscutível que o desenvolvimento de atividades de modelização ou modelagem, passam pela manipulação do ferramental matemático. Desta forma a matemática pode ser vista como ciência que fornece um conjunto de estruturas dedutivas, por meio das quais se expressam as leis empíricas ou princípios teóricos. De fato ela é uma forma de linguagem e ferramenta, por meio da qual são estruturadas as relações entre elementos constituintes de uma teoria. Por outro lado, vários trabalhos reforçam que existem dificuldades claras de compreensão de conceitos físicos relacionados com a falta de domínio do ferramental matemático, tais como no uso de gráficos, de notação vetorial (TROWBRIDGE; MCDERMOTT, 1981 e WHITE, 1983) e em transitar nas diferentes formas de representações de funções (CHIN, 1992 e SIERPINSKA, 1992).

Estas dificuldades existentes podem ser explicadas principalmente pela falta de valorização na preparação das atividades que serão utilizadas para o ensino de física, que em muitos casos prioriza apenas o ferramental matemático. Diante disso, faz-se necessário apresentar um exemplo de uma atividade que utiliza como princípio a modelagem.

### 3.5.1 UM EXEMPLO DE ATIVIDADE DE MODELAGEM

Segundo Pietrocola (1999) uma atividade de modelagem deve ser experimental, no sentido de que os alunos possam ter domínio e saibam, por exemplo, as três formas de representação de uma função, estabelecendo o que ele chama de um *modelo explicativo* para um certo evento. Este autor assinala também que o aluno deve participar de uma manipulação experimental de um recurso, que pode ser concreto ou não. Neste sentido, podemos interpretar sua afirmação, validando a proposta deste trabalho, que pretende estimular a modelagem no contexto escolar a partir da manipulação de conceitos em um OA.

Tomando como exemplo uma atividade de modelização, iremos determinar a relação existente entre o número de peças empilhadas de um dominó e a altura dessa pilha (no qual o modelo matemático é genericamente tido como: y = a.x).

Sistematizando as idéias discutidas por Pietrocola (1999), propomos algumas etapas que se destacam nesta atividade de modelização de variáveis:

- **Etapa 1 Motivação:** é necessário que a atividade seja iniciada com uma discussão do próprio título e de seus objetivos. O recurso apresentado aos alunos para o trabalho (por exemplo: um dominó) pode ser visto a principio como um conjunto de peças retangulares com pontinhos pintados que fazem parte de um jogo conhecido e com peças e regras estabelecidas.
- **Etapa 2 Variáveis do Modelo:** é solicitado ao aluno que sejam levantadas grandezas e qualidades que podem ser atribuídas ao dominó (cor, tamanho, comprimento, peso, largura, espessura, volume, área). Neste momento os alunos deverão ser questionados a cerca de algumas características das peças (como por exemplo a espessura), visando a formulação de hipóteses. Uma das respostas imediatas que podem ser apresentadas é a seguinte: "Quanto maior o número de peças maior a altura da pilha!". Outras hipóteses também poderão ser apresentadas.
- **Etapa 3 – Validação das Hipóteses:** faz-se necessário que nesta etapa o aluno manipule o objeto com o intuito de validar ou não as hipóteses levantadas. Por exemplo: solicita-se ao aluno que empilhe os dominós, com sua parte mais larga sobre a mesa e realize a medida da altura da pilha, de acordo com quantidades fixas estipuladas em uma tabela ou quadros a serem preenchidos durante o trabalho. Pode-se, por exemplo,

esclarecer aos alunos que a tabela é um meio de manipular e representar os dados obtidos após a análise de um determinado evento.

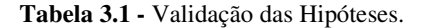

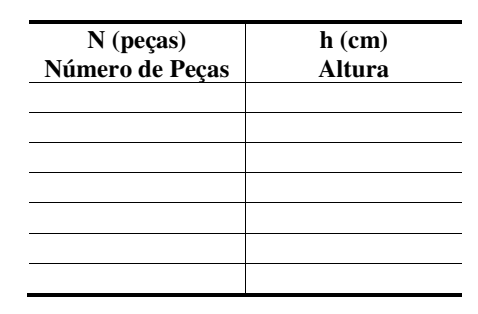

Fonte: (PIETROCOLA, 1999).

• **Etapa 4 – Sistematização:** esta etapa ocorrerá por meio da passagem do modelo conceitual para o modelo matemático propriamente dito (as equações). Para que isso ocorra algumas medidas poderão ser tomadas a fim de sistematizar as etapas anteriores. Neste caso particular, propositalmente não é solicitado que o aluno meça a altura correspondente a uma peça. Dessa maneira, ao observar os dados na tabela a proporcionalidade existente entre a altura das pilhas e o número de peças não poderá ficar bem clara. Caso, anteriormente o aluno perceba a proporcionalidade direta entre as grandezas, ficará incomodado porque os dados obtidos não são aqueles esperados. Este tipo de situação poderá auxiliar a discussão que os conceitos anteriores poderão levar as previsões não tão seguras. Tais previsões (as contas) foram também feitas com base em uma idealização sobre o comportamento dos dominós que eram empilhados. Neste caso, idealizações poderão ser tomadas, dentre as quais as irregularidades originadas da fabricação das peças do dominó e outras. A partir dos dados coletados poderemos solicitar que os alunos representem as informações por meio de gráficos. Através da atribuição das grandezas aos eixos, do estabelecimento da escala adotada e da distribuição dos pontos até a construção do gráfico, os alunos estão registrando no papel a sistematização dos conceitos para a construção e compreensão do modelo matemático. Neste momento poderá ser

abandonada a realidade em detrimento as idealizações, possibilitando desta forma que a partir de dados discretos, quantidades inteiras de dominós, é possível imaginar quantidade que a realidade não oportuniza, tais como frações de um dominó ou milhares deles. Vale destacar que embora idealizado, a situação não está afastada da realidade.

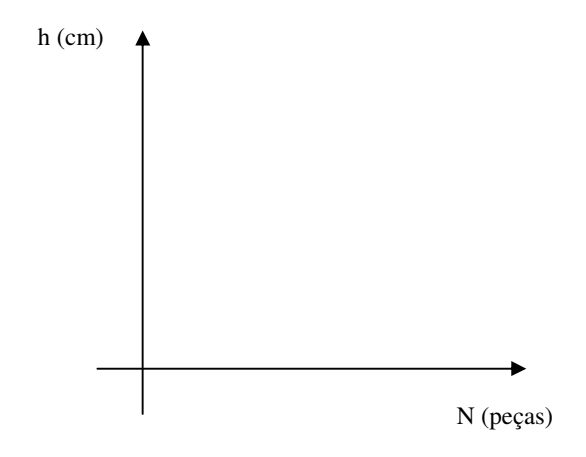

**Gráfico 3.1 -** Representação Gráfica para Sistematização. Fonte: (Pietrocola, 1999)*.*

• **Etapa 5 – Formalização:** concluída a atividade do gráfico, solicita-se aos alunos que anunciem algumas conclusões da pilha à medida que adicionamos peças a ela. A partir destas conclusões poderá se pedir a formalização matemática por meio de linguagem simbólica, tal como: *h = ht .N* (a altura da pilha de dominós é igual à altura de um dominó vezes o número de dominós empilhados). Compara-se a expressão obtida com a que se pode construir a partir da definição de tangente aplicada para dois pontos específicos: o correspondente ao (0,0) e a um ponto genérico qualquer (h,N). Deste modo, discutisse o fato de que a representação gráfica tem a mesma lógica da proposição apresentada anteriormente e em linguagem simbólica.

Através destas etapas metodológicas de trabalho, consideramos que o aluno é levado a construir um modelo explicativo para o evento em questão (representado pela compreensão completa de uma função do primeiro grau do tipo y = a.x). Depois de realizada a atividade poderá se sistematizar ainda mais formalmente o conteúdo referente a proporção direta, relacionando com os conteúdos estudados, neste caso, em Matemática e utilizando deste modo a mesma simbologia adotada nos livros didáticos.

Todas essas informações nos fazem pensar sobre os seguintes aspectos: que tipos de *softwares* educativos poderiam ser utilizados como ferramentas para o ensino de Física por meio de atividades de modelagem? Como utilizar um OA mediado por atividades de modelagem para o ensino de fenômenos físicos? Qual a contribuição deste tipo de recurso no processo de aprendizagem? Tais questões serão debatidas no capítulo que se segue por meio dos procedimentos metodológicos realizados e servirão como elementos norteadores dos resultados e conclusões da investigação realizada neste trabalho de pesquisa.

## **4. PROCEDIMENTOS METODOLÓGICOS DE INVESTIGAÇÃO**

Neste capítulo serão apresentados os procedimentos metodológicos e investigativos do uso das Atividades de Modelagem Exploratória (AME) no processo de ensino e aprendizagem de Física. Serão discutidos os procedimentos de delineamento deste estudo, suas características e o procedimento experimental de aplicação realizado com um grupo de alunos, assim como os instrumentos de coleta de dados desta pesquisa.

### 4.1 DELINEAMENTO DO ESTUDO

Segundo Ludke (1986), para se realizar um trabalho de pesquisa, é fundamental que haja um confronto entre os dados, as evidências, as informações coletadas sobre um determinado assunto e o conhecimento teórico acumulado a respeito. Partindo desta perspectiva, realizamos um trabalho investigativo experimental de caráter qualitativo. Esta metodologia de investigação envolve a inquisição de dados descritivos e se preocupa bem mais com o processo do que com o produto durante a analise dos dados coletados (BOGDAN e BIKLEN, 1982, *apud* LUDKE).

Desta maneira, para a implementação do experimento proposto, realizamos um estudo de caso no desenvolvimento e aplicação do Objeto de Aprendizagem "Pato Quântico". Nas subseções que se seguem iremos apresentar o OA em estudo, sua fundamentação teórica e o experimento realizado com o uso de Atividades de Modelagem Exploratória (AME).

# 4.2 O OBJETO DE APRENDIZAGEM "PATO QUÂNTICO" NO ENSINO DE FÍSICA MODERNA E CONTEMPORÂNEA

A Física Moderna surgiu no início do século XX, em oposição aos conceitos clássicos existentes. Este ramo da Física tem um caráter não-determinístico, probabilístico e imprevisível. Seu inicio foi marcado pela trabalho de Max Planck em 1900, com a hipótese da quantização de energia na solução da radiação do corpo negro, e com Albert Einstein em 1905, ao publicar na revista alemã "*Annalen der Physik*" os artigos que tratam do Quantum de Luz e do Efeito Fotoelétrico, do Movimento Browniano e da Teoria da Relatividade Especial. A estrutura teórica da Física Moderna somente se completaria no final de 1920, com Schrödinger, de Broglie, Heisenberg, Pauli e Dirac, entre outros, o que resultaria em um acelerado avanço tecnológico.

Como forma de motivar com que o aluno conheça essas teorias e conseqüentes inovações tecnológicas, faz-se necessário trabalhar com conteúdos da Física Moderna e Contemporânea (FMC), a partir do ensino médio, conforme preconizam os Parâmetros Curriculares Nacionais Ensino Médio – PCN (1999) e PCNs + Ensino Médio: Orientações Complementares aos Parâmetros Curriculares Nacionais (2002).

Segundo Sales (2005), de alguma forma, as Universidades, principalmente as públicas, têm contribuído para a inserção de FMC nos currículos do Ensino Médio, quando passaram a exigi-la em seus vestibulares. Por um lado, isto revela o engessamento e o direcionamento que causa esta modalidade de acesso ao Ensino Superior em nosso país. Entretanto, esta iniciativa força que tópicos de FMC sejam trabalhados em sala de aula. Apesar de toda esta mobilização, a intenção de introduzir a FMC ainda permanece no imaginário dos professores e está longe de ser concretizada, principalmente na escola pública (VASCONCELOS, 2007b).

Diante desta situação, faz-se necessário desenvolver ferramentas e recursos que possam colaborar no trabalho do professor, para o ensino de FMC. Motivado pelo contexto acima, desenvolveu-se o OA Pato Quântico (SALES, 2005). Este *software* foi concebido

como um instrumento de mediação pedagógica, que visa contribuir na mudança conceitual decorrente da passagem da Física Clássica para a FMC, e assim, auxiliar professores e alunos a compreender e construir os novos saberes físicos que surgiram no século XX. Vasconcelos *et al*. (2007), afirma que ao fazer do Pato Quântico, um ambiente de construção de situações de aprendizagem ressalta-se a base psicopedagógica construtivista de sustentação deste modelo, e a importância da informática e suas mídias na modelagem de fenômenos físicos.

Ainda segundo Vasconcelos (2007) este OA tem por objetivo facilitar a compreensão do Efeito Fotoelétrico, que trata da remoção de elétrons de uma superfície metálica quando nela incide luz (fótons) de determinada freqüência, fenômeno este devidamente explicado por Einstein. Destaca-se no diagrama de caso de uso (Figura 4.1) a interação entre o ator Aluno e o ator OA Pato Quântico com todos os recursos disponíveis no objeto.

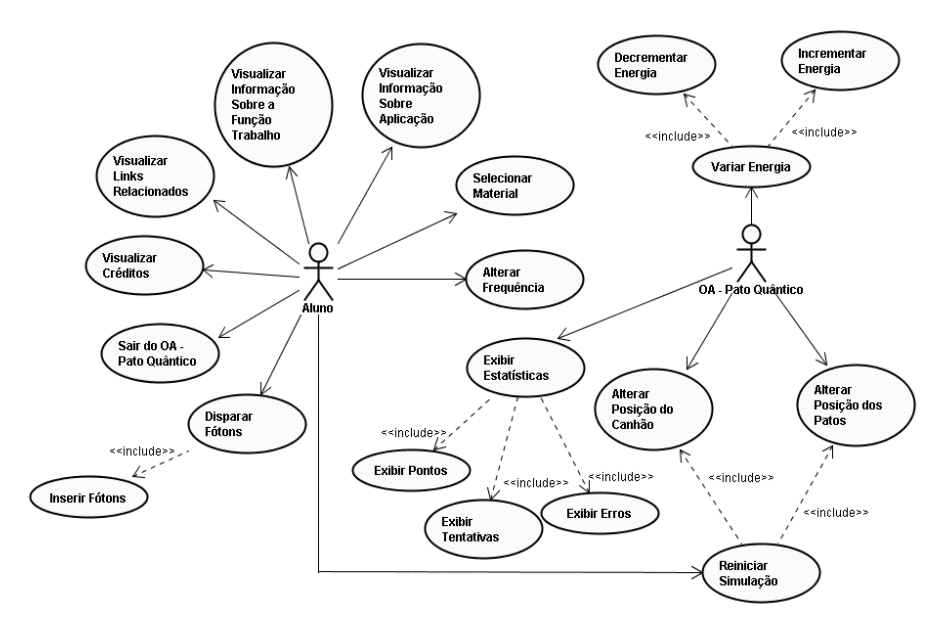

**Figura 4.1 -** Diagrama de Caso de Uso do OA. Fonte: (VASCONCELOS, 2007b).

Ao supor que a matéria e a radiação podem interagir apenas por meio da troca de quanta de energia, Einstein desenvolveu uma correta explicação para o Efeito Fotoelétrico ao considerar que a radiação eletromagnética incidente numa superfície metálica consistia de pacotes de energia que viajavam à velocidade da luz, podendo ser refletidos, ou mesmo, desaparecer. Neste caso, cada fóton cede toda sua energia para apenas um elétron, que poderá se desligar ou não da superfície metálica. Elétrons da superfície metálica vencem mais

facilmente a atração causada pelas cargas positivas e a barreira de energia potencial por elas criada nesta interação.

Einstein, aplicando então a lei da conservação da energia, mostrou que a máxima energia cinética ( *Ecmáx* ) de cada elétron ejetado, após a colisão com o fóton, é dada pela Equação 4.1.

 $E_{c \, m\acute{a}x} = E_{f\acute{o}ton} - \phi$  , onde  $\phi$  é uma propriedade do metal chamada de função trabalho, que representa a quantidade de energia mínima necessária para o elétron se desligar do metal.

(Equação 4.1)

Atribuindo à energia do fóton a mesma expressão da hipótese de Planck, conforme sugeriu Einstein:

$$
E_{c\max} = h.f - \phi
$$

(Equação 4.2)

Ao substituir o valor da energia cinética máxima do elétron ejetado na Equação 4.2 por e. $V_0$ , tem-se:

$$
e \cdot V_0 = h \cdot f - \phi \,, \tag{Equação 4.3}
$$

que resulta ainda em uma outra forma de expressar a equação de Einstein para o Efeito Fotoelétrico:

$$
V_0 = \left(\frac{h}{e}\right) \cdot f - \frac{\phi}{e} \tag{Equação 4.4}
$$

Pode-se prever também a existência de uma frequência de corte ( $f_{\text{min}}$ ) abaixo da qual não se verifica o Efeito Fotoelétrico. Para tanto, basta fazer  $V_0 = 0$  na Equação 4.3:

$$
0 = h \cdot f_{\min} - \phi
$$
 (Equação 4.5)  
E isolar  $f_{\min}$ :  $f_{\min} = \frac{\phi}{h}$  (Equação 4.6)

Neste OA, a metáfora de patos em constante movimento no poleiro quântico simboliza a natureza dual, onda-partícula, dos elétrons ligados à superfície metálica ou catodo. No canhão de fótons (Figura 4.2), é possível regular a intensidade da luz fazendo variar o número de fótons-bala. Para tanto, basta clicar nas bolinhas do canto superior esquerdo abaixo do nome "Fótons" na barra de ferramentas, que elas vão se depositando dentro do canhão, como também é possível variar a cor dos fótons alterando sua freqüência, barra multicolorida abaixo do nome "Freqüência" da barra de ferramentas (SALES, 2005).

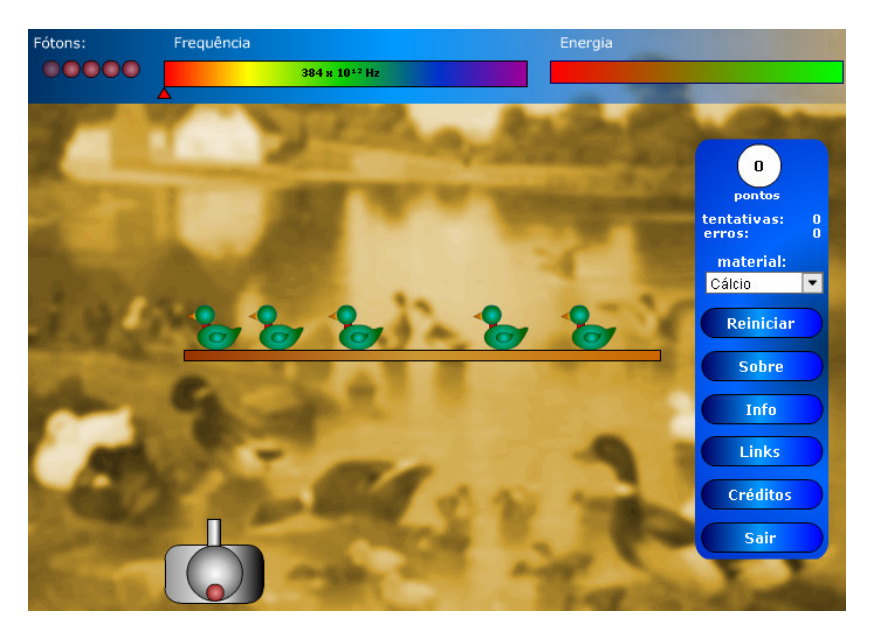

**Figura 4.2** - Frame do OA Pato Quântico. Fonte: (RIVED, 2005)

Para movimentar o canhão para a direita ou esquerda e efetuar os disparos, devese posicionar e clicar o mouse sobre a base do canhão de fótons. Quanta de luz, ou fótons, representados pelos fótons-bala, serão arremessados na direção dos elétrons-patos. No quadro destacado em azul, à direita do OA, encontram-se as opções: "Sobre", são fornecidas informações básicas de esclarecimento acerca do jogo; o botão "Mais" que faz o *link* a páginas *Web* para aprofundamentos teóricos e/ou experimentações e modelagens matemáticas em outros *applets* que tratam do Efeito Fotoelétrico.

O botão "Info" fornece a função trabalho dos metais do poleiro quântico, material da barra em que se encontram os elétrons-patos. As opções são: Cálcio, Césio, Potássio, Platina e Sódio. Estas ações, associadas ao Pato Quântico, devidamente mediadas pelo professor, visam aumentar a compreensão e estruturação do modelo quântico do Efeito Fotoelétrico.

O quadro azul (Figura 4.2) traz ainda o contador de pontos, como se trata de um jogo, quanto mais elétrons-patos voarem mais pontos serão feitos. Para tanto, é disponibilizada certa quantidade máxima de energia ao usuário que é representada na figura acima por uma barra bicolor no canto superior direito. Essa barra bicolor possui duas cores, o verde e o vermelho, para indicar a quantidade de energia disponível, onde o verde simboliza que há energia disponível e o vermelho que a energia está cada vez mais escassa. Cada fótonbala utilizado decresce a energia disponibilizada. Na busca de jogadas mais efetivas, o aluno deverá fundamentar suas estratégias de jogo e com isto desenvolver sua capacidade cognitiva, que o levará à aprendizagem (SALES, 2008). Na Figura 4.3 verificamos o diagrama de atividades do OA. Neste diagrama é possível verificar toda a sua estrutura de interação e funcionamento do objeto em uso.

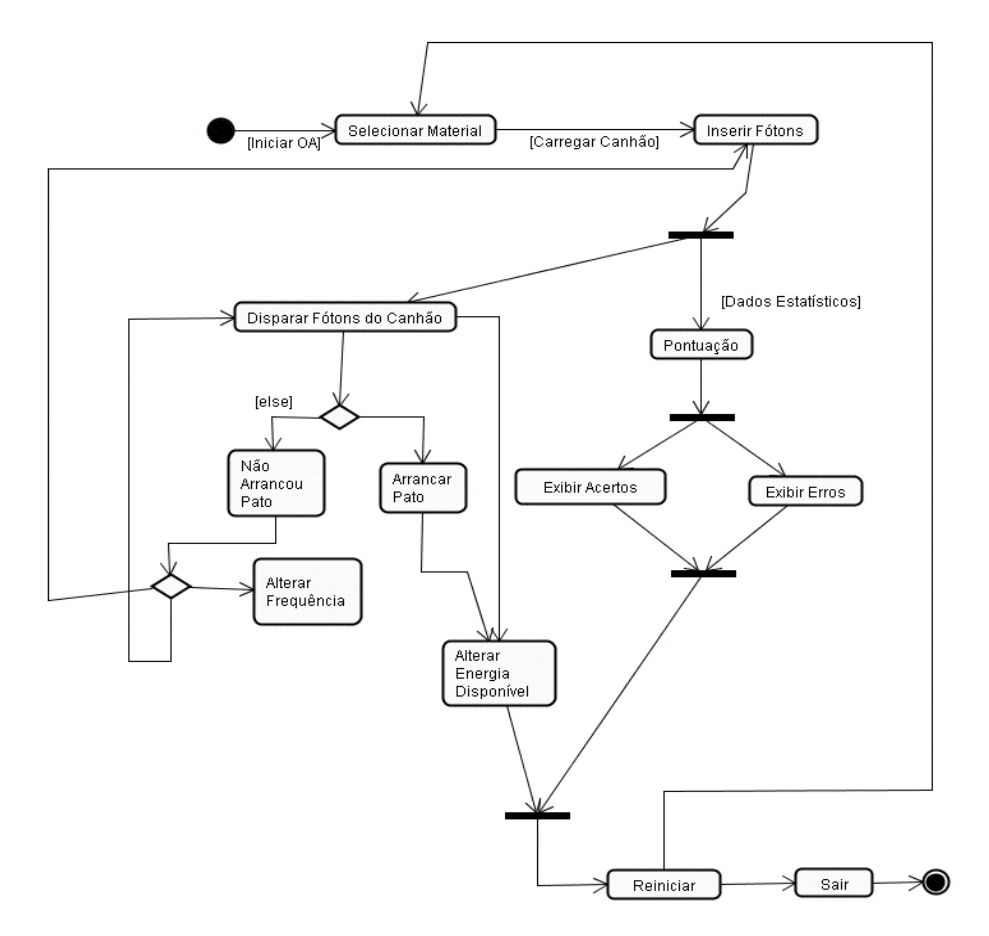

**Figura 4.3 -** Diagrama de Atividade do OA. Fonte: (SALES, 2008)

Vale ressaltar que o OA foi desenvolvido anteriormente a esta pesquisa, através da interação de uma equipe multidisciplinar composta por profissionais de pedagogia, computação e Física (licenciatura). Esta interação ocorreu por meio de reuniões semanais realizadas pelo Grupo de Pesquisa e Produção de Ambientes Interativos e Objetos de Aprendizagem (Proativa). O Proativa (http://www.proativa.virtual.ufc.br) integra os projetos de Pesquisa do Instituto UFC Virtual e conta com a participação de alunos das mais diversas áreas de licenciatura, comunicação e computação e tem por objetivo desenvolver objetos de

aprendizagem (atividades multimídia, interativas, na forma de animações e simulações que têm a idéia de quebrar o conteúdo educacional disciplinar em pequenos trechos que podem ser reutilizados em vários ambientes de aprendizagem), bem como realizar pesquisas sobre a utilização desses objetos na escola, como forma de melhorar o aprendizado dos conteúdos escolares e sua viabilidade na EaD.

Desta forma o PROATIVA dedica-se à pesquisa e produção de objetos de aprendizagem, recursos digitais (vídeo, animação, simulação etc) os quais permitem que professores e alunos explorem conceitos específicos em diversas áreas de conhecimento, voltados para o ensino médio e fundamental.

O grupo desenvolve suas ações, com as seguintes características:

- a) Produzir objetos de aprendizagem (OA) dentro das potencialidades do Projeto RIVED. Este programa é denominado de Rede Interativa Virtual de Educação e nasceu da cooperação internacional na América Latina (Colômbia, Venezuela, Brasil e Peru) com o propósito de melhorar o ensino de Ciências e de Matemática, no Ensino Médio, aproveitando o potencial das Tecnologias Digitais de Informação e Comunicação (TEDIC). Nesse projeto é proposto um padrão próprio de desenvolvimento de OA, isto é, uma série de atividades que definem um modelo de processo específico (RIVED, 2005). O RIVED é um programa da Secretaria de Educação a Distância - SEED, que tem por objetivo a produção de conteúdos pedagógicos digitais, na forma de objetos de aprendizagem. Tais conteúdos primam por estimular o raciocínio e o pensamento crítico dos estudantes, associando o potencial da informática às novas abordagens pedagógicas (RIVED, 2005). Esse programa tem como meta disponibilizar esses conteúdos digitais e melhorar a aprendizagem nas disciplinas da educação básica e a formação cidadã do aluno.
- b) Formar professores para a utilização de OA no ensino por meio da realização de cursos e oficinas em com docentes das escolas pública

municipais de Fortaleza que estejam vinculados aos LIE – Laboratórios de Informática Educativa ou mesmo professores que estão em sala de aula.

c) Realizar pesquisas sobre o uso de OA por alunos e professores no processo de ensino-aprendizagem em escolas públicas. Estas pesquisas são utilizadas para avaliação técnica da qualidade dos OA desenvolvidos, assim como são utilizadas para trabalhos de pesquisa de alunos vinculados a programas de iniciação cientifica e de pós-graduação.

## 4.3 DINÂMICA DO EXPERIMENTO

O principal tema abordado neste experimento era o cálculo da Constante de Planck, nos quais os alunos aprenderam a lidar com conceitos fundamentais sobre o Efeito Fotoelétrico e o cálculo da Freqüência Mínima para diferentes materiais. Os alunos foram divididos em duplas, onde cada dupla recebeu uma ficha de aplicação (AME), em que constavam atividades para o cálculo do *h* de Planck. Além de realizarem tal cálculo eles também deveriam apresentar o procedimento de realização, expondo o número de tentativas, erros, quantidade de vezes que reiniciaram a atividade e os valores encontrados para cada material (Quadro 4.1).

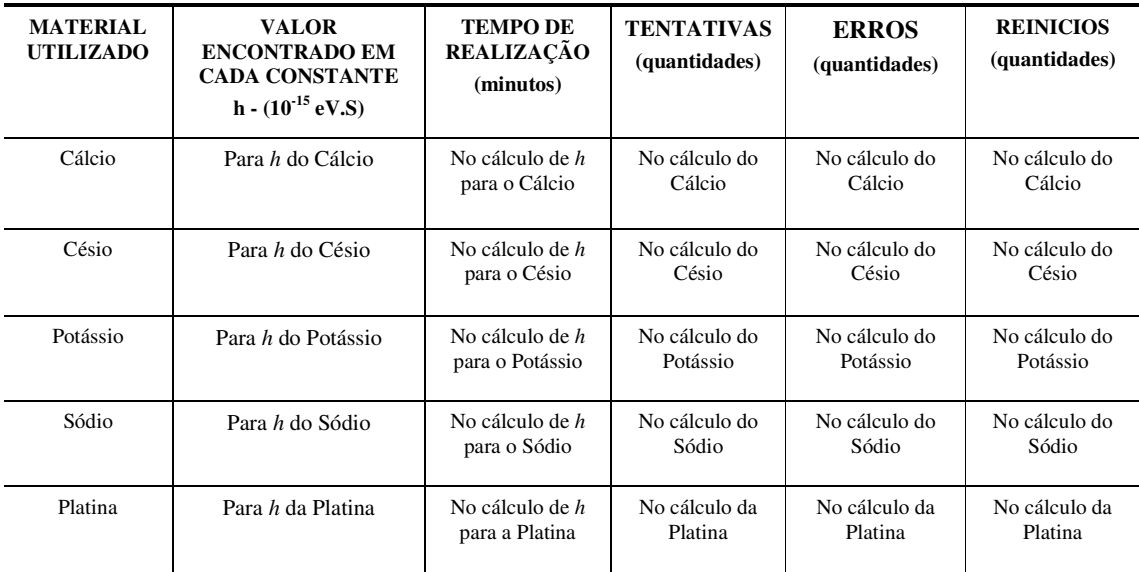

#### 4.3.1 Os Sujeitos

O experimento descrito neste ensaio visou estudar como se comportam os alunos desenvolvendo uma AME no cálculo da constante de Planck, utilizando o OA Pato Quântico. Para explorar tal comportamento, realizamos um momento inicial com os alunos onde foram tratados os fundamentos teóricos de Física Moderna relacionados ao conteúdo que seria proposto na realização do trabalho de modelagem e em seguida a utilização do objeto. A turma onde o experimento foi aplicado possuía 32 estudantes e a aplicação foi realizada com uma turma do terceiro ano do Ensino Médio do Centro Federal de Educação Tecnológica do Ceará (CEFETCE) de Fortaleza-CE.

4.3.2 Procedimento Metodológico de Campo

Para implementar a pesquisa de campo realizada com o OA na escola, por meio do uso das AME com o Pato Quântico, realizamos três momentos distintos de interação com os alunos. Estes momentos contemplam a dinâmica metodológica de aplicação de um OA proposta por Vasconcelos (2007), com o uso da modelagem exploratório.

Esta dinâmica metodológica de aplicação de um OA com o uso das AME apresenta duas outras etapas, destacadas na Figura 4.4:

- a) **Atividade de Modelagem Exploratória (AME):** que consiste em uma ficha de atividade em que o estudante é levado a explorar um modelo previamente construído por um professor ou reconhecido cientificamente sobre um determinado fenômeno por meio de um ambiente computacional (MELLAR, 1994);
- b) **Aplicação do Dossiê Avaliativo:** que consiste em um questionário de avaliação que foi preenchido pelos alunos, avaliando a usabilidade e a

qualidade técnica e pedagógica do OA (Quadro 4.2) (VASCONCELOS, 2007b).

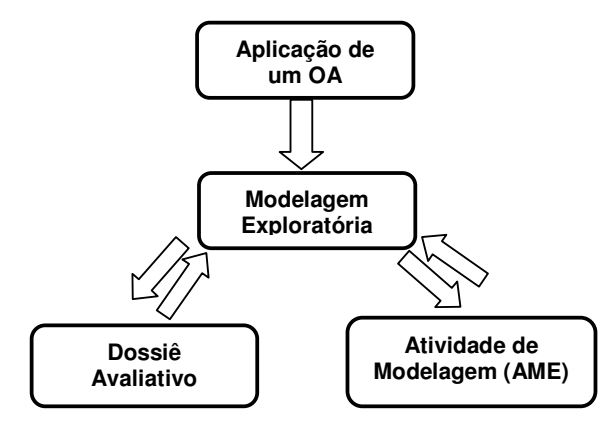

**Figura 4.4** - Dinâmica Metodológica de Aplicação de um OA. Fonte: (VASCONCELOS, 2007b).

Ao longo dos momentos que se seguem, poderemos verificar a aplicabilidade das etapas propostas por Pietrocola (1999) para o desenvolvimento de uma atividade de modelização ou modelagem matemática de uma situação física.

Durante o **1º momento** do experimento, foram ministrados todos os conceitos envolvidos na resolução da atividade, inclusive implementando a **Etapa 1 – Motivação,** com a apresentação de situações cotidianas que envolviam o problema, além de exercícios que demonstravam os procedimentos de realização da tarefa. No experimento um dos quesitos pesquisados é se as duplas foram capazes de lembrar desta resolução e melhorá-la para o caso do cálculo da constante. Ou seja, trata-se de um "caso de aplicação dos conceitos já estudados", segundo a Taxionomia de Bloom (1956). Ainda neste momento inicial foram debatidas com os alunos as grandezas e as variáveis envolvidas no experimento por meio da manipulação da equação presente no OA, realizando-se assim a **Etapa 2 – Variáveis do Modelo**.

No **2º momento** do trabalho, após a divisão dos alunos, cada dupla teve a chance de testar inicialmente o OA que seria utilizado, explorando seus recursos e conhecendo as principais ferramentas de trabalho (**Etapa 3 - Validação das Hipóteses**). De acordo com as regras do experimento, os mediadores da aplicação (pesquisadores envolvidos e o professor da turma) poderiam intervir para esclarecer alguma dúvida dos estudantes no que se referisse ao uso do recurso computacional em questão. Porém, isso deveria ocorrer apenas, nos casos em que, acompanhando as duplas o mediador notasse que os mesmos estivessem com dificuldades na manipulação dos recursos disponíveis no OA, ou até mesmo na utilização do computador. Em relação às estratégias e procedimentos de resolução da atividade de modelagem, cada dupla deveria realizar seu trabalho individualmente, de tal forma que, duas ou mais duplas não trocassem estratégias ou soluções para a realização do trabalho. Neste sentido, ficou estabelecido também que os alunos poderiam trocar sim, idéias e experiências sobre o uso do *software*, criando assim um ambiente de trabalho ético e colaborativo.

No **3º** e último **momento** do trabalho de campo foi realizada a atividade de modelagem exploratória a partir do *software*. Após o recebimento das fichas em que os alunos deveriam registrar todos os dados da modelagem (**Etapa 4 - Sistematização**), as duplas iniciaram seus trabalhos. À medida que cada dupla finalizava sua atividade, os mesmos recebiam o Dossiê Avaliativo (Quadro 4.2) na forma de múltipla escolha, em que os alunos avaliaram como tinha sido a experiência do uso do OA para o ensino de Física, além de limites e possibilidades desta ferramenta computacional para a aprendizagem.

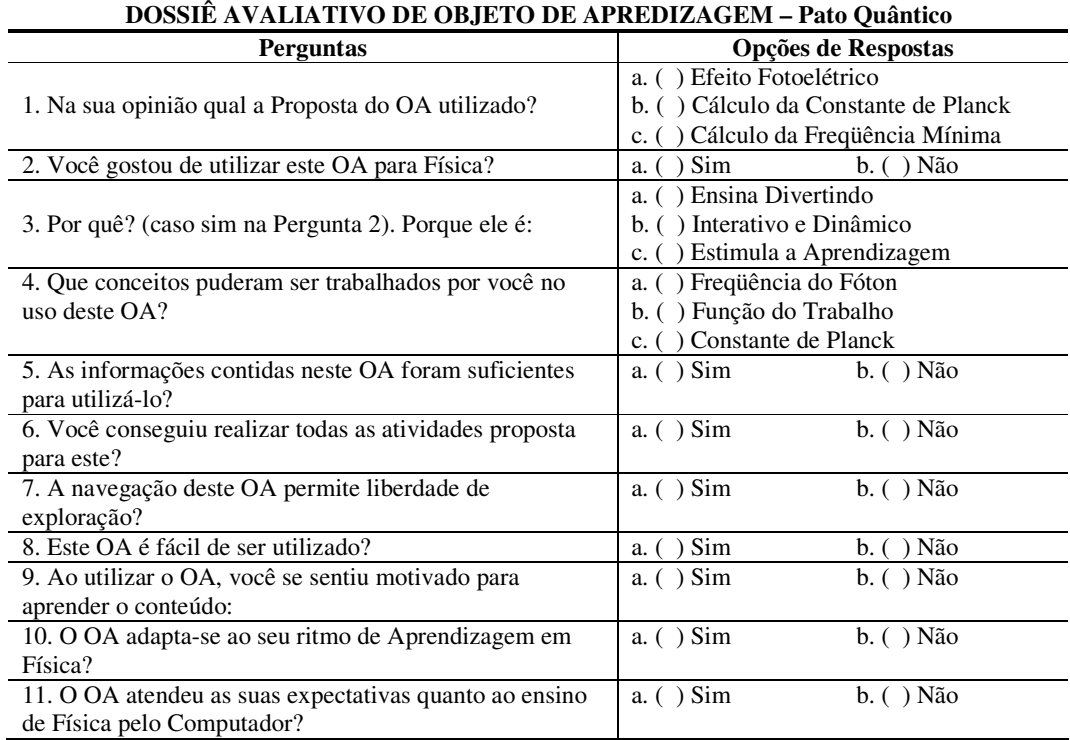

**Quadro 4.2** - Dossiê Avaliativo do OA Aplicado aos Alunos.

Neste dossiê são levantadas algumas impressões sobre as principais características do OA na opinião dos usuários (alunos participantes do experimento). Apesar de verificarmos uma certa simplicidade nas questões, pois a linguagem utilizada deveria estar próxima da compreensão dos estudantes, este questionário permitiu a equipe de desenvolvimento coletar informações importantes sobre a opinião dos alunos após a utilização do OA. Estas informações poderão ser utilizadas no refinamento do objeto.

Ao fim do terceiro momento, concluída a atividade de coleta das informações no OA e do preenchimento das tabelas e dados presentes nas fichas da AME, foram debatidas algumas conclusões com os alunos referente às situações vivenciadas ao longo do processo de manipulação da equação proposta. Por fim, foi solicitada a formalização matemática do modelo *h*  $f_{\min} = \frac{\phi}{l}$  por meio da linguagem simbólica.

# **5. ANÁLISE E DISCUSSÕES**

Neste capítulo serão discutidos e analisados os resultados verificados por meio da realização desta investigação. Os dados foram coletados a partir da aplicação das atividades de modelagem realizadas em conjunto com o uso do OA. Além das informações destas atividades, também serão analisadas as impressões dos alunos após a utilização do *software* proposto.

## 5.1 ANÁLISE DOS DADOS DA MODELAGEM

A partir dos dados coletados, a análise foi realizada sob duas óticas: o trabalho de modelagem com o uso do OA Pato Quântico e a avaliação de usabilidade deste OA para o Ensino de Física. Nesta e na próxima subseção, apresentaremos uma análise (qualitativa e quantitativa) dos resultados obtidos. Vamos iniciar nosso estudo com a análise dos dados coletados na modelagem.

Para a realização das análises, descreveremos como os alunos participaram das atividades, fazendo algumas observações nos registros durante a aplicação do OA nas fichas das AME.

A tabela 5.1 é uma compilação dos dados coletados relevantes à análise de como ocorreu à atividade realizada por cada dupla de alunos. A legenda Cal (Cálcio - Ca), Cés (Césio - Cs), Pot (Potássio - K), Sód (Sódio - Na), Pla (Platina - Pt), correspondem aos materiais utilizados para realizar o cálculo da constante de Planck. A partir destes dados podemos verificar os valores encontrados por cada uma das duplas de alunos da referida constante procurada. Além disso, verificamos o tempo gasto em minutos para a realização deste cálculo por material, o número de tentativas e erros.

|                                   | Valores calculados da<br><b>Constante de Planck</b><br>$(10^{-15}$ eV.s) |        |           |           |           |                | Tempo gasto para a<br>realização do<br>Cálculo<br>(em minutos) |                |                 |                |              | Numero de<br><b>Tentativas por</b><br><b>Material</b><br>(quantidades) |           |                 |           |                         | <b>Numero de Erros</b><br>por Material<br>(quantidades) |                |           |                  |  |
|-----------------------------------|--------------------------------------------------------------------------|--------|-----------|-----------|-----------|----------------|----------------------------------------------------------------|----------------|-----------------|----------------|--------------|------------------------------------------------------------------------|-----------|-----------------|-----------|-------------------------|---------------------------------------------------------|----------------|-----------|------------------|--|
| <b>Alunos</b>                     | Cál                                                                      | Cés    | Pot       | Sód       | Pla       | Cál            |                                                                |                | Cés Pot Sód Pla |                | Cál          |                                                                        |           | Cés Pot Sód Pla |           | Cál                     |                                                         |                |           | Cés Pot Sód Plat |  |
| Dupla<br>1                        | 4,14                                                                     | 4,13   | 4,14      | 4,14      | 4,14      | 3              | 10                                                             | 4              | 2               | 3              | 8            | 10                                                                     | 6         | 2               | 2         | 3                       | 4                                                       | 3              | <b>NR</b> | 1                |  |
| Dupla<br>2                        | 4,14                                                                     | 4,14   | <b>NR</b> | NR.       | NR        | NR             | <b>NR</b>                                                      | <b>NR</b>      | <b>NR</b>       | <b>NR</b>      | 7            | 6                                                                      | NR.       | <b>NR</b>       | <b>NR</b> | 5                       | 5                                                       | <b>NR</b>      | <b>NR</b> | NR               |  |
| Dupla<br>3                        | 4,13                                                                     | 4,125  | 5,56      | 5,52      | 1,537     | 5              | 10                                                             | 3              | 2               | 7              | 4            | 7                                                                      | <b>NR</b> | NR              | 9         | $\boldsymbol{2}$        | 7                                                       | <b>NR</b>      | <b>NR</b> | 4                |  |
| Dupla<br>$\overline{\mathcal{A}}$ | 4,14                                                                     | 4,14   | 4,15      | <b>NR</b> | <b>NR</b> | 5              | 6                                                              | $\overline{c}$ | $\rm NR$        | <b>NR</b>      | $\,$ 8 $\,$  | 8                                                                      | 6         | <b>NR</b>       | NR        | $\boldsymbol{2}$        | 3                                                       | 2              | <b>NR</b> | NR               |  |
| Dupla<br>5                        | 4,14                                                                     | 4,14   | 4,15      | 4,14      | 4,3       | 3              | 3                                                              | 3              | 1               | $\mathfrak{2}$ | 3            | 3                                                                      | 3         | 3               | 3         | 1                       | 2                                                       | 3              |           | 3                |  |
| Dupla<br>6                        | 4,14                                                                     | 4,14   | NR        | NR.       | NR        | 6              | 8                                                              | NR             | NR              | $\rm NR$       | $\,$ 8 $\,$  | 11                                                                     | NR.       | NR              | NR        | 7                       | 8                                                       | <b>NR</b>      | <b>NR</b> | NR               |  |
| Dupla<br>$\tau$                   | 4,12                                                                     | 4,12   | NR        | NR        | NR        | 9              | 5                                                              | NR             | NR              | NR             | $\rm NR$     | $\tau$                                                                 | NR        | NR              | <b>NR</b> | <b>NR</b>               | $\overline{c}$                                          | <b>NR</b>      | <b>NR</b> | NR               |  |
| Dupla<br>8                        | ,12                                                                      | 4,12   | 4,15      | 4,13      | 1,53      | 8              | 5                                                              | 3              | 10              | 12             | NR           | 7                                                                      | 7         | 14              | 12        | NR                      | 2                                                       | $\overline{4}$ | 8         | 5                |  |
| Dupla<br>9                        | 4,137                                                                    | 4.125  | 4.137     | NR        | NR        | 14             | 9                                                              | 9              | NR              | <b>NR</b>      | 3            | 3                                                                      | NR.       | <b>NR</b>       | NR.       | 2                       | 1                                                       | <b>NR</b>      | NR.       | NR.              |  |
| Dupla<br>10                       | 4,14                                                                     | 4,13   | <b>NR</b> | <b>NR</b> | <b>NR</b> | 7              | 10                                                             | <b>NR</b>      | NR              | <b>NR</b>      | 9            | 8                                                                      | <b>NR</b> | <b>NR</b>       | NR        | $\overline{\mathbf{4}}$ | 5                                                       | <b>NR</b>      | <b>NR</b> | NR               |  |
| Dupla<br>11                       | 4,13                                                                     | 4,1257 | 4,1366    | 4,13      | NR        | 6              | 12                                                             | 3              | NR              | NR             | $\mathbf{2}$ | 16                                                                     | 4         | 2               | NR        | 1                       | 5                                                       | 3              | 1         | NR               |  |
| Dupla<br>12                       | 4,13                                                                     | 4,12   | 4,12      | 3,69      | NR        | 8              | 3                                                              | 2              | 2               | NR             | NR           | NR                                                                     | <b>NR</b> | <b>NR</b>       | <b>NR</b> | NR                      | <b>NR</b>                                               | <b>NR</b>      | <b>NR</b> | NR               |  |
| <b>Dupla</b><br>13                | 4,14                                                                     | 4,14   | 4,13      | 4,14      | 1,5       | 14             | 20                                                             | 5              | 5               | 20             | 6            | 9                                                                      | 14        | 10              | 17        | 1                       | $\boldsymbol{2}$                                        | 6              | 7         | 13               |  |
| Dupla<br>14                       | 4,13                                                                     | NR     | NR        | 4,13      | 1,534     | $\mathfrak{2}$ | NR                                                             | <b>NR</b>      | 2               | 6              | $\mathbf{2}$ | NR                                                                     | <b>NR</b> | 2               | 14        | 1                       | NR                                                      | NR             | 1         | 14               |  |
| Dupla<br>15                       | 4,14                                                                     | 4,14   | NR        | NR.       | NR        | 5              | 10                                                             | NR.            | NR              | NR             | 4            | 12                                                                     | <b>NR</b> | <b>NR</b>       | <b>NR</b> | 2                       | 5                                                       | NR.            | <b>NR</b> | NR.              |  |
| Dupla<br>16                       | 4,1                                                                      | 4,1    | <b>NR</b> | NR.       | NR        | $\overline{4}$ | 2                                                              |                | NR NR           | NR             | 5            |                                                                        |           | NR NR NR NR     |           | $\mathbf{0}$            |                                                         | NR NR          | NR.       | NR.              |  |

**Tabela 5.1 -** Dados Coletados das Atividades de Modelagem.

Tomando como exemplo alguns dados coletados, podemos analisar o comportamento apresentado por alguns alunos**.** A seguir destacaremos algumas situações particulares e interpretaremos a dinâmica de trabalho de algumas duplas na Tabela 5.1:

### **(i) Análise da Dupla 1**

Inicialmente iremos observar os dados coletados pela dupla de alunos denominada **Dupla 1**. Constata-se que os valores adquiridos por esta dupla, estão de acordo com o valor constante usualmente aceito pela comunidade científica (h = 4,135 667 43 (35) x 10<sup>-15</sup> eV.s).

Quando observamos o tempo gasto para a realização dos cálculos apontados pela dupla em questão, percebe-se que o mínimo de tempo utilizado foi de 2 minutos no cálculo da constante para o Sódio e o máximo ocorreu no cálculo da constante para o Césio (10 minutos). O maior número de tentativas (jogadas), ocorreu também para este último elemento, totalizando 10 vezes (quantidade) e ainda, segundo os alunos, foi também neste material em que houve um maior número de erros (4 vezes). Acredita-se que esse fato tenha ocorrido, pois foi nesta atividade que os alunos iniciaram a realização dos cálculos, sem a intervenção dos mediadores. Vale ressaltar que para o cálculo do primeiro material (Cálcio) os mediadores realizaram uma intervenção significativa, demonstrando o procedimento de interação e resolução do OA com a atividade de determinação da constante de Planck.

Ainda em relação às informações contidas nas atividades (AME) respondidas por estes alunos, verifica-se que no cálculo com o Sódio, ocorreu o menor número de tentativas (apenas duas), assim como para o caso da Platina.

Apesar de apontarem a quantidade de erros para o Césio, o Potássio (3 vezes) e a Platina (apenas 1 vez), isso não se deu para o Sódio, conforme verifica-se na tabela (NR – não respondeu).

Comparando com as demais duplas, verifica-se que a **Dupla 1** obteve o melhor índice em termos de acerto para o calculo do valor da constante proposta na AME (entre 4,13 a 4,14 x  $10^{-15}$  eV.s).

### **(ii) Análise da Dupla 3**

Tomaremos como base agora, o comportamento apresentado por outra dupla, neste caso a Dupla 3. Observando os dados apontados por estes alunos, verifica-se que, assim como para a maioria da demais duplas, os valores da constante para o Cálcio e o Césio foram determinados corretamente. Curiosamente, para os demais materiais, esta dupla apresentou o maior número de erros, sendo respectivamente: Potássio (5,56), Sódio (5,52) e Platina (1,537). Acredita-se que neste momento é possível ter ocorrido um equívoco por parte da dupla na estratégia utilizada para o cálculo da constante. Esta falha poderá ter se dado tanto a nível de jogada (retirada do Pato do poleiro), como na manipulação dos valores coletados na freqüência para a determinação da constante. É também possível que um erro na manipulação das variáveis matemáticas tenha ocorrido.

Outro fato curioso que pode ser destacado se deu em relação à Platina. Além de ter ocorrido neste material o pior valor encontrado para a constante (1,537), também será neste elemento que verificaremos valores elevados para todos os demais itens analisados neste ensaio: tempo gasto (7 minutos), tentativas (9 vezes) e número de erros (4 vezes).

Percebe-se ainda que, apesar de apontar a realização do cálculo da constante em todos os materiais, esta mesma dupla, não respondeu na AME qual foi o número de tentativas e seus respectivos erros para o Potássio e para o Sódio.

### **(iii) Análise da Dupla 10**

Considerando aleatoriamente outra dupla participante do nosso experimento de campo, olharemos agora para as informações coletadas pela dupla denominada **10**. Estes alunos, assim como quase a metade dos participantes da realização da atividade com o OA, apresentaram na maior parte das questões ausência de resposta, ou seja, não responderam (NR) o que estava sendo proposto. Foi possível detectar em alguns momentos do experimento de campo, dificuldades na compreensão do conteúdo apresentado, assim como na manipulação das variáveis do modelo matemático proposto no cálculo do h.

Aparentemente a **Dupla 10**, somente obteve êxito na realização do calculo para os dois materiais iniciais, deixando grande parte da AME sem nenhuma resposta.

### **(iv) Analise da Dupla 13**

Observando os dados da Dupla 13, percebe-se claramente que são mantidas algumas das seguintes características comuns a maioria dos grupos de Alunos: (a) resolução
com certo nível de facilidade da atividade para os materiais iniciais; (b) elevada quantidade de tempo para o cálculo do segundo material; (c) quantidade de tentativas e erros comuns as duplas; (d) maioria das duplas não atingiu o valor correto ou então não apresentou resposta para o caso da Platina e (e) este último material apresentou o maior número de erros e de tempo gasto pelas duplas.

Para finalizarmos a análise realizada nos dados das AME, iremos considerar a seguinte situação.

Na tabela 5.2 visualizamos os dados coletados nas atividades de apenas algumas duplas (Duplas: 1, 3, 5, 8, 13 e 14) que realizaram a maioria dos itens propostos. Descartaremos neste momento algumas das equipes que estão na situação de atividade igual à NR e tomaremos como critério de análise e comparação apenas os seguintes materiais: o **Sódio** (por ter no OA o mesmo procedimento de resolução dos demais materiais anteriores e por não ter tido intervenção dos mediadores em sua resolução) e a **Platina**, que apresentada como proposta de atividade uma situação diferenciada diante dos demais materiais (situação desafio).

|               | <b>Planck</b><br>$(10^{-15}$ eV.s) |       | <b>Tempo gasto</b><br>(em minutos) |     | <b>Tentativas</b><br>(quantidades) |     | <b>Erros</b><br>(quantidades) |             |
|---------------|------------------------------------|-------|------------------------------------|-----|------------------------------------|-----|-------------------------------|-------------|
| <b>Alunos</b> | Sód                                | Pla   | Sód                                | Pla | Sód                                | Pla | Sód                           | <b>Plat</b> |
| Dupla 1       | 4,14                               | 4,14  | 2                                  | 3   | 2                                  | 2   | <b>NR</b>                     |             |
| Dupla 3       | 5,52                               | 1,537 | 2                                  | 7   | <b>NR</b>                          | 9   | <b>NR</b>                     |             |
| Dupla 5       | 4,14                               | 4,3   |                                    | 2   | 3                                  | 3   |                               | 3           |
| Dupla 8       | 4,13                               | 1,53  | 10                                 | 12  | 14                                 | 12  | 8                             |             |
| Dupla 13      | 4,14                               | 1,5   | 5                                  | 20  | 10                                 | 17  |                               | 13          |
| Dupla 14      | 4,13                               | 1,534 | 2                                  | 6   | 2                                  | 14  |                               | 14          |
| <b>Total:</b> |                                    |       | 22                                 | 50  | 31                                 | 57  | 17                            | 40          |

**Tabela 5.2** - Casos Particulares dos Dados Coletados.

Quando analisamos separadamente os dados desta tabela, confirmam-se as afirmativas realizadas da analise da **Dupla 13**. Deste modo, verifica-se que para essa parte da amostra, a maioria das duplas não atingiu o objetivo do cálculo da constante para a Platina, ao contrário do que ocorre com o Sódio. Em relação a soma do tempo na realização das atividades percebe-se que o valor total é mais do que o dobro, quando comparamos os dois

materiais. Em relação ao número de tentativas e ao número de erros, o trabalho com a Platina também apresenta índices maiores.

# 5.2 ANÁLISE DOS PARÂMETROS COLETADOS NA AME

A partir dos dados coletados com as fichas apresentadas pelas 16 duplas, também podemos determinar a média dos valores encontrados pelos alunos durante todo o experimento. Iremos considerar para nossa análise da média de todas as duplas, os parâmetros (coletados nas fichas) que serão representados da seguinte maneira:

> (i) CMCP (◊) - Cálculo Médio da Constante de Planck; (ii) TMCC (■) - Tempo Médio para o Cálculo das Constantes; (iii) NMT (▲) - Número Médio de Tentativas; (iv) NME (**x**) – Número Médio de Erros.

O gráfico 5.1 mostra que o CMCP (◊) para o Cálcio, o Césio, o Potássio e o Sódio apresentados por todas as duplas foi de aproximadamente 4,14 x  $10^{-15}$  eV.s e que apenas para a Platina este valor foi de 2,8.

Estes valores decorrem do fato de que, quando apresentamos os exercícios iniciais demonstrando os procedimentos de realização da tarefa de modelagem, os alunos utilizaram o mesmo procedimento para a realização da tarefa, com o Cálcio, o Césio, o Potássio e o Sódio. Porém para o cálculo da constante na Platina, o objetivo era determinar a freqüência mínima e não simplesmente o valor de **h**. Esta nova situação gerada, pela quais os estudantes demoraram a perceber, acabou-se tendo um fator diferenciador no desenvolvimento da modelagem de cada equipe. Esta situação desafio foi planejada propositalmente, para que realizássemos observações dos comentários e estratégias utilizadas pelas duplas.

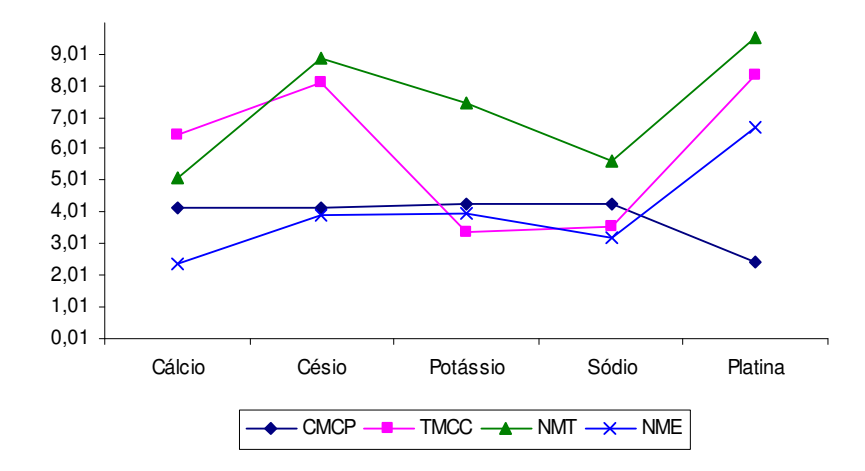

**Gráfico 5.1 -** Gráfico da Média dos Valores Encontrados pelas Duplas.

Verifica-se ainda no Gráfico 5.1 que o TMCC (■), foi maior quando os alunos desenvolveram as atividades para o Cálcio (6,4 minutos) e o Césio (8,13 minutos) e que estes valores reduziram-se bastante no cálculo do Potássio e do Sódio, chegando a 3,4 e 3,57 minutos respectivamente. Acreditamos que nestes casos o tempo foi maior para os primeiros materiais (Cálcio e Césio), pois os alunos ainda estavam se familiarizando com o ambiente e no decorrer da atividade o tempo foi sendo reduzido. Porém, para a Platina percebeu-se um aumento bastante acentuado, em que foram gastos em média 8,33 minutos por cada dupla para a determinação da constante, isto devido à situação desafio citada anteriormente.

Através do gráfico, podemos ainda analisar o número de tentativas e de erros de cada dupla para determinar a constante dos materiais disponíveis no *software*. No NMT (▲) – Número Médio de Tentativas para a realização da atividade proposta, percebesse que o Cálcio foi o material em que as duplas tiveram um menor índice para realizar o cálculo, com apenas 5,1 tentativas. Já para os outros materiais, estes valores foram 8,86 (Césio), 7,49 (Potássio) e 5,6 (Sódio). No entanto, podemos ainda verificar através do gráfico do NMT, que no caso da Platina o número médio de tentativas para resolver a atividade é bem maior do que os demais  $(9,5)$ .

No que se refere ao NME (**x**) no desenvolvimento dos problemas propostos, verificamos que o Cálcio (2,4) foi o material em que os alunos cometeram um menor número de erros. É perceptível no Gráfico 5.1 que a Platina apresenta-se como o material pelo qual os

alunos erraram mais (também cerca de 9,5 vezes). Para os outros materiais como o Césio (8,8), o Potássio (7,4) e o Sódio (5,6) o erro ficou dentro da média esperada.

# 5.3 ANÁLISE DOS DADOS COLETADOS NO DOSSIÊ AVALIATIVO

Para Vasconcelos *et al.* (2007), o Dossiê Avaliativo (DA) poderá ser utilizado como instrumento de coleta de dados que expresse a dinâmica de trabalho realizada por alunos em uma atividade utilizando um OA. Segundo os autores, este recurso também poderá ser útil para avaliar o *software* em uso.

Entretanto, todo processo de avaliação é complexo e demanda tempo na realização. Vale destacar que apesar da idéia de avaliação se referir, na maioria das vezes, ao julgamento do valor de uma iniciativa educacional, como um currículo, um curso, ou um procedimento de ensino, neste caso, avaliaremos a qualidade técnica e pedagógica de um OA na perspectiva dos seus usuários, neste caso, os alunos.

Neste sentido, podemos pensar que o resultado de uma avaliação deve servir de orientação para que o proponente (por exemplo: equipe de desenvolvimento do OA) possa realizar os ajustes necessários em suas estratégias de criação e implementação. Assim, o objetivo de uma avaliação em um OA não deve somente constatar apenas a quantidade de conhecimentos adquiridos pelo aluno sobre determinado conteúdo após seu uso, até porque essa é uma medida difícil de ser estabelecida, mas sim traçar estratégias para ajudar a detectar possíveis falhas ou limitações presentes na ferramenta educativa proposta.

Pensar em avaliar a qualidade de software educativo, passa pela condição de não se poder esquecer de fatores inerentes ao contexto educacional, tais como: questões culturais, éticas, filosóficas e psicopedagógicas, que influenciam na avaliação. Desta maneira, faz-se necessário utilizar um instrumento que possa avaliar um produto que foi desenvolvido com o intuito de ajudar aos usuários no processo de adquirir conhecimentos de forma sistemática e fazendo uso de estratégias adequadas.

Destaque-se ainda que a avaliação de software educativo se constitui como um processo que deve acompanhar todo o seu desenvolvimento e não deve ficar restrita ao julgamento da equipe que o produz. Seu avaliador final é o usuário, e nesse grupo estão os alunos, os professores e a equipe mantenedora do software (OLIVEIRA, COSTA e MOREIA, 2000).

Uma das propostas existentes na avaliação de recursos digitais e hipermídia na educação é a idéia de se fazer uso da avaliação formativa e somativa, apresentada por Silva e Elliot (1997). Neste sentido a avaliação formativa é realizada durante o processo de projeto e desenvolvimento do software. Ela é feita, em geral, pelos desenvolvedores. Já a avaliação somativa é realizada geralmente com o produto final, por pessoas não envolvidas na produção do software. Ela implica a apreciação do esforço de elaboração após o produto ter sido terminado. Tanto a avaliação formativa como a somativa podem fazer parte do desenvolvimento do software educativo, se considerarmos que o modelo de desenvolvimento utilizado permita refinamentos. Elas podem servir para apontar erros que possam ser corrigidos ainda na fase de desenvolvimento, assim como após a primeira versão pronta do programa. Nesta perspectiva nas subseções que se seguem iremos apresentar os resultados da aplicação do DA para detectar qual a opinião dos alunos envolvidos no experimento realizado neste ensaio. Iremos destacar três aspectos que foram observados, considerando o tipo de questionamento realizado.

O Quadro 5.1 apresenta cada um destes aspectos no DA e segue a seguinte classificação estabelecida para este trabalho:

- a) **Aspectos Motivacionais**: que buscam detectar elementos que motivem o aluno a compreender e se interessar pelo conteúdo cientifico destacado no OA;
- b) **Aspectos Técnicos:** que buscam analisar e avaliar as características, qualidades e limitações técnica do desenvolvimento e implementação do OA;
- **c) Aspectos Pedagógicos:** que destaquem a relevância do conteúdo abordado, sua objetividade e viabilidade pedagógica.

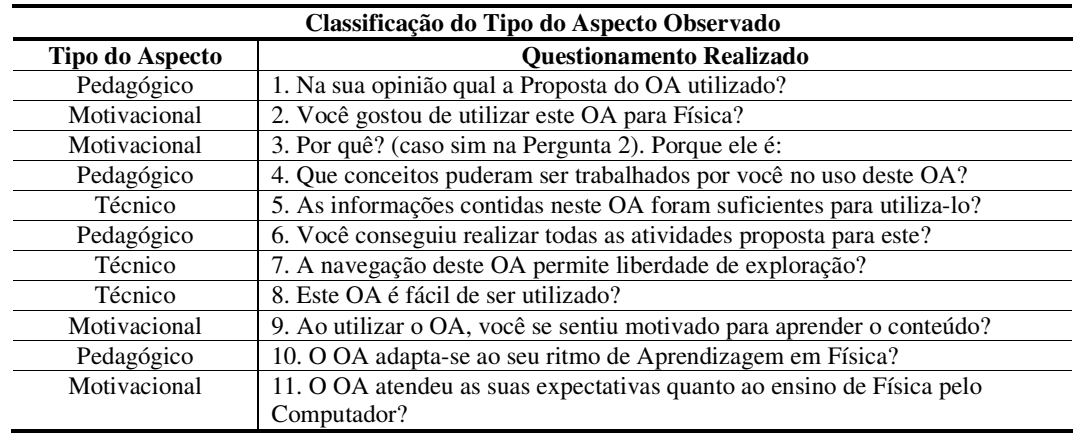

**Quadro 5.1 -** Tipos de Aspectos Observados no DA.

Apesar da simplicidade aparente em relação às questões abordadas pelo DA, essas informações serão importantes para detectar quais as impressões deixadas pelo uso do OA aos alunos. Vale destacar que a simplicidade das questões abordadas durante a coleta de dados no dossiê é proposital, pois tentou-se buscar um mecanismo simples, objetivo e de linguagem usual dos alunos.

### 5.3.1 Proposta Pedagógica

Segundo Vasconcelos (2007), a partir dos dados coletados com a aplicação do Dossiê Avaliativo, pode-se diagnosticar qual a opinião individual dos alunos sobre o uso de um recurso computacional. Na primeira questão abordada no DA, buscou-se verificar se ao final do experimento de campo, os alunos envolvidos tinham compreendido a proposta pedagógica principal do OA.

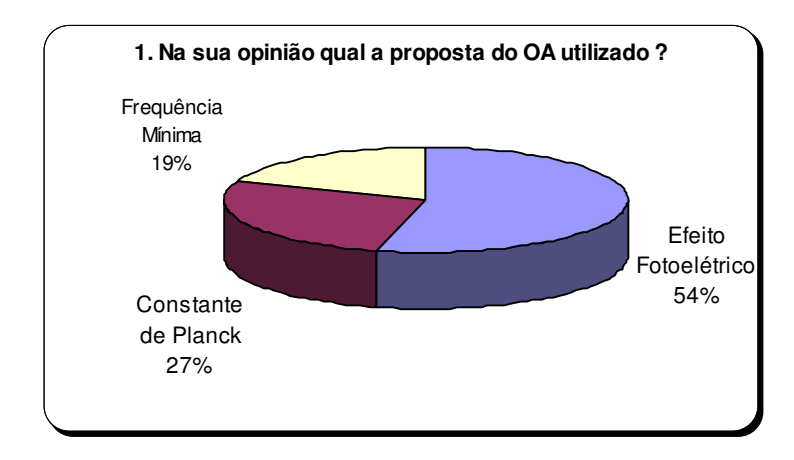

**Gráfico 5.2 -** Proposta Pedagógica do OA.

O gráfico 5.2 mostra que para a maioria dos estudantes (54%) a principal proposta do OA utilizado durante o experimento era a compreensão do Efeito Fotoelétrico. Para cerca de 27% deles a proposta principal do *software* era apenas calcular a constante de Planck e para a minoria (19%) o objetivo é estudar o conceito de Freqüência Mínima. Este gráfico mostra que os alunos compreenderam a proposta do *Pato Quântico* para o ensino de Física Quântica e para a compreensão do efeito fotoelétrico como um todo e não simplesmente para a realização do cálculo de uma constante ou até mesmo para determinar a freqüência mínima a partir de uma fórmula matemática.

5.3.2 Satisfação no uso do AO

O gráfico 5.3 apresenta os resultados referentes ao questionamento que perguntava se os alunos haviam aprovado o uso do OA para aprender Física.

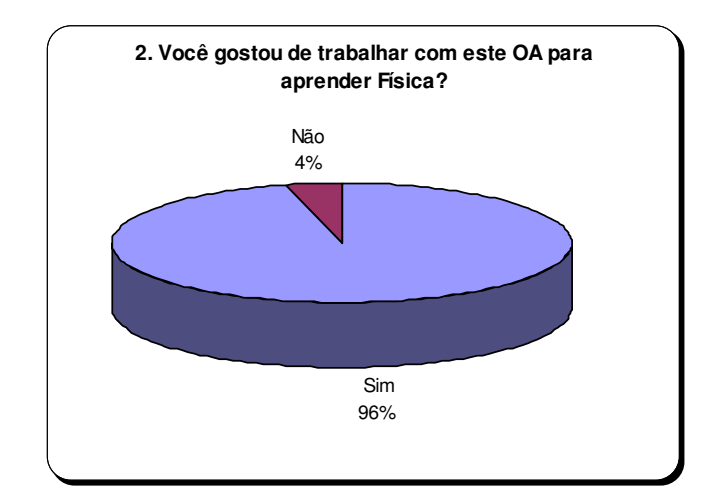

**Gráfico 5.3 -** Índice de satisfação do uso do OA.

O resultado mostra que a imensa maioria dos participantes desta pesquisa, ou seja, 96% dos alunos responderam que sim. Apenas um pequeno número de participantes, 4% afirmaram que não gostaram de trabalhar com o OA para aprender Física. Estes dados apontam o elevado índice de satisfação dos participantes no uso deste *software*. Ressalta-se que tal satisfação também foi constatada durante esta pesquisa de campo, por meio das observações realizadas. Durante o experimento verificou-se que a maioria dos alunos estavam envolvidos e empenhados na realização da atividade em questão, além de motivados pelo desafio de retirar o pato do poleiro quântico.

5.3.3 Motivação da satisfação no uso do AO

Diante do elevado índice de satisfação dos alunos, na questão que se segue buscou-se verificar quais os motivos da aprovação do uso desta ferramenta para o ensino de Física.

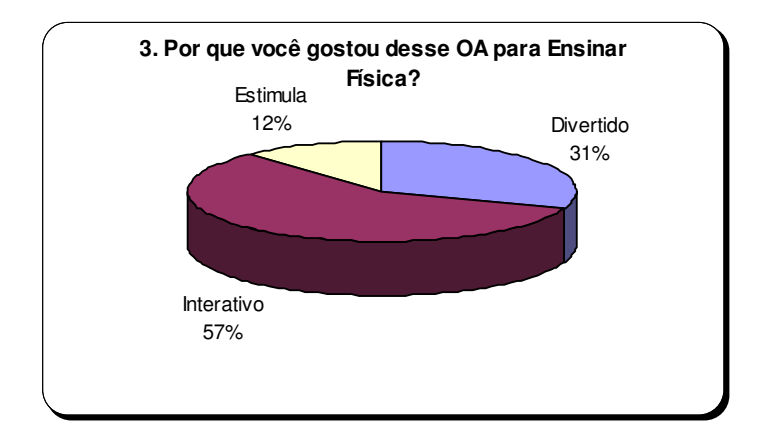

**Gráfico 5.4 -** Motivação na satisfação do uso do OA.

Baseado na questão apresentada pelo DA, verifica-se no gráfico 5.4 que para a maioria dos estudantes (57%) a interatividade é o principal motivo da viabilidade deste OA para o ensino de Física. Porem, 31% dos alunos acham que pelo fato de ser divertido o OA permite uma melhor aprendizagem dos conteúdos e apenas 12% consideram que a principal razão da importância deste tipo de ferramenta é o estímulo que o uso de *software* provoca nos alunos. Apesar da subjetividade que pode ser constatada neste questionamento, percebe-se que a leitura realizada pelos próprios alunos, aponta que a interação presente no OA por meio da atividade de simulação realizada no jogo-desafio é um fator decisivo para a aprovação do público no uso deste objeto.

Acredita-se que esta interação pedagógica é viabilizada principalmente por meio da atividade de modelagem, pois se constata que após o trabalho de modelação da situação física em questão os alunos manipulam e compreendem corretamente a simulação proposta. Neste caso, as simulações geradas podem ser vistas como representações ou modelagens de objetos específicos reais ou imaginários, de sistemas e fenômenos. Elas podem ser bastante úteis, particularmente quando a experiência original for reproduzida pelos próprios estudantes (MEDEIROS, 2002).

Apesar da semelhança com o questionamento abordado no gráfico 5.2, no gráfico 5.5 apresenta-se a questão referente aos conceitos trabalhados pelos alunos no OA. Estes conceitos podem ser vistos como as variáveis manipuladas no modelo matemático abordado por meio das atividades de modelagem exploratória, ou seja, o *h* (constante de Plank), o *f* (frequência do fóton) e o  $\phi$  (propriedade do metal chamada de função trabalho).

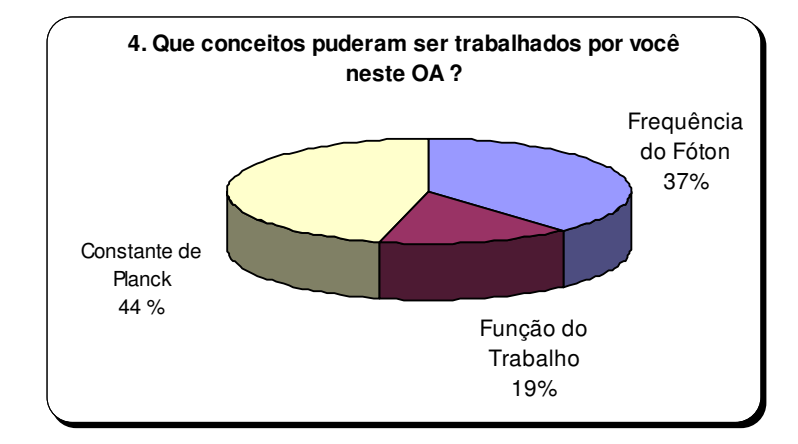

**Gráfico 5.5** - Conceitos abordados no OA.

Observa-se que: 44% dos alunos apontaram a constante de Planck como o conceito mais bem trabalhado no uso do OA. Cerca de 37% afirmaram ter sido a Freqüência Mínima a variável em destaque conceitual nesta atividade e apenas 19% dos estudantes disseram ter sido a Função Trabalho.

Buscou-se por meio deste questionamento verificar qual das variáveis do modelo manipulado na atividade e na simulação que mais se evidenciou conceitualmente. Claramente observa-se que os alunos indicaram o cálculo do *h* de Planck, visto que as próprias atividades proposta ficaram concentradas nestas atividades.

### 5.3.5 Informações Disponíveis

Uma questão simples abordada no dossiê foi verificar se as informações presentes no OA eram suficientes para utilizá-los, segundo seus usuários.

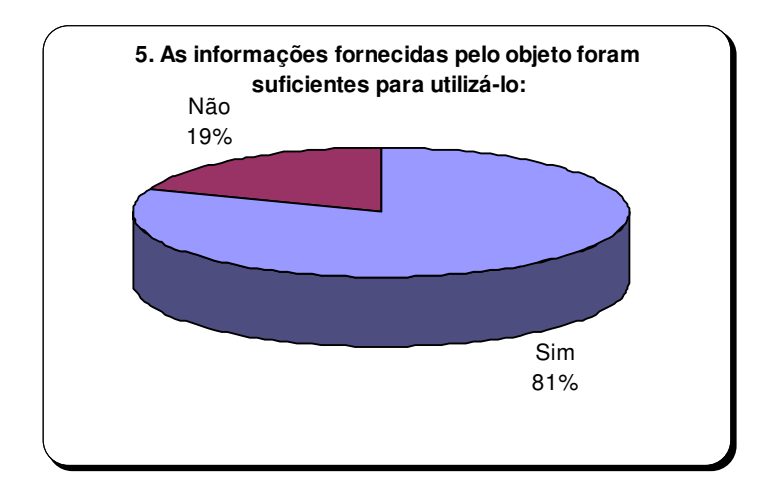

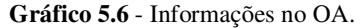

O gráfico mostra que 81% dos alunos apontaram que as informações disponíveis eram suficientes para a realização da atividade e realização do jogo. A minoria, somente 19%, afirmaram que tais informações não eram suficientes e que de alguma forma esse fato comprometeu a realização do que havia sido proposto.

5.3.6 Realização das tarefas no OA

Perguntou-se aos alunos no final da aplicação das atividades de modelagem e do uso do OA se eles haviam conseguido cumprir todas as atividades propostas. Percebe-se por meio do gráfico 5.7 que a maioria, um índice de 62%, haviam afirmado que sim.

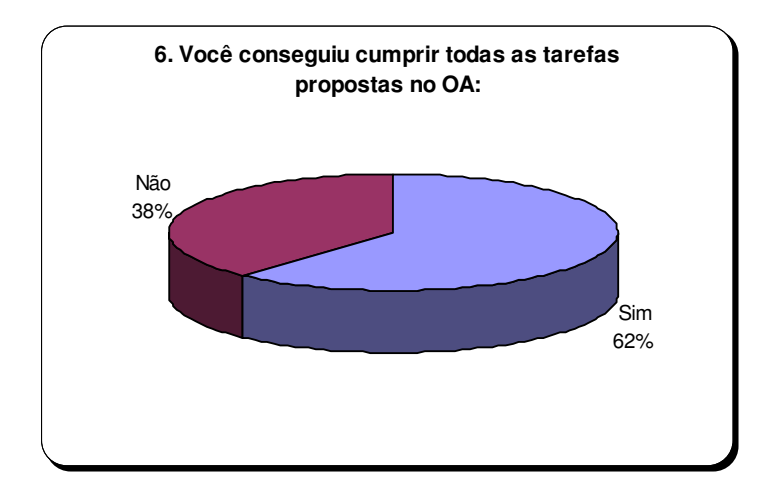

**Gráfico 5.7.** Realização das atividades no OA.

Entretanto, quando observamos as atividades propostas, constata-se que mais de 60% (Gráfico 5.7) dos participantes estão na condição de NR nos cálculos da constante de Planck para cada material. Esta divergência nos dados pode ser explicada pelo fato de que algumas duplas consideraram que a realização da atividade estava concluída logo após a retirada do pato do poleiro. As observações realizadas em campo constataram que haviam duplas que tentaram resolver o problema por meio de tentativas e erros, apenas na simulação proposta no OA.

# 5.3.7 Navegabilidade

Outro aspecto referente à qualidade técnica de desenvolvimento deste objeto foi verificado por meio da questão 7. No gráfico 5.8 a navegabilidade referente a liberdade de exploração dentro do *software* é apontada com um elevado índice de aprovação (cerca de 77% da amostra).

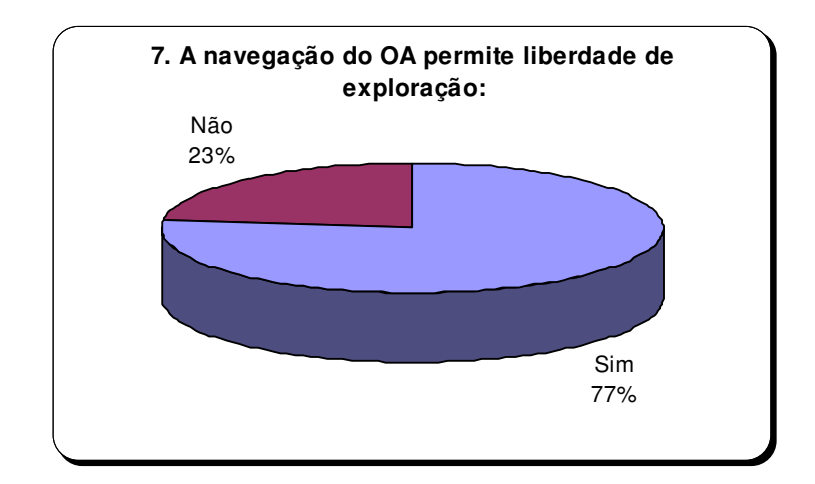

**Gráfico 5.8 -** Navegabilidade no OA.

Verifica-se ainda que somente 23% dos alunos disseram que não há liberdade na navegação e exploração dos recursos e elementos presentes neste OA. Quando analisamos as atividades desta pequena porcentagem, percebeu-se que foram estes mesmos alunos que obtiveram os menores índices de resolução das atividades. Por meio desta analise podemos inferir que o objeto em estudo apresentou elevado índice de navegabilidade para o grupo de alunos que efetivamente utilizou e manipulou corretamente seus recursos.

# 5.3.8 Facilidade de Utilização

A fim de verificar de forma ainda mais definitiva e objetiva a opinião dos alunos durante a manipulação do Pato Quântico (em especial quanto ao aspecto de facilidade de uso) a seguinte questão foi levantada: O OA é fácil de utilizar ?

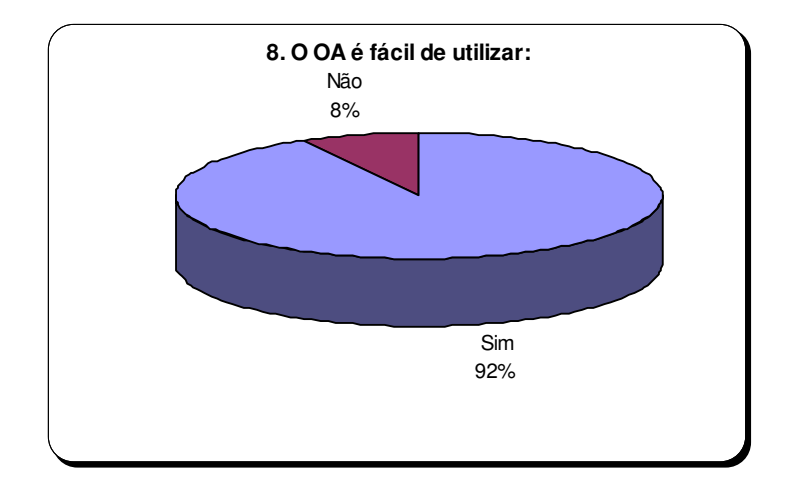

**Gráfico 5.9 -** Facilidade no uso do OA.

Este questionamento é complementar a questão abordada anteriormente sobre a navegabilidade. Um elevado índice de 92% dos estudantes afirmaram positivamente para esta questão, ou seja, evidencia-se aqui a característica de um bom OA que é a facilidade e simplicidade de manuseio de seus recursos e ferramentas por parte do usuário.

### 5.3.9 Motivação no Aprendizado

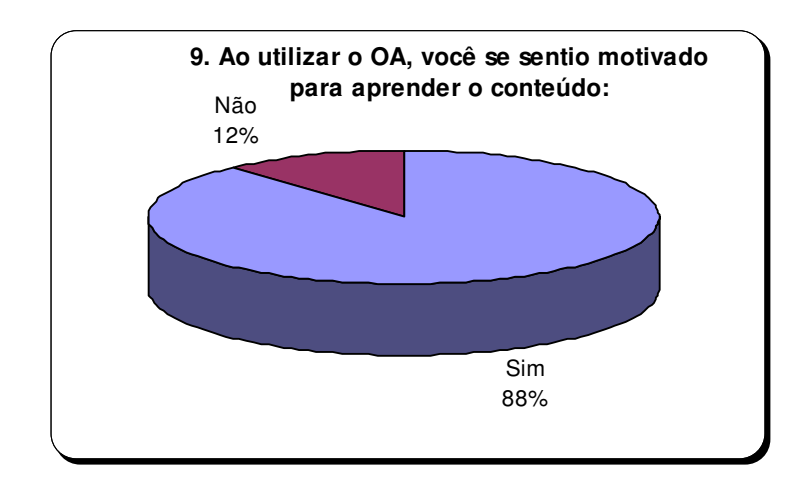

**Gráfico 5.10 -** Motivação para o aprendizado.

Quando foram questionados se haviam se sentido motivados quanto ao uso do objeto de aprendizagem para aprender um novo conteúdo de Física Moderna à maioria dos alunos apontaram que sim (88% da amostra coletada). Somente 12% disseram que não se sentiram motivados.

Este resultado exposto por meio do gráfico 5.10, reforça ainda mais a perspectiva de viabilidade da utilização de recursos computacionais como elementos motivadores no contexto da sala de aula. Reforçando ainda mais estes dados, diversos trabalhos apontam de forma veemente o importante papel da Informática no Ensino de Física, sendo utilizada em medições, gráficos, avaliações, apresentações, modelagens, animações e simulações (REUSCH, 1996; KOCIJANCIC, 1996; ROGERS, 1996; MARINO, VIOLINO & CARPIGNANO, 1996; MARTINS, PEREIRA & MARTINS, 1996; dentre muitos outros pesquisadores). Estes autores, ao defenderem o uso da informática no ensino de Física têm alegado que, apesar de existirem dúvidas sobre vantagens reais do uso do computador para o desenvolvimento da personalidade, a sua utilidade no campo educacional do desenvolvimento do pensamento lógico da Física e do interesse dos discentes seria inquestionável (VRANKAR, 1996).

### 5.3.10 Adaptação ao Ritmo de Aprendizagem

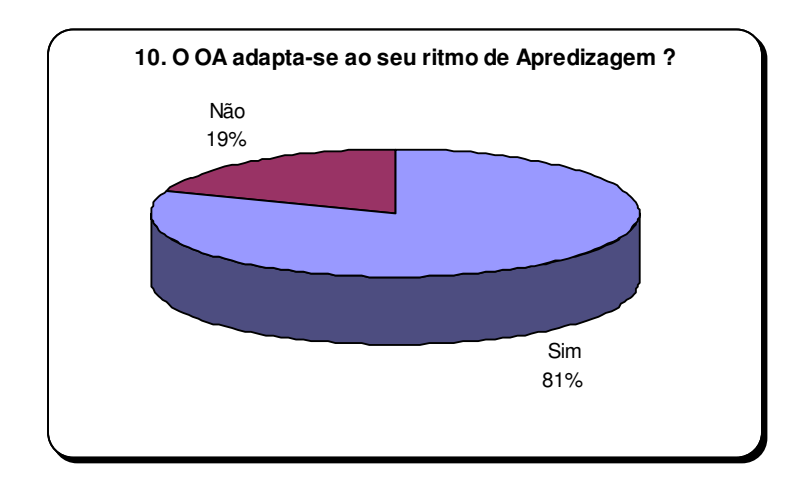

**Gráfico 5.11-** Adaptabilidade no Ritmo do Aluno.

Ao serem perguntados se o OA adaptou-se ao seu ritmo de aprendizagem, a maioria dos alunos apontou que sim, 81%. Assim como algumas questões anteriores, este questionamento também apresenta um certo grau de subjetividade, pois neste objeto não há nenhum recurso que venha a personalizar ou adaptar suas ferramentas de interação de acordo com cada usuário. Na verdade buscou-se desenvolver um objeto de aprendizagem condizente com o nível de aprendizagem do público alvo e com a série equivalente a este público. Estes elementos foram considerados a partir da experiência de sala de aula dos integrantes da equipe pedagógica deste OA, que também são professores de Física, além de uma pesquisa detalhada sobre conteúdos abordados em livros didáticos para as séries de ensino médio.

Desta maneira, durante a aplicação deste dossiê deixou-se claro aos alunos que neste questionamento eles deveriam apontar se a atividade com o OA estava de acordo com o ritmo de aprendizagem que eles tinham em sala de aula, ou seja, se o ritmo com o uso de recursos computacionais se adaptava ao ritmo de aprendizagem convencional.

A preocupação em relação a este questionamento está baseada no fato de que, pesquisadores em ensino de ciências apontam que há equívocos na confecção de *software,* devido a uma certa falta de cuidado com o nível do conteúdo ou mesmo uma falta de conhecimento em Física que pode provocar e conduzir as crianças a pensarem de modo incorreto e consequentemente a não compreenderem a natureza do fenômeno abordado (MEDEIROS, 2002).

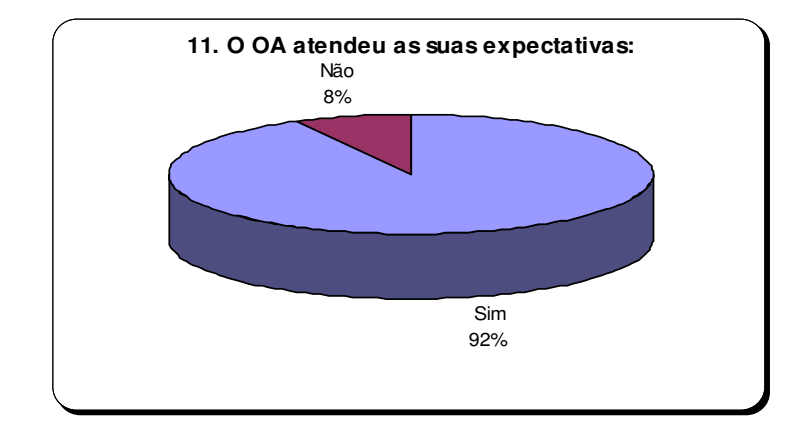

#### 5.3.11 Atendimento das Expectativas

**Gráfico 5.12 -** Atendeu as expectativas do Aluno.

Por fim, assim como na questão 8, aproximadamente 92% da amostra afirmou que o uso do OA atingiu as expectativas iniciais que haviam sido geradas com o uso do *software* Pato Quântico, ou seja, a maioria dos alunos participantes deste experimento aprovou o uso da situação metafórica do jogo-desafio para compreender o fenômeno do efeito fotoelétrico e calcular a constante *h.* Alguns alunos durante o preenchimento desta ficha foram questionados porque responderam que sim. Quando compilamos as falas da maioria, por meio das anotações de campo realizadas, percebe-se que a animação devido a simulação do fenômeno no cenário do OA é destacada como elemento de maior relevância.

Outros trabalhos já publicados por pesquisadores da área de ensino de física apontam as potencialidades e a viabilidade no uso pedagógico das simulações computacionais. Trampus & Velenje (1996), por exemplo, desenvolveram um programa para simular linhas de força para diferentes distribuições de cargas. Uma vez tendo o estudante escolhido uma dentre certas distribuições disponíveis, e analisado um ponto específico para uma carga de prova, o computador representa graficamente as linhas de força atuando sobre a referida carga de prova.

Contribuição semelhante se deu por meio do trabalho de Snoj (1996), que desenvolveu simulações computacionais com o objetivo de fornecer explicações rápidas e simples para o fenômeno da difração. Escolhendo três tipos de aberturas sobre as quais ondas planas incidiam, o computador fornecia imagens dos padrões de difração obtidos para uma tela distante. Snoj fez questões de assinalar que os seus experimentos virtuais mostravam uma boa concordância com os resultados de experimentos reais realizados pelos seus estudantes. Este casamento da realização de experimentos reais e as simulações computacionais tem sido seguido por muitos pesquisadores e sido alvo de intenso debate (MEDEIROS, 2002).

# **6. CONSIDERAÇÕES FINAIS**

Chegamos ao final ou então podemos afirmar ainda, ao início de novas indagações geradas a partir desta investigação. Começamos esta pesquisa com algumas dúvidas e incertezas que agora podem ser respondidas. Porém, novas indagações surgiram. Retomando nossos objetivos iniciais, refletimos a idéia de que além de alcançá-los, outras perguntas foram originadas e poderão dar inicio a estudos inéditos.

O objetivo geral deste estudo foi investigar a contribuição do uso das atividades de modelagem exploratória a partir da manipulação de um objeto de aprendizagem voltado para o Ensino de Física no nível Médio. Especificamente, o objetivo era elaborar atividades didáticas de modelagem, com o uso do computador por meio do OA Pato Quântico, que ajudassem na compreensão de conceitos presentes no fenômeno do Efeito Fotoelétrico, verificando desta forma como os objetos de aprendizagem em Física, trabalhados a partir da manipulação do modelo matemático, podem contribuir efetivamente para a concepção de conceitos físicos.

Outro aspecto inovador deste trabalho, não se refere apenas a elaboração das atividades com o OA, mas sim a criação e concepção de um modelo metodológico de aplicação de objetos a partir da modelagem exploratória com alunos do Ensino Médio. Este procedimento metodológico de trabalho poderá ser utilizado tanto por pesquisadores da área de educação e de Ensino de Física, como por professores em sala de aula através da aplicação dos dois instrumentos concebidos nesta pesquisa: a atividade de modelagem exploratória e o dossiê avaliativo.

Para isso, refletimos no início deste trabalho algumas das características da informática educativa, em particular no processo de aprendizagem em Física. Outra análise necessária foi realizada por meio da exposição de concepções iniciais de modelo matemático e seus tipos e formas de utilização, além da modelagem e simulação computacional.

Em continuidade, elaboramos atividades de modelagem em um OA e aplicamos experimentalmente com um grupo de alunos. Coletamos os resultados deste trabalho e solicitamos uma avaliação desta aplicação pelos próprios sujeitos participantes da pesquisa em um dossiê simplificado.

Nossa análise categorizou os dados coletados em cada uma das atividades de modelagem de cada dupla e foram estabelecidos também parâmetros médios de análise que foram assim considerados: cálculo médio da constante de Planck, tempo médio para o cálculo das constantes, número médio de tentativas e o número médio de erros. Além da manipulação do modelo matemático proposto neste OA, foi avaliada também a dinâmica de trabalho dos alunos com o objeto por meio de uma analise da qualidade técnica do *software* e pedagógica da metodologia utilizada.

Na interação aluno/*software* foram evidenciadas as características do Pato Quântico como um modelo de OA de simulação com concepção de interatividade, que busca a não-linearidade e procura fazer uso de metáforas, e que, com sua interface intuitiva, trabalha aspectos lúdicos características de um jogo com desafio. Nesta interação, pode-se também suscitar questionamentos acerca da dualidade onda-partícula e quantização de energia, com a hipótese da proporcionalidade entre a energia e a freqüência, estendida por Einstein ao espectro eletromagnético.

A arquitetura deste OA é baseada na não-linearidade, ou seja, não apresenta uma seqüência temporal de ações. Isso fica comprovado quando se observou durante o experimento de campo que os alunos iniciaram suas ações por onde eles quiseram: municiando o fóton-canhão com o número de fótons-bala que desejavam, variando o cursor de freqüência conforme sua vontade, trocando o material do poleiro quântico, e, ou mesmo, acessando links na Internet, indicados no *software*.

Como forma de provocar situações de conflito entre as idéias prévias da física clássica, que os alunos já possuíam, e os novos modelos quânticos a serem construídos, constatou-se por meio dos dados no dossiê avaliativo, que os objetos de aprendizagem podem ser um caminho prazeroso de descobertas e uma via de facilitação do desenvolvimento cognitivo nessas mudanças conceituais.

Pelo dossiê podemos perceber ainda que a maioria dos estudantes compreenderam a proposta realizada, apontando com objetividade o enfoque da atividade realizada para a compreensão do efeito fotoelétrico e não apenas o cálculo mecânico da freqüência mínima ou mesmo da constante.

Ao longo da interação com o OA os alunos manifestaram suas dúvidas acerca da dualidade onda-partícula, fótons e energia. Além disso, ao calcularem a constante de Planck nos metais disponíveis, os alunos indicaram satisfação, curiosidade e espírito investigativo. Tal fato evidencia que o OA pode colaborar com a formação de conceitos relacionados a modelos e/ou objetos quânticos.

A coleta de dados realizada com as atividades apontam que o ensino mediado por um OA a partir da modelagem exploratória bem planejada, apesar de não ser uma metodologia familiar aos alunos, revela ser acessível ao ensino de conceitos físicos. Observou-se ainda que os estudantes conseguiram manipular o modelo para a determinação do *h* para diferentes materiais, com uma quantidade de erros reduzida e em tempo razoavelmente pequeno. Tem-se no então que para o caso da Platina, os valores encontrados divergem do valor esperado. Este fato pode ser justificado pelas características da atividade, que buscou por meio deste material uma situação desafio, em que os estudantes deveriam refletir antes de apresentar uma possível solução do problema. Contudo, a maior parte dos cálculos realizados com as modelagens apresentaram comportamento próximo ao esperado quando foram simulados no OA, uma vez que os valores encontrados a partir das AME também são suscetíveis a pequenos erros no processo de construção ou manipulação dos modelos.

Os dados em geral nos permitem inferir que a interação dos estudantes com o *software* resultou em um processo de aprendizagem significativa, pois segundo Tavares (2005a; 2005b) estes objetos de aprendizagem podem levar o aluno a uma melhor compreensão de questões qualitativas e quantitativas, configurando-se como um organizador prévio e, desse modo, funcionando como um andaime cognitivo, servindo de esteio e facilitando a construção do conhecimento.

Portanto, por se tratar de um ambiente experimental na forma de jogo, o Pato Quântico é atrativo e pode levar a aprendizagem com satisfação. Entretanto, fica claro que nenhum recurso pedagógico por si só, será suficiente, uma vez que é necessário o engajamento pedagógico por parte dos outros autores no cenário pedagógico em questão, visando transformar a sala de aula em um espaço motivador. Para isso destaca-se a importância das atividades desenvolvidas e utilizadas nesta aplicação como instrumentos dinamizadores do papel de mediação didática entre o professor, o conteúdo e os alunos.

Desta forma podemos inferir que por meio de atividades de modelagem, os objetos de aprendizagem podem apresentar-se como uma ferramenta de auxílio ao trabalho do professor em sala de aula, colaborando para desmistificar a aprendizagem em Física, considerada difícil, e possibilitando uma melhor compreensão dos fenômenos quânticos.

A metodologia ora apresentada pode auxiliar não apenas na construção de novos modelos físicos, decorrentes da física quântica e possibilitar o que a mais de cem anos, só era possível por meio de experimentos *Gedanken*, como sugeria Einstein em seus ensaios de pensamento, mas também oferecer elementos que representem outros modelos clássicos das ciências.

Por fim, este estudo gerou resultados que podem contribuir para o delineamento e o desenvolvimento de metodologias voltadas ao Ensino de Física por meio de atividades de modelagem exploratória em ambientes computacionais. Destacamos ainda, como trabalhos futuros, a comparação dos resultados alcançados por cada dupla neste experimento, além da realização de novas pesquisas utilizando outros OA no contexto de aprendizagem em física, com o intuído de avaliar os instrumentos desenvolvidos nesta pesquisa e a viabilidade da modelagem aplicada em diferentes séries e conteúdos curriculares.

# **REFERÊNCIAS**

ALMEIDA, M. E. **ProInfo:** informática e formação de professores. Brasília: Ministério da Educação, SEED, 2000.

ARAUJO, I. S.; VEIT, E. A. **Interpretação de gráficos da cinemática.** Disponível em: <http://www.if.ufrgs.br/cref/ntef/cinematica/index.html>. Acesso em: 10 jul. 2005.

BARROS, D.M.V.; WAGNER, A.J. **Objetos de Aprendizagem Virtuais:** material didático para a educação básica. Disponível em: http://unex.es/didactica/RELATED/res42E.htm. Acesso em 18 de Outubro de 2007. Publicado em 2005.

BASSANEZI, R. A modelagem matemática. **Dynamis**, Blumenau/SC, v.1, p.55-83, abr./jun. 1994.

BECK. **Learning Objects:** what? Milwaukee: Center for Internation Education; Winsconsin: University of Winsconsin, 2001.

BLISS, J.; OGBORN, J. Tool for exploratory learning. **Oxford**, v.5, n.1, p. 35-50, mar. 1990.

BLOOM, B.S. **Taxonomy of educational objectives:** handbook 1, cognitive domain. New York: Longman, 1956.

BOGDAN, R. e BIKLEN, S.K. *Qualitative Research of Education*. In: **Pesquisa em educação:** abordagens qualitativas. São Paulo: E.P.U., 1986. pp. 25-33

BORBA, M. Tecnologias Informáticas da Educação Matemática e Reorganização do pensamento. In: BICUDO, M. A. V. **Pesquisa em Educação Matemática:** concepções e perceptivas. São Paulo: Editora UNESP, 1999.

CASTRO-FILHO, J.A., GOMES, A.S., BARRETO, M.C. e LIRA, A.K.M. Identificação de dificuldades na aprendizagem de conceitos matemáticos nas séries iniciais do Ensino Fundamental. **Relatório Final de Pesquisa SPAECE-MAT.** Fortaleza: Universidade Federal do Ceará; Brasília: Secretaria da Educação Básica do Estado do Ceará, 2006.

\_\_\_\_\_\_., LEITE, M.A., FREIRE, R.S. & PASCHOAL, I.V.A. Balança Interativa: um software para o ensino de Álgebra. In: ENCONTRO DE PESQUISA EDUCACIONAL DAS REGIÕES NORTE E NORDESTE (EPENN), 1., 2003, Aracaju. **Anais…**Aracaju, 2003.

CHIN, Y. K. Meaningful understanding of direct proportionality and consistency across different task among preservice science teaches. **Int. J. Sci. Educ.,** v.14, n.3, p.237-247, 1992.

CYSNEIROS, Paulo G. Novas tecnologias na sala de aula: melhoria do ensino ou inovação conservadora? **Informática Educativa**, Lidie - Colômbia, v. 12, n.1, p. 11-24, 2002.

DESSIMONE, T. C.G. **Design de Objetos de Aprendizagem com Bases na Engenharia de Software Educativo e no Design de Interação**. 2006. Dissertação (Mestrado Profissional) - Departamento de Computação Aplicada, UECE – Universidade Estadual do Ceará, Fortaleza, 2006.

DROUIN, A.M. Le modèle en questions: modèles et modélisation. **ASTER,** Paris: INRP, n.7, 1988.

ESQUEMBRE, F. **Easy Java Simulations.** Disponível em: <http://fem.um.es/Ejs/Ejs\_es/index.html >. Acesso em: 10 jul. 2005.

CAMILETTI,G. G. **A Modelagem Computacional semi-quantitativa no estudo de tópicos de Ciências:** um estudo exploratório com estudantes universitários. 2001. Dissertação (Mestrado), Pós-Graduação em Física, Universidade Federal do Espírito Santo, Vitória, ES, 2001.

\_\_\_\_\_\_., FERRACIOLI, L. A Utilização da Modelagem Computacional Quantitativa no Aprendizado Exploratório de Física. **Caderno Catarinense de Ensino de Física,** v.18, n.2.

FREIRE, R. S. **Objetos de Aprendizagem para o Desenvolvimento do Pensamento Algébrico no Ensino Fundamental.** 2007. Dissertação (Mestrado), Programa de Pós-Graduação em Educação Brasileira. Universidade Federal do Ceará. Fortaleza-CE, 2007.

FIOLHAIS, C.; TRINDADE, J. Física no Computador: o computador como uma ferramenta no ensino e na aprendizagem das ciências físicas. Revista **Brasileira de Ensino de Física,**  São Paulo; v. 25, n. 3, p. 259-272, set. 2003.

FORD, A. **Modeling the Environment:** an Introduction to System Dynamics Models of Environmental Systems Covelo. CA: Island Press, 1999.

KOCIJANCIC, S. Collection of Computer Based Experiments. **Procedings of the GIREP-ICPE-ICTP International Conference:** New Ways of Teaching Physics. Ljubjana, Slovenia, 1996.

KRAPAS, S; QUEIROZ, G.; COLINVAUX, D.; FRANCO, C. Modelos: terminologia e sentidos na literatura de pesquisa em ensino de ciências. **Investigações em Ensino de Ciências**, Porto Alegre, v. 2, n. 3, p. 185-205, set./dez. 1998.

KURTZ dos Santos, A.C. **Introdução à Modelagem Computacional na Educação.** Porto Alegre. FURG, 1994.

GADDIS, B. **Learning in a Virtual Lab: Distance Education and Computer Simulation.** 2000. Doctoral Dissertation. Colorado: University of Colorado, 2000.

GRECA, I. M.; MOREIRA, M. A. Mental, physical, and mathematical models in the teaching and learning of physics. **Science Education**, New York, v. 86, n. 1, p. 106-121, Jan. 2002.

HALLOUN, I. Schematic modeling for meaningful learning of physics. **J. Res. Sci. Teach.,**  New York, v.33, n.9, p. 1019-1041, nov. 1996.

IEEE Learning Technology Standards Committee (LTSC). **The Learning Object Metadata Standard.** Disponível em: <http://ieeeltsc.org/>. Acesso em: 30 de abr. 2006.

JACOBSEN P. Reusable Learning Objects:what does the future hold? **E-learning Magazine.**  Disponível em <http://www.elearningmag.com/elearning/article/articleDetail.jsp?id=5043> Acesso em 26 abr. 2007. Nov. 2001.

LARCHER, C. La physique et la chimie, sciences de modeles**:** du mond réel aux connaissances scientifiques, en passant par la modélisation. In: **Didactique appliquée de la physique-chimie.** Paris: Èditions Nathan, 1996.

LEITE, M.A., FREIRE, R.S., PASCHOAL, B.S. & CASTRO FILHO, J. A. Estratégias Encontradas durante atividades com software e manipuláveis. In: JORNADA DE EDUCAÇÃO MATEMÁTICA DO CEARÁ: Formação Pedagógica do Professor de Matemática, 2, 2003, Fortaleza. **Anais...** Fortaleza, 2003.

LUDKE, MENGA & ANDRÉ, MARLI. **Pesquisa em educação:** abordagens qualitativas. São Paulo: EPU, 1986.

MARINO, T., VIOLINO, P & CARPIGNANO, G, A. New Interface Card for the Physics Lab. **Procedings of the GIREP-ICPE-ICTP International Conference:** new ways of teaching physics. Ljubjana, Slovenia, 1996.

MARTINS M., PEREIRA, M. & MARTINS, N. Computer Based Training in University Education. **Procedings of the GIREP-ICPE-ICTP International Conference:** new ways of teaching physics. Ljubjana, Slovenia, 1996.

MEDEIROS, A., MEDEIROS, C.F. Possibilidades e Limitações Computacionais no Ensino de Física. **RBEF – Revista Brasileira de Ensino de Física**, vol. 24, no. 2, Junho 2002.

MELLAR, H. & BLISS, J. Introduction: Modelling and Education. In: MELLAR, H., et al. **Learning with Artificial Worlds:** Computer-Based Modelling in the Curriculum. The Falmer Press, London & Washington, D.C., Cap 1, p. 1-7, 1994.

MOREIRA, M. A. Modelos mentais. **Investigações em ensino de Ciências,** Porto Alegre, v.1, n.1, abr. 1996.

\_\_\_\_\_\_.; GRECA, I. M. Obstáculos representacionales mentales en el aprendizaje de conceptos cuânticos. In: **Sobre cambio conceptual, obstáculos representacionales, modelos mentales, esquemas de asimilación y campos conceptuales.** Porto Alegre: IF-UFRGS, 2004.

MOREIRA, G.S. **A Utilização de um Ambiente de Modelagem Computacional no Ensino/Aprendizagem de Economia.** Dissertação (Mestrado), IM-NCE: Universidade Federal do Rio de Janeiro – UFRJ/DCC/IM/NCE, 2001.

MUZIO, J.; HEINS, T; MUNDELL, R. **Experiences with Reusable e Learning Objects: From Theory to Practice.** Victoria, Canadá, 2001.

NUSSENZVEIG, H. M. **Curso de física básica**. 1. ed. São Paulo: Edgard Blücher, 1993.

OLIVEIRA R. R. O **Estudo da Modelagem Qualitativa Através do Fenômeno de Difusão de Gás:** Um estudo Exploratório com Estudantes Universitários. Dissertação (Mestrado em Física) – Programa de Pós-Graduação em Física da Universidade Federal do Espírito Santo, Vitória-ES, 2006.

OLIVEIRA, Ramon de. **Informática Educativa.** Campinas, SP: Papirus Editora, 1997.

**PCN.** Disponível em: http://www.mec.gov.br/sef/sef/pcn.shtm Acessado em: 01 jun. 2006.

\_\_\_\_\_\_. **Parâmetros Curriculares Nacionais:** Ensino Médio: Ciências da Natureza, Matemática e suas Tecnologias. Ministério da Educação e do Desporto, MEC/SENTEC, Brasília, 1999.

\_\_\_\_\_\_. **PCN+ Ensino Médio:** Orientações Educacionais Complementares aos Parâmetros Curriculares Nacionais. Ministério da Educação. Brasília: Secretaria de Educação Média e Tecnológica/MEC, 2002.

PEDRO, V. P. **JLinkIt:** Desenho e Implementação de um Ambiente de Modelagem Computacional para o Ensino. Dissertação de Mestrado da Universidade Federal do Rio de Janeiro, Instituto de Matemática. Núcleo de Computação Eletrônica, Rio de Janeiro – RJ, 2006.

PIETROCOLA, M. In search of a reality: models and modeling in science teaching. In: INTERNATIONAL CONGRESS HISTORY, 5., 1999, Como. **Atlas Eletrônicas do Philosophy and Science Teaching Conference,** Como, Itália, set. 1999.

\_\_\_\_\_\_. **Ensino de Física:** conteúdo, metodologia e epistemologia numa concepção integradora. Florianópolis: UFSC, 2001.

REUSCH, W. Combining Measurement and Modelling Using Graphics Editor. **Proceedings of the GIREP-ICPE-ICTP International Conference:** New Ways of Teaching Physics. Ljubjana, Slovenia, 21/08 a 27/08 de 1996.

**RIVED**. Disponível em: http://rived.proinfo.mec.gov.br/historico.php. Acessado em 07/05/2008.

ROGERS, L. The Use of Software to Explore Experimental Data. **Procedings of the GIREP-ICPE-ICTP International Conference:** new ways of Teaching Physics. Ljubjana, Slovenia, 1996.

RUMELHART, DAVID E., PAUL SMOLENSKY, JAMES L. MCCLELLAND, AND GEOFFREY E. HINTON. Schemata and sequential thought processes in parallel distributed processing. In: Parallel distributed processing: explorations in the microstructure of cognition. **Psychological and biological models**, v.2, MIT Press, 1988. p.7-57

RUSSEL, G. **Computer Mediated School Education and the Web.** First Monday, volume 6, number 11, Novembro, 2001.

SALES, G.L. **Quantum:** um Software para Aprendizagem dos Conceitos da Física Moderna e Contemporânea. Dissertação (Mestrado). 2005. CEFET-CE. Disponível em:<http://www.redenet.edu.br/publicacoes/arquivos/20060828\_142921\_Dissertacao%20- %20CEFET-CE%20-%20Gilvandenys.pdf>. Acesso em 22/5/2008. Fortaleza-CE, 2005.

SAMPAIO, F.F. **LINKIT:** Design Development and Testing of a Semi-Quantitative Computer Modeling Tool. Tese (Doutorado). 1996. Londres: Departamento de Ciência e Tecnologia, Instituto de Educação da Universidade de Londres, 1996.

\_\_\_\_\_\_. Modelagem Dinâmica Computacional e o Processo de Ensino Aprendizagem: Algumas Questões para Reflexão. CONFERÊNCIA INTERNACIONAL DE INFORMÁTICA E EDUCAÇÃO DO CHILE – TISE´98 – Santiago, Chile, 1998. **Relatório...**Santiago, 2003.

SIERPINISKA, A. On understand the notion of function. **The concept of function:** aspects of epistemology and pedagogy**,** Mathematical Association of América, v.95, 25-58, 1992.

SILVA, L.C. **Modelos de Simulação**. Boletim Técnico MS: 02/06 – UFES – Departamento de Engenharia Rural – disponível em http://www.agais.com/ms0206modelossimulacao.pdf. Acessado em 1 de Janeiro de 2007. Software Engineering No.117. Publicado em 2006.

SNIR, J. Et al. The Truth, but Not the Whole Truth: an Essay on Building a Conceptually Enhanced Computer Simulation for Science Teaching. **Draf Article**. Technical Report, 88-18. MIT, Cambridge, USA, 1988.

SNOJ, R. Computer Simulation of Fraunhofer Diffraction Patters with Visual Light and Comparision between Experiments and Simulation. **Procedings of the GIREP-ICPE-ICTP International Conference:** new ways of Teaching Physics. Ljubjana, Slovenia, 1996.

SOEGENG, R. Simple Simulation in Physics Education. **Proceedings from the 4th Australian Computers in Physics Education Conference.** Freemantle. 27 set – 2 oct, 1998.

SOSTERIC, NIKE; HESEMEIER, SUSAN. When is a Learning Object not an Object: a first step towards a theory of learning objects. In: INTERNACIONAL REVIEW OF RESEARCH IN OPEN AND DISTANCE LEARNING, 2001. **Anais…**2001.

TAVARES, R. Animações Interativas Conceituais e Mapas Conceituais. Simpósio Nacional de Ensino de Física, 16., 2005a., Rio de Janeiro-RJ. **Anais...** Rio de Janeiro, 2006.

\_\_\_\_\_\_. Aprendizagem Significativa e o Ensino de Ciências. REUNIÃO ANUAL DA ANPED – ASSOCIAÇÃO NACIONAL DE PÓS-GRADUAÇÃO E PESQUISA EM EDUCAÇÃO, 28., 2005, Caxambu-MG. **Palestra...** Caxambu, 2005b.

\_\_\_\_\_\_.; SANTOS, José N. Animação Interativa como Organizador Prévio. INTERNATIONAL MEETING ON MEANINGFUL LEARNING, 4., 2003, Maragogi/AL. **Anais…** Maragogi, 2003.

TRAMPUS, M. & VELENJE, G. Let Computers Compute – Mathcad and Word in Secondary School Physics. **Procedings of the GIREP-ICPE-ICTP International Conference:** New Ways of Teaching Physics. Ljubjana, Slovenia, 1996.

TROWBRIDGE, D.E; MCDERMOTT, L. C. Investigation of student understanding of the concept of acceleration in one dimension. **American Journal of Physics**, n.49, p.242, 1981.

VALENTE, J. A. **Analise dos Diferentes Tipos de Software Usados na Educação.** 1 ed. Campinas: Nied/Unicamp, 1999, v. , p. 89-99. Disponível em: http://br.share.geocities.com/secdrr/valente.htm. Acesso em: 11 fev. 2008.

\_\_\_\_\_\_. **Computadores e Conhecimento:** repensando a educação. Campinas, UNICAMP/NIED, 1998.

VASCONCELOS, F. H. L., SALES, G. L., CASTRO FILHO, J. A. de., MELO, B. R. S., PEQUENO, M. C.. Uma Análise do Uso de Objetos de Aprendizagem como Ferramenta de Modelagem Exploratória Aplicada ao Ensino de Física Quântica. XXVII CSBC. WORKSHOP SOBRE INFORMÁTICA NA ESCOLA – WIE (Prêmio de Melhor Artigo), 18., 2007, Rio de Janeiro. **Anais...**Rio de Janeiro, IME, 2007.

\_\_\_\_\_\_., SOUZA, M. F. C de,SALES, G. L., CASTRO Filho, J. A. de., MELO, B. R. S., PEQUENO, M. C.. Uma Proposta de Reestruturação do Processo de Criação de Objetos de Aprendizagem para o Ensino de Física com a Utilização da Modelagem Exploratória. SIMPÓSIO NACIONAL DE ENSINO DE FÍSICA, 2006, São Luiz. **Anais...** São Luiz - Maranhão, SBF, 2007b.

VEIT, E. A. Modelagem computacional no ensino de Física. In: SIMPÓSIO NACIONAL DE ENSINO DE FÍSICA, 16., 2005, Rio de Janeiro. **Anais...** Rio de Janeiro, 2005.

VIDAL, E. M; MAIA; J.E. B; SANTOS, G. L. **Informática Educativa:** Proposta metodológica da pedagogia de projetos. Fortaleza: Edições Demócrito Rocha, 2002a. (Educação, Informática e Professores, Módulo 1).

\_\_\_\_\_\_. **Informática Educativa:** Uma abordagem curricular. Fortaleza: Edições Demócrito Rocha, 2002b. (Educação, Informática e Professores, Módulo 2).

\_\_\_\_\_\_. **Informática Educativa:** Mudança de paradigmas didáticos e metodológicos. Fortaleza: Edições Demócrito Rocha, 2002c. (Educação, Informática e Professores, Módulo 3).

\_\_\_\_\_\_. **Avaliação de Software Educativos e Aplicáveis à Educação**. Fortaleza: Edições Demócrito Rocha, 2002d. (Educação, Informática e Professores, Módulo 4).

\_\_\_\_\_\_. **O Uso da Internet e a Democratização do Saber**. Fortaleza: Edições Demócrito Rocha, 2002e. (Educação, Informática e Professores, Módulo 5).

VRANKAR, L. Computer Games and Physics. **Procedings of the GIREP-ICPE-ICTP International Conference:** New Ways of Teaching Physics. Ljubjana, Slovenia, 1996.

WHITE, B. Sources of difficulty in understanding Newtonian dynamics. **Cognitive Science,**  n.7, p.41, 1983.

WILLEY, D. **Learning Object Design and Sequencing Theory**. Disponível em: http://learnativity.com/standresources.html. Acesso em 15 de Agosto de 2007. Publicado em 2000.

 **APÊNDICES** 

Trabalhos publicados em anais de congresso, reunião técnica, encontro científico e revista científica durante o biênio (2006 - 2008) do mestrado:

## • **Artigos em Revista**

1. Artigo publicado na RBEF – Revista Brasileira de Ensino de Física em 08/10/2008, v. 30, n. 3, 3501 (2008).

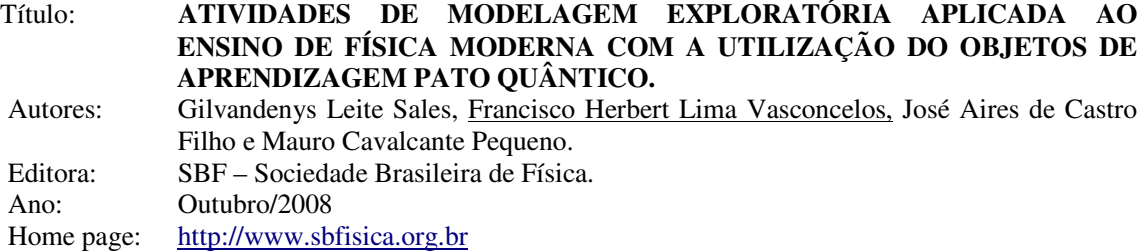

2. Artigo publicado na Revista UNOPAR Científica: Ciências Humanas e Educação, v.9, número especial, 2008 – ISSN 1518-3580.

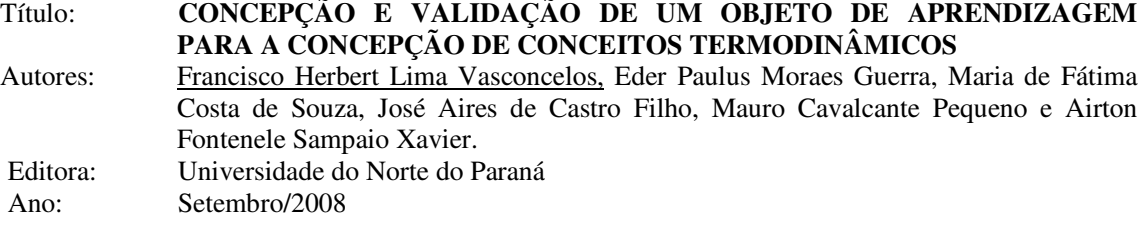

### • **Artigos Premiados:**

1. Trabalho completo premiado como **melhor artigo** no **XIII Workshop sobre Informática na Escola** do XXIII Congresso da Sociedade Brasileira de Computação - CSBC, realizado pela Sociedade Brasileira de Computação em Julho de 2007 na cidade do Rio de Janeiro – RJ.

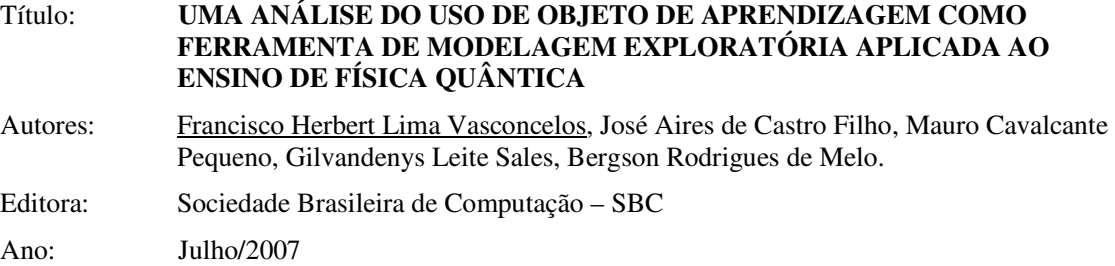

2. Trabalho completo premiado como **melhor artigo** do **I Seminário de Educação a Distância em Administração**, promovido pelo Instituto UFC Virtual da Universidade Federal do Ceará em Fortaleza - Ceará.

Título: **AVALIAÇÃO SÓCIO-INTERACIONISTA APLICADA AO CONTEXTO DA EAD EM CURSOS DE GRADUAÇÃO SEMI-PRESENCIAIS MEDIADO POR UM AMBIENTE VIRTUAL DE APRENDIZAGEM**

Editora: Universidade Federal do Ceará – UFC.

Ano: 2008

### • **Artigos Completos:**

1. Artigo completo aprovado para publicação nos anais do **XIX Simpósio Brasileiro de Informática na Educação - SBIE**, realizado pela Sociedade Brasileira de Computação em Novembro de 2008, na cidade de Fortaleza – Ceará.

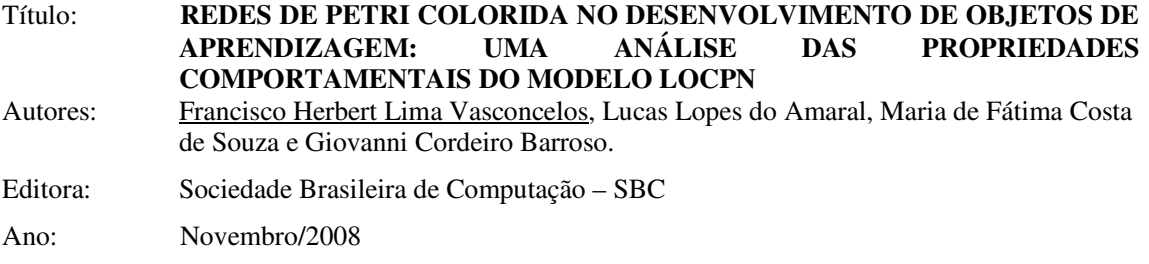

2. Artigo completo aprovado para publicação nos anais do **XIX Simpósio Brasileiro de Informática na Educação - SBIE**, realizado pela Sociedade Brasileira de Computação em Novembro de 2008, na cidade de Fortaleza – Ceará.

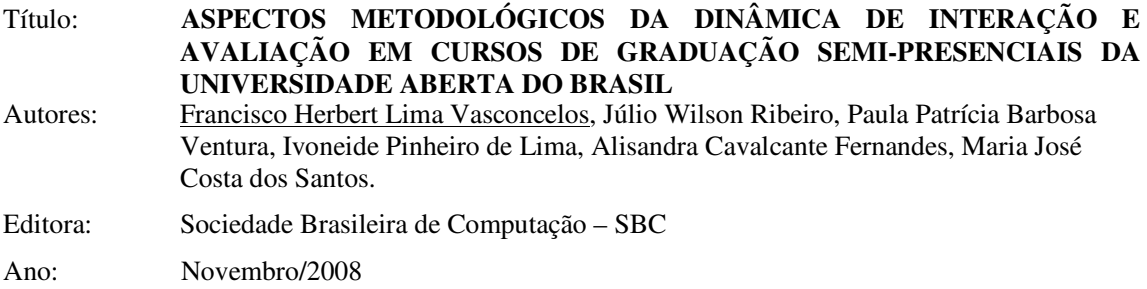

3. Apresentação oral e artigo completo publicado nos anais do **XIV Workshop sobre Informática na Escola** do XXIV Congresso da Sociedade Brasileira de Computação - CSBC, realizado pela Sociedade Brasileira de Computação em Julho de 2008 Belém – Pará.

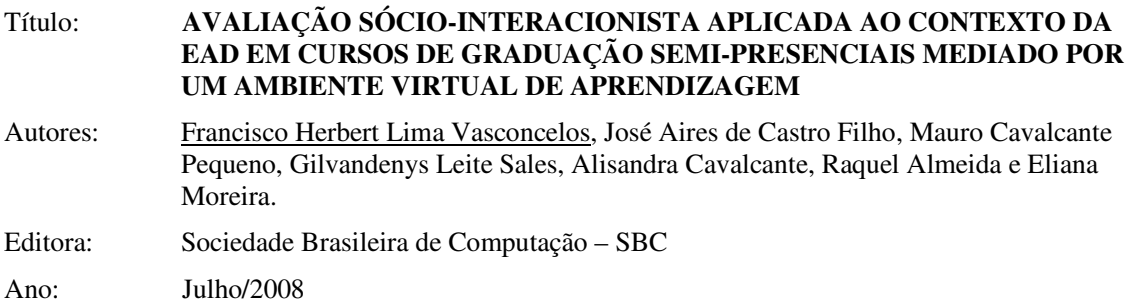

4. Apresentação oral e artigo completo publicado nos anais do **XIII Workshop sobre Informática na Escola** do XXIII Congresso da Sociedade Brasileira de Computação - CSBC, realizado pela Sociedade Brasileira de Computação em Julho de 2007 na cidade do Rio de Janeiro – RJ.

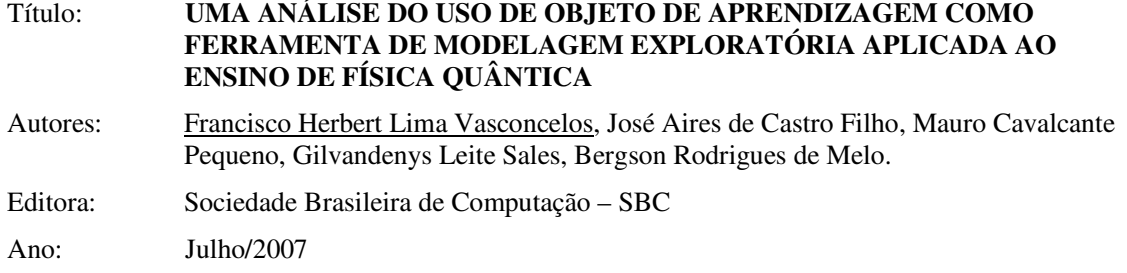

5. Apresentação oral e artigo completo publicado nos anais do **XIII Workshop sobre Informática na Escola** do XXIII Congresso da Sociedade Brasileira de Computação - CSBC, realizado pela Sociedade Brasileira de Computação em Julho de 2007 na cidade do Rio de Janeiro – RJ.

### Título: **INCLUSÃO SÓCIO-DIGITAL: UMA ANÁLISE DO PROJETO KHOUSE PROFISSIONALIZANTE JOVENS DO SABER**

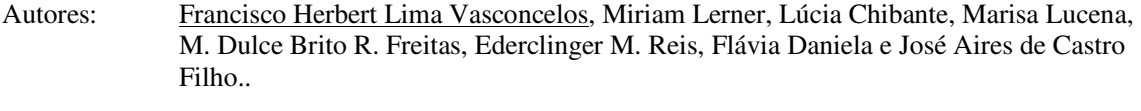

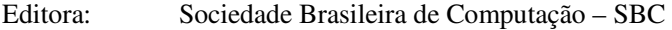

Ano: Julho/2007

6. Apresentação oral e artigo completo publicado nos anais do **XVII Simpósio Nacional de Ensino de Física – SNEF**, realizado pela Sociedade Brasileira de Física no período de 29 de Janeiro a 2 de Fevereiro de 2007 na cidade de São Luiz – Maranhão.

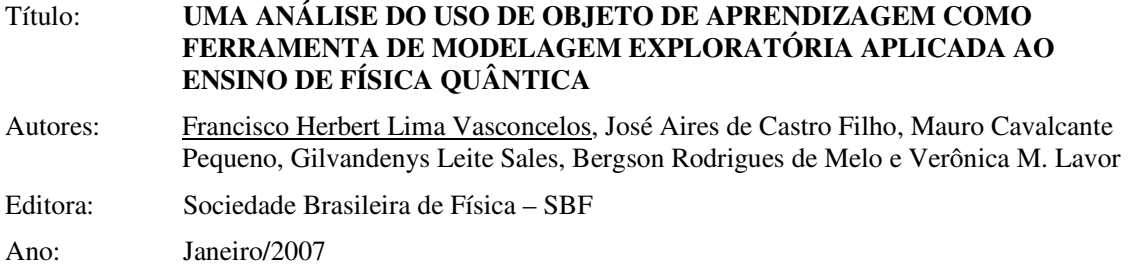

Home page: http://www.sbf1.sbfisica.org.br/eventos/snef/xvii/sys/resumos/t0065-1.pdf

7. Apresentação oral e artigo completo publicado nos anais do **XVII Simpósio Nacional de Ensino de Física – SNEF**, realizado pela Sociedade Brasileira de Física no período de 29 de Janeiro a 2 de Fevereiro de 2007 na cidade de São Luiz – Maranhão.

# Título: **UMA PROPOSTA DE REESTRUTURAÇÃO DO PROCESSO DE CRIAÇÃO DE OBJETOS DE APRENDIZAGEM PARA O ENSINO DE FÍSICA COM A UTILIZAÇÃO DA MODELAGEM EXPLORATÓRIA**

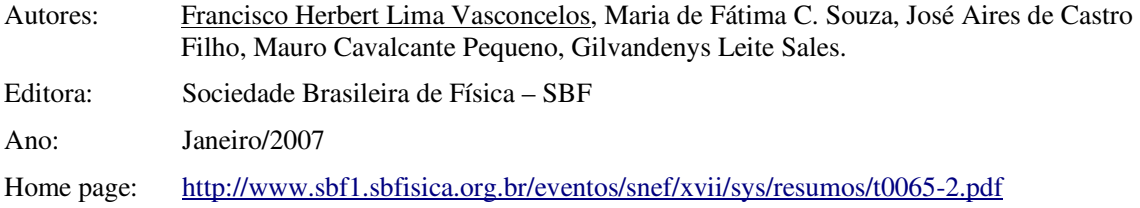

8. Apresentação oral e artigo completo publicado nos anais do **X Encontro de Pesquisa em Ensino de Física**, realizado pela Sociedade Brasileira de Física no período de 9 a 11 de Setembro de 2006 na cidade de Londrina – Paraná.

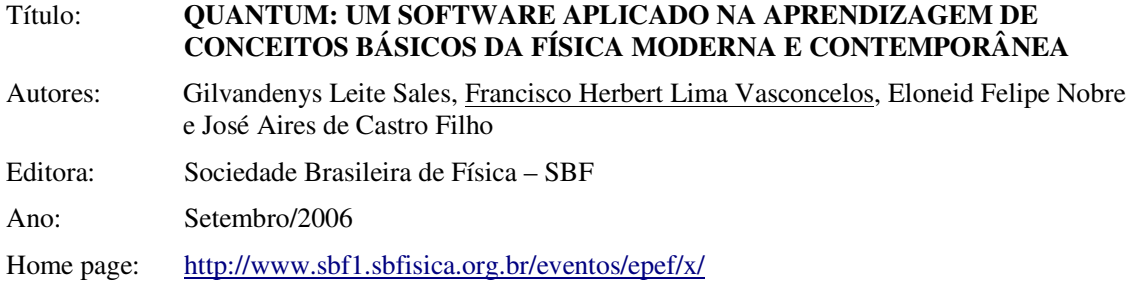

9. Apresentação oral e artigo completo publicado nos anais **do I Encontro Internacional de Inovações Pedagógicas, Tecnológicas e Cidadania - Einiptec - I Encontro Técnico dos Programas Mídias na Educação e RIVED**, realizado pelo Ministério da Educação no período de 21 a 24 de Novembro de 2006 na cidade de Recife – Pernambuco.

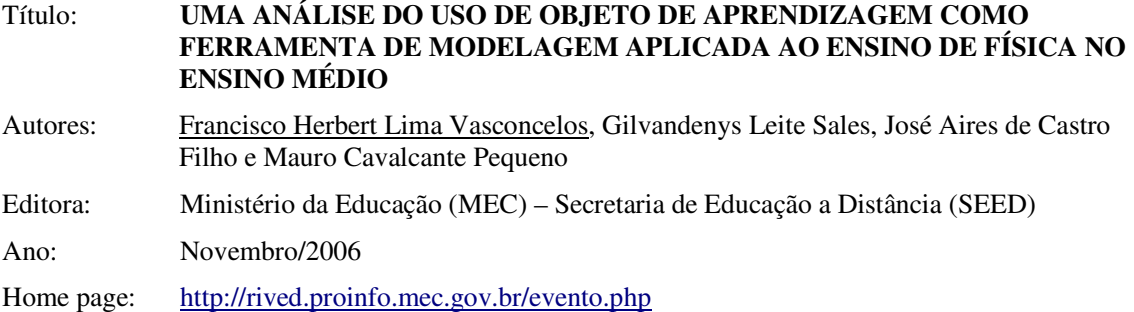

### • **Trabalhos na Forma de Resumos Expandidos:**

1. Artigo resumido aprovado para publicação nos anais do **XIX Simpósio Brasileiro de Informática na Educação - SBIE**, realizado pela Sociedade Brasileira de Computação em Novembro de 2008, na cidade de Fortaleza – Ceará.

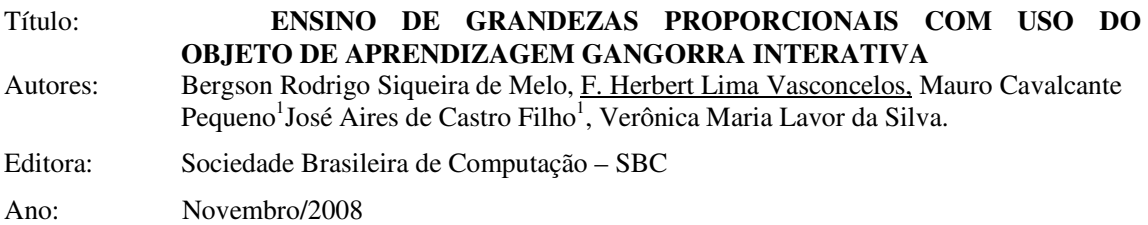

2. Apresentação em pôster e resumo expandido publicado nos anais do **XIII Workshop sobre Informática na Escola** do XXIII Congresso da Sociedade Brasileira de Computação - CSBC, realizado pela Sociedade Brasileira de Computação em Julho de 2007 na cidade do Rio de Janeiro – RJ.

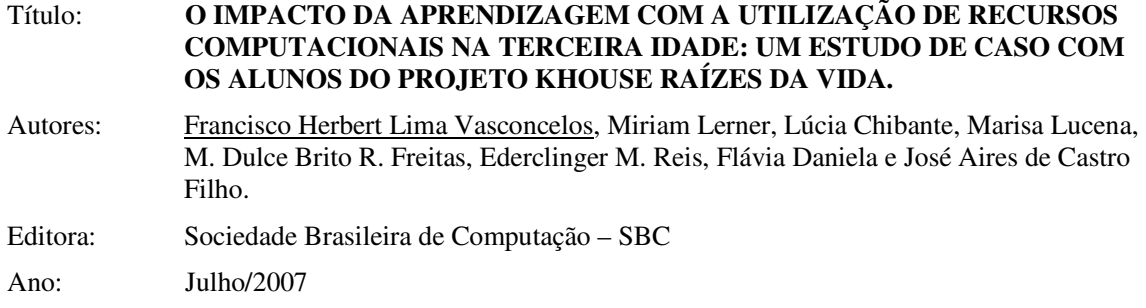

3. Apresentação em pôster e resumo expandido publicado nos anais do **XVII Simpósio Brasileiro de Informática na Educação - SBIE**, realizado pela Sociedade Brasileira de Computação no período de 8 a 10 de Novembro de 2006 na cidade de Brasília – Distrito Federal.

### Título: **FORMAÇÃO PROFISSIONAL EM TECNOLOGIAS COMPUTACIONAIS: AÇÃO PSICOPEDAGÓGICA COMO INSTRUMENTO DE AVALIAÇÃO DA APRENDIZAGEM**

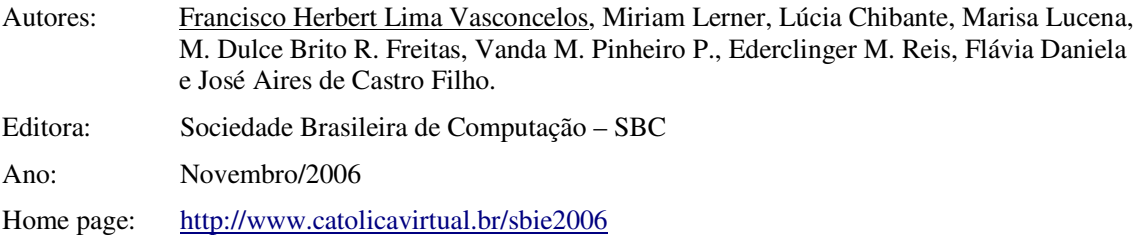

4. Apresentação em pôster e resumo expandido publicado nos anais do **XVII Simpósio Brasileiro de Informática na Educação - SBIE**, realizado pela Sociedade Brasileira de Computação no período de 8 a 10 de Novembro de 2006 na cidade de Brasília – Distrito Federal.

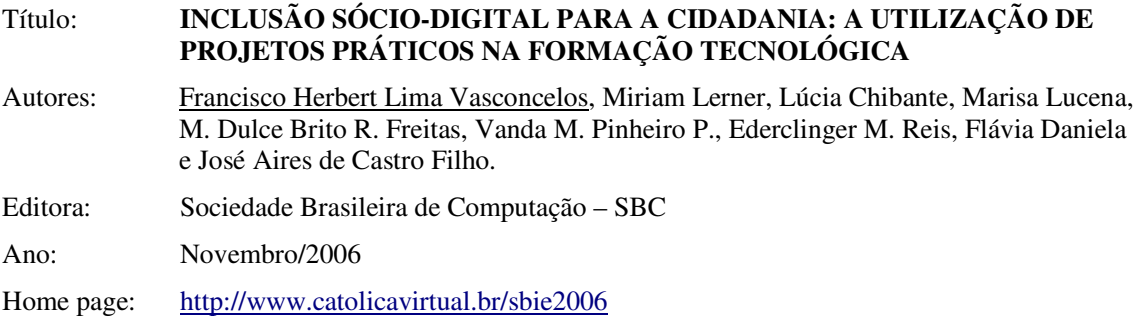

### • **Trabalhos na forma de Resumos:**

1. Apresentação oral e resumo publicado nos anais do **XXIV Encontro de Físicos do Norte Nordeste**, realizado pela Sociedade Brasileira de Física no período de 25 a 28 de Outubro de 2006 na cidade de João Pessoa – Paraíba.

Título: **APRENDIZAGEM DE CONCEITOS BÁSICOS DA FÍSICA MODERNA E CONTEMPORÂNEA: A UTILIZAÇÃO DO SOFTWARE QUANTUM COM ALUNOS DO ENSINO MÉDIO** 

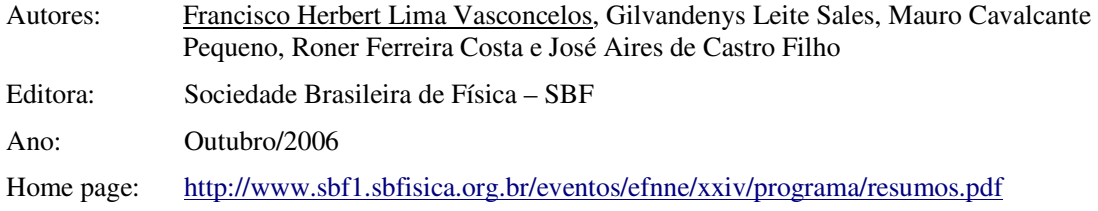

2. Apresentação oral e resumo publicado nos anais do **XXIV Encontro de Físicos do Norte Nordeste**, realizado pela Sociedade Brasileira de Física no período de 25 a 28 de Outubro de 2006 na cidade de João Pessoa – Paraíba.

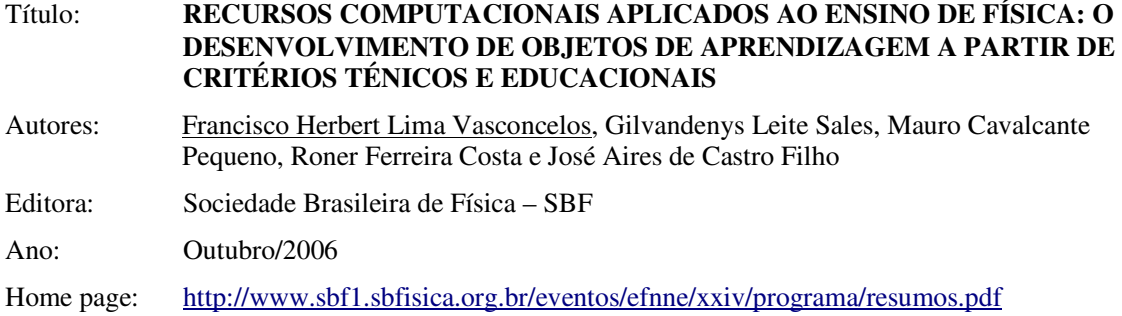

3. Apresentação em pôster e resumo publicado nos anais **do I Encontro Internacional de Inovações Pedagógicas, Tecnológicas e Cidadania - Einiptec - I Encontro Técnico dos Programas Mídias na Educação e RIVED**, realizado pelo Ministério da Educação no período de 21 a 24 de Novembro de 2006 na cidade de Recife – Pernambuco.

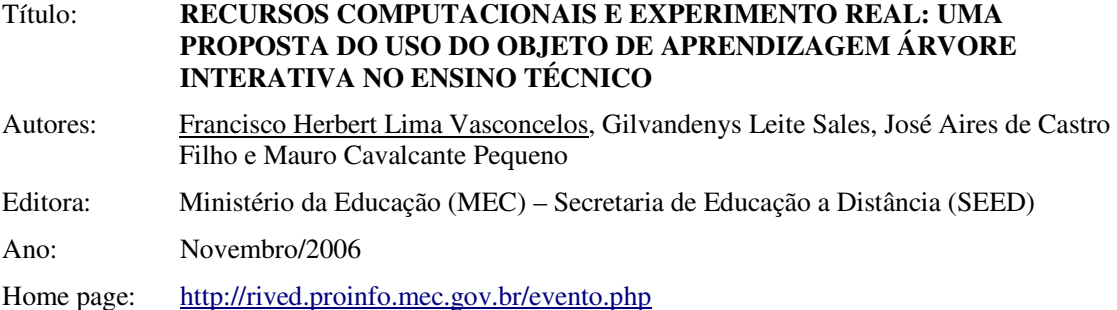

# • **Curso Ministrado**

**Evento:** XVII Simpósio Nacional de Ensino de Física

**Local:** São Luiz, Maranhão - CETEMA

**Título:** Curso ministrado durante o evento com o Título: Ensino de Física Mediado Por Computador com o uso de Objetos de Aprendizagem
**Professores:** Francisco Herbert Lima Vasconcelos, Gilvandenys Leite Sales, José Aires de Castro Filho, Mauro Cavalcante Pequeno **Dia(s)**: 30, 31 de Janeiro de 2007. **Horário:** 10:00-12:00h **Local:** CETECMA – Laboratório de Informática

#### **Ementa:**

Introdução a conceitos de Informática na Educação; Metodologias de Ensino Assistido por Computador; Conceitos e utilização de Objetos de Aprendizagem - OA; Metodologias de Desenvolvimento de OA para o Ensino de Física do Grupo PROATIVA; O uso de OA aplicado ao Ensino de Física; Apresentação de OA como Ferramenta de Simulação Computacional; Desenvolvimento de Atividades com OA voltados ao Ensino de Mecânica, Termologia, Ótica e Física Moderna.

#### **Objetivos:**

O Objetivo deste curso é apresentar recursos computacionais que podem ser utilizados como ferramenta de auxilio ao professor no processo de ensino-aprendizagem em Física. Serão trabalhados conceitos de Informática Aplicada a Educação, voltado ao Ensino de Física a nível Fundamental e Médio e o uso de Objetos de Aprendizagem.

#### APÊNDICE B – Artigo publicado na Revista Brasileira de Ensino de Física - RBEF

Revista Brasileira de Ensino de Fúsica, v. 30, n. 3, 3801 (2008)<br>www.abfisica.org.br

Produtos e Materiais Didáticos

## Atividades de modelagem exploratória aplicada ao ensino de física moderna com a utilização do objeto de aprendizagem

pato quântico  $(A\,civities\,of\,expionatory\,modeling\,applied\ to\ the\ teaching\ of\ modern\ physics\,by\ using\ the\ learning\ object\ The\ Quantum\ Duck)$ 

Gilvandenys Leite Sales<sup>1</sup>, Francisco Herbert Lima Vasconcelos<sup>2</sup>, José Aires de Castro Filho<sup>2</sup> e Mauro Cavalcante Pequeno<sup>2</sup>

 $^1$ Centro Federal de Educação Tecnológica do Ceará, Gerência de Písica, Fortaleza, CE, Brasil $^2$ Universidade Federal do Ceará, Instituto UFC Vertual, Fortaleza, CE, Brasil Recebido em 18/1/2008; Revisado em 16/5/2008; Aceito em 14/7/2008; Publicado em 8/10/2008

Este artigo apresenta resultados relacionados ao desenvolvimento de atividades de modelagem exploratória aplicada ao ensino de física quântica com a utilização do objeto de aprendizagem (OA) chamado Pato Quântico. Este OA representa uma metáfora do efeito fotoelétrico e possibilita o cálculo da constante de Planck. Um estudo foi realizado através de um experimento com estudantes do ensino médio. Como resultado, percebeu-se que a construção ou a manipulação de um modelo não depende exclusivamente de como os alunos dominam a lógica empregada na ferramenta computacional, mas sim do entendimento sobre o fenômeno físico e suas habilidades em relacioná-lo com o objetivo da atividade desenvolvida.

Palavras-chave: física moderna e contemporânea, objeto de aprendizagem, pato quântico, efeito fotoelétrico, modelagem exploratória.

This paper presents results related to the development of activities of applied exploratory modelling to Quanturn Physics Teaching by using use of the learning object (LO) called the Quantum Duck. The LO is a metaphor to the photoelectric effect and it makes possible the calculation of the constant of Planck. A study was done through an experiment with High School students. As a result, it was noticed that the construction or manipulation of a model does not depend exclusively of the assimilation of the employed logic in the tool computacional, but of the understanding of the the physical phenomenon and their abilities in relating it to the aim of the developed activity.

Keywords: modern and contemporary physics, learning object quantum duck, photoelectric effect, exploratory modelling.

#### 1. Introdução

Diante das recentes descobertas científicas e dos grandes avanços tecnológicos nos últimos anos, a escola tem procurado inserir a física moderna e contemporânea (FMC) no currículo do ensino médio. Documentos como os Parâmetros Curriculares Nacionais (PCN) sugerem que a escola insira tais conteúdos em seu currículo já no ensino médio, indo além de conteúdos da física clássica [1].

No início do século XX, a física moderna surge para modificar e complementar conceitos clássicos existentes. Essa área da física, de caráter não-determinístico, probabilístico e imprevisível, inicia se em 1900 com a

<sup>1</sup>E-mail: denyssales@cefetce.br.

Copyright by the Sociedade Brasileira de Física. Printed in Brazil.

hipótese da quantização de energia na solução da radiação do corpo negro proposta por Max Planck. Poucos anos depois, em 1905, Albert Einstein publica na revista alema Annalen der Physik os artigos que tratam do quantum de luz e do efeito fotoelétrico, do movimento browniano e da teoria da relatividade especial. A estrutura teórica da física moderna somente se completaria no final de 1920, com Schrödinger, de Broglie, Heisenberg, Pauli e Dirac, entre outros, o que resultaria em acelerado avanço tecnológico.

Como forma de fazer com que o aluno conheça essas teorias e consequentes inovações tecnológicas, faz-se necessário trabalhar com conteúdos da FMC, desde o ensino médio, conforme preconizam os PCN e PCNs

+ Ensino Médio: Orientações Complementares aos Parâmetros Curriculares Nacionais [2].

Ostermann e Moreira [3] fizeram uma extensa pesquisa bibliográfica sobre FMC no ensino médio e concluíram que a preocupação com o seu ensino em nível internacional intensificaram-se na Conferência sobre o Ensino de Física Moderna realizada no Fermi National Accelerator Laboratory, em abril de 1986 nos Estados Unidos

Vários motivos podem ser apontados para o ensino da FMC, dos quais destacam-se analisar conceitos físicos tratados de forma incorreta pelos meios de comunicação e contribuir para que o aluno construa. uma idéia de ciência e das características do trabalho científico mais adequado ao fenômeno real [4].

No Brasil, a inserção da FMC no ensino médio é proposta que vem sendo apresentada em vários trabalhos científicos, mesmo antes da promulgação da Lei de Diretrizes e Bases da Educação Nacional - LDB/1996, e inspirou o XII Simpósio Nacional de Ensino de Física. SNEF realizado em Belo Horizonte - MG de 27 a 31 de janeiro de 1997.

Os PCNs+ [2], no lugar de conteúdos gradeados, propõem temas estruturadores, entre eles aqueles relacionados à FMC: matéria e radiação e, universo, terra. e vida; e sugerem uma nova matriz curricular para astrês séries do ensino médio.

Entretanto, vários entraves têm surgido à implementação das propostas sugeridas por estes documentos. Ricardo [5] aponta a falta de espaço na escola para uma ampla discussão e construção de seu projeto político pedagógico de forma coletiva e a própria incompreensão por parte dos professores que não os leram, nem discutiram, tendo em vista a estrutura atual de hierarquia verticalizada da escola. Acena ainda para a dimensão da reforma pretendida e a necessidade de se rever práticas educacionais correntes em sala de sula. Por fim, reforça o convite para que todos os professores sejam protagonizadores desta reforma, em vez de meros executores de programas impostos.

Dando sua pareela de contribuição, a Sociedade Brasileira de Física (SBF) vem, desde o ano de 2002, demonstrando sua preocupação em inserir a FMC no ensino médio. Para tanto, tem motivado os interessados. a contribuírem com artigos direcionados à área para. serem publicados em suas revistas.

Tal preocupação levou a SBF, em 2003, a iniciar a organização de uma série de livros dirigidos a professores de física do ensino médio que abordem a FMC.

Ainda em 2003, a diretoria da SBF nomeia uma comissão para elaborar o projeto "Física para o Brasil", cujo objetivo prospectivo é traçar metas para o desenvolvimento da física e do ensino de física para o próximo decênio 2005-2015. E faz o apelo para o engajamento de "todos os profissionais da física" [6].

O resultado deste trabalho, na forma de livro, lançado em 2005 no XVI Simpósio Nacional de Ensino de Física, aponta os problemas, desafios e faz recomendações para a física no Brasil nas mais diversas áreas. Chaves e Shellard [7] ao referirem-se à formação de professores nos cursos de licenciatura de física, cuia. prioridade tem sido as disciplinas de física clássica. citam que "[...] a desconsideração da física moderna e contemporânea é muito grave, já que os professores formados para o ensino médio não estão preparados [...]. Esse quadro exige mudanças, caso contrário a física poderá cair numa relativa marginalização".

Isto aponta que os currículos dos cursos de licenciatura em física precisam ser reformulados e "contermais física moderna e contemporânea" [7], fator imprescindível na formação do futuro professor, que trabalhará com FMC no ensino médio. Segundo [8]: "A lacuna provocada por um currículo desatualizado resulta numa prática pedagógica desvinculada e descontextualizada da realidade do aluno".

De alguma forma, as Universidades, principalmente as públicas, têm contribuído para a inserção de FMC nos currículos do ensino médio, quando passaram a exigi-la em seus vestibulares. Por um lado, isto revela o engessamento e o direcionamento que causa esta modalidade de acesso ao Ensino Superior em nosso país, mas por outro, força que tópicos de FMC sejam trabalhados em sala de sula.

Apesar de toda esta mobilização, a intenção de introduzir a FMC sinda permanece no imaginário dos professores e está longe de ser concretizada, principalmente na escola pública [6].

Expostas as justificativas da inscrção da FMC no ensino médio, defendemos o uso de ambientes computacionais como vetores de facilitação da aprendizagem.

A proposta desse artigo é apresentar uma experiência do uso de ambientes informatizados de aprendizagem para trabalhar os conteúdos da FMC, sem anular a importância da experimentação ou qualquer outro recurso de ensino, ressaltando sua potencialidade em transformar seus modelos virtuais em cenários de percepção e construção de conceitos e significados para a compreensão de fenômenos abordados na FMC.

O uso de um supliente informatizado servindo de laboratório virtual de física justifica a relação custobenefício, pois, em se tratando de FMC, pensar em material experimental, alternativo ou não, implica elevados investimentos financeiros, seja em equipamentos e/ou infra-estrutura, sem contar as limitações de ordem operacional, que exigem qualificação de profissional capacitado [9].

O uso de ferramentas computacionais para modelagem no ensino de física vem se apresentando como um recurso de grande potencialidade no processo de aprendizagem. Tais ferramentas vão desde papel e lápis até a utilização de tecnologias interativas computacionais [10]. Em física, a versão em papel de um modelo revela sua matureza estática, na qual é privilegiada uma versão instantânea da realidade. Já uma versão compu109

Atividades de modelagem exploratória aplicada ao ensino de física moderna

tacional é dinâmica, na medida em que o modelo pode ser realimentado ou reiniciado. Os resultados dessa dinamicidade auxiliam a refletir e pensar uma nova compreensão da realidade, além de permitir a realização de eálculos que vislumbram uma melhor evolução temporal da situação estudada.

Um dos recursos que stualmente se apresentam como ferramentas para modelagem são os Obietos de Aprendizagem (OA). No presente trabalho, discutiremos a aplicação de um OA chamado pato quântico, por meio da realização de atividades de modelagem exploratória no cálculo da constante de Planck. Este ar-.<br>tigo está dividido nas seções que se seguem absixo: na secão 2 é apresentado o referencial teórico do trabalho: na seção 3 é abordada a metodologia e a dinâmica do experimento com alunos do ensino médio e apresentado o OA - pato quântico e suas características: na secão 4 são apresentados os resultados obtidos; e por fim, na seção 5, são feitas as considerações finais e a conclusão do trabalho.

#### 2. Referencial teórico

O presente artigo pressupõe uma discussão sobre paradigmas educacionais que embasem o uso de ambientes computacionais. Outro tópico são os modelos físicos que se formam quando se interage com o objeto do conhecimento a ser apreendido. Por último, discutese também objetos de aprendizagem e outros aparatos computacionais para o ensino de conceitos científicos. Esses tópicos serão abordados nas próximas secões.

#### 2.1. Paradigmas educacionais

O desenvolvimento e uso de software educativos ou ambientes educacionais requerem paradigmas educacionais que os subsidiem. Um software apoiado em um paradigma instrucionista irá priorizar mecanismos de transmissão de informações e de exercitação de habilidades como memória. Já em um software educativo baseado em um paradigma construtivista de aprendizagem valoriza se principalmente a interação social aluno/professor e aluno/aluno e a mediação propiciada pelo computador. A interatividade aluno/computador/software assume assim, papel de fundamental importância no processo de aprendizagem. Nesse paradigma, centrado na aprendizagem, no aluno e na construção do conhecimento, compreendese aluno como um ser ativo que gerencia sua própria aprendizagem: pensando, articulando idéias e construindo representações mentais na solução de problemas, constituindo-se no gerador de seu próprio conhecimento.

Para adequar-se a este paradigma, propõe-se a transformacio da sala de aula em um ambiente interativo de aprendizagem, como cenário das interações sociais necessárias ao desenvolvimento cognitivo, em

que professores e alunos venham a fazer do ambiente computacional um instrumento auxiliar de mediação destas interações e o elo entre conhecimento e aprendizagem de modelos físicos. É neste ambiente interativo onde se estabelecem as condições necessárias para que o aluno desenvolva suas funcões paicológicas superiores, que estão ligadas à consciência, como: estabelecer relações, planejar, comparar, lembrar e imaginar, desta forma, amplificando sua capacidade cognitiva e socioafetiva, proporcionando-lhe o aprendizado [11].

Impelido por suas necessidades, o aluno, enquanto ser ativo, desenvolverá atividades ou ações no processo de apreensão dos objetos culturais que o rodeiam (interiorização), e para que isto se concretize é necessária. a inclusão do outro, daí a importância da interação social, pois este outro contribui com sua experiência no uso desses objetos como instrumentos e produtos do ambiente cultural.

Outro aspecto relevante nas teorias construtivistas é a mediação. O processo de mediação, através de instrumentos e signos, é fundamental para o desenvolvimento das funcões psicológicas superiores: "A funcão do instrumento é servir como um condutor da influência humana sobre o objeto da atividade; ele é orientado externamente [...] O signo, por outro lado, não modifica em nada o objeto da operação psicológica. Constitui um meio da atividade interna" [11, 12].

A interação com o ambiente virtual e softwares eduestivos, que assumem a função de instrumentos da atividade mediada, tem por fim dotar de significados e mediar a compreensão inicial do fenômeno físico abordado. e transformar-se-á, em momentos posteriores, em signos que auxiliarão na representação mental de modelos físico-matemáticos, necessários à compreensão e aprendizagem dos conceitos estudados. Existem inúmeras teorias que seguem a proposta construtivista. O presente trabalho, usou o modelo de Ausubel, discutido a seguir.

#### 2.2. A teoria cognitivista de Ausubel

De acordo com a teoria de Ausubel para que se estabeleça uma aprendizagem significativa é necessário, a priori, que se estabeleça uma comparação entre as concepções alternativas que o aluno já possui e o novo conceito a ser apreendido. Para isto o professor precisa conhecer as estruturas cognitivas prévias do aluno para que possa conduzir seu ambiente de aprendizagem no sentido de conectá las às estruturas conceituais do fenômeno ou conceito físico em estudo.

Para Ausubel este processo envolve a interação da nova informação com uma estrutura de conhecimento específica, existente na estrutura cognitiva do indivíduo, a qual define como subsunçor.

O subsunçor é uma estrutura específica a que uma nova informação pode se integrar e se organizar hierarquicamente no cérebro humano. São como idéias re110

Sales et al.

levantes e necessárias, pré-concebidos pelo aluno, que lhe dão consciência e maturidade frente a uma nova situação-problema. Funciona como verdadeira âncora que trará significado ao objeto em estudo e que despertará a motivação, bem como aguçará a intuição do aprendiz.

Os subsunçores permitem disponibilizar o material a ser apreendido de maneira mais subjetiva ou relacionável, ou sinda incorporável, à estrutura cognitiva do aprendiz de maneira não literal e não arbitrária [13].

Ademais, quando se cria um ambiente propício à aprendizagem, evitando-se a aprendizagem mecânica e fazendo com que a linguagem exerça seu papel de socialização do saber em sala de aula, o aprendiz numa postura pró-ativa poderá manifestar uma disposição para relacionar de maneira substantiva o novo material potencialmente significativo à sua estrutura cognitiva.

Como forma de condução do aluno para uma aprendizagem significativa, estratégias metodológicas devem ser programadas com o objetivo de estabelecer os "organizadores prévios" (material introdutório), estratégia proposta por Ausubel com fins de manipular a estrutura cognitiva, cujo intuito é provocar correlações entre o conhecimento que o aprendiz sabe e o que ele deverá vir a saber, para que esse conhecimento seja aprendido de forma significativa. Portanto, o "organizador prévio" facilita a interação entre os subsunçores e a nova informação ou conceito a ser apreendido, funcionando como uma ponte cognitiva [14].

Este processo de aprendizagem significativa é definido por Ausubel como assimilação, segundo Cardoso  $[15]$ ,

> A característica fundamental da assimilação é o fato de que das interações entre o novo conceito e o subsunçor emerge uma nova idéia semântica ou "novo" conceito que passa a integrar na estrutura cognitiva do aprendiz. Isto implies dizer que tanto o conceito de referência, o subsunçor, como o novo conceito são transformados ou adaptados para, juntos, comporem novo elemento significativo, sem, no entanto, perderem seus significados individuais, caso seja. necessário retomá-los.

Neste sentido, espera-se que o aluno, como um ser que apresenta predisposição em aprender [16], construa os novos conceitos decorrentes das teorias quânticas, ou seja, sem se alijar de vez dos conceitos clássicos, que neste caso formam os subsunçores, o aprendiz forma os novos conceitos. Afinal, em alguns casos, a nova física apenas constitui um limite, como por exemplo, nas teorias da relatividade, cujos conceitos de massa, espaço, tempo e energia tiveram de ser modificados, permanecendo os conceitos anteriores válidos para modelos físicos a baixas velocidades.

O tópico a seguir trata de modelos e sua importância. na aprendizagem significativa de um fenômeno físico em estudo.

#### 2.3. O modelo físico

Ao dissecar um objeto do conhecimento, ou tentar compreender um fenômeno físico, o indivíduo vale-se de modelos. Estabelecido em pensamento, no plano das representações ideais, o modelo físico, é apenas uma aproximação, muitas vezes bem afastado da realidade.

Segundo, Young e Freedman [17]: "Na física, um modelo é uma versão simplificada de um sistema físico que seria muito complicado se fosse analisado com detalhes completos". Por ser simplificado o modelo já constitui uma limitação. Portanto, ao se antever as regularidades de um sistema, já estão implícitas as limitações impostas pelo modelo idealizado, que por sua vez limita nossas previsões.

São sobre estes modelos idealizados que se constroem as teorias e analisam-se suas aplicações. Fundamentado em Einstein, Infeld e em filósofos russos, Medviediev [18] cita que os elementos essenciais da macroestrutura de uma teoria são:

- 1. O plano de descrição dos objetos e dos fenômenos (o plano fenomenológico do conteúdo de uma teoria, ou dos fenômenos físicos, são apresentados diretamente, em estado puro).
- 2. A representação desta teoria, com a ajuda de modelos, destacando os seus conceitos essenciais e os princípios (Plano das representações ideais de ums disciplina).
- 3. O tratamento da teoria com a ajuda de um "aparato matemático-formal" (plano dos signifieantes: súnbolos, gráficos...)

São estes três elementos citados, na ordem: o plano fenomenológico da descricão da realidade, o modelo físico e o aparato matemático-formal da teoria que em relações recíprocas levam o indivíduo à compreensão do funcionamento deste ou daquele conceito [18].

Retornando à questão central deste trabalho vale ressaltar que a mudança conceitual que se pretende investigar não é aquela que implique na substituição tácita das teorias ou conceitos prévios de natureza clássica pelos novos conceitos de natureza quântica. A intenção é que o aluno compreenda a limitação do modelo clássico e incorpore em suas estruturas cognitivas e representações esquemáticas os modelos oriundos de interpretação quântica da natureza.

Estas mudanças conceituais estão imbricadas com a construção de novos modelos mentais que sejam funcionais e satisfatórios. Para Moreira e Pinto [19], um modelo mental adequado que produza uma aprendizagem significativa de uma lei física deve ser um modelo

Atividades de modelagem exploratória aplicada ao ensino de física moderna

que permita: "descrevê-la, explicá-la e usá-la para fazer previsões".

Moreira e Pinto [19] alertam quanto à percepção dos alunos referente às leis físicas, que são vistas apenas como método, ou fórmulas aplicadas na resolução de problemas, destacando que "são necessárias mudanças profundas no ensino da física, se nosso intuito é, de fato, querermos uma aprendizagem significativa e não mecânica-formulista dessa Ciência".

Para auxiliar na construção destes modelos, esta pesquisa propõe o uso de ambientes informatizados de aprendizagem, em que o software educativo e/ou OA sejam o elo entre o objeto do conhecimento e o modelo físico que se pretende estabelecer.

#### 2.4. O ambiente computacional como recurso auxiliar na aprendizagem

O computador como ferramenta intelectual possibilita a seus usuários a oportunidade de descobertas e aprendizagens. Para Tavares [20], "As simulações computacionais possibilitam o entendimento de sistemas complexos para estudantes de idades, habilidades e níveis de aprendizagem variados".

Os softwares educativos podem ampliar as nossas espacidades cognitivas. Entretanto, ao optar pelo uso de softwares, cuidados devem ser tomados. Para Carraher [21]: "Via de regra, um software não funciona automaticamente como estúmulo à aprendizagem. O sucesso de um software em promover a aprendizagem depende da integração do mesmo no currículo e nas atividades de sala de aula". É necessário que os professores assumam a postura de "[...] arquitetos cognitivos, dinamizadores da inteligência coletiva [...]" [22] ao planejarem suas metas de ação integradas ao uso do software, a fim de explorarem bem suas potencialidades no trabalho junto aos alunos.

Reforçando as idéias acima, a mediação pedagógica de alguém mais experiente é de singular importância no trabalho de sala de aula, sem obviamente anular a livre descoberta por parte de alguns alunos.

Auxiliado pelo ambiente computacional, o professor, numa aula de física, além de ganhar tempo para as atividades de resolução de problemas ou de discussões conceituais, pode operacionalizar a alteração de dados em situações inconcebíveis no referencial do laboratório, criando rapidamente novas situações-problema com resultados imediatos, que poderão estimular reflexões e oferecer uma gama maior de variáveis.

Segundo Sales [23].

O uso de um ambiente informatizado servindo de laboratório virtual de física justifica-se pela relação custo-benefício. Pois muitas vezes, montar experimentos, alternativos ou não, implicam elevados inves-

<sup>2</sup>www.rived.mec.gov.br

timentos financeiros, sejam em equipamentos e/ou infra estrutura, sem contar as limitações de ordem operacional, que exigem predisposição e qualificação de profissional espacitado.

Frente a estas ferramentas tecnológicas, professores de física deviam tentar não fazer uso tão freqüente das palavras "imagine que", "suponha que", criando um verdadeiro abismo entre o fenômeno físico real e o modelo que se pretende estabelecer. Como alternativa a este imaginário, que pode não despertar a motivação e vontade de aprender por parte dos alunos, os professores deveriam conduzir seus alunos a explorarem os softwares educativos fazendo o papel de mediador, conduzindo-os a ir e vir do real para o virtual.

Entretanto, para que estes recursos didáticos digitais sejam efetivamente incorporados às salas de aula de física no nível médio. "é essencial fomentar uma cultura. que propicie sua apreciação e utilização crítica pelos docentes" [24].

Existem inúmeros softwares educativos que possibilitam o uso de experimentos virtuais e de modelagem. dos quais destacam-se o Modellus [25], NetLogo [26] e o Interactive Physics [27]. Esses softwares têm se mostrado úteis na exploração de conceitos tanto da física clássica quanto da FMC. Entretanto, possuem algumas limitações como o fato de necessitarem ser instalados, de serem de difícil utilização e também de não poderem ser executados em qualquer plataforma (exeeção feita para o NetLogo que por ser desenvolvido em Java, é considerado multiplataforma).

Uma alternativa recente a essas dificuldades são os objetos de aprendizagem, discutidos no próximo tópico.

#### 2.5. Objeto de aprendizagem

Objetos de aprendizagem, doravante chamados apenas por OA são recursos digitais para dar suporte à aprendizagem [28-30]. Os OA surgiram com a intenção de minimizar os problemas de armazenamento e distribuição de informações [31].

A importância do uso de OA para o estudo de conceitos matemáticos e científicos reside no fato deles serem de fácil utilização, possuírem objetivos específicos bem definidos, já estarem prontos para serem utilizados, não requerendo instalação ou configuração. Outra vantagem é que inúmeros OA são encontrados na rede web de forma gratuita, tais como os fornecidos. pela Rede Interativa Virtual de Educação (RIVED<sup>3</sup>), um programa da Secretaria de Educação a Distância -SEED do Ministério da Educação que visa a produção de conteúdos pedagógicos digitais [32]. Os OA do RIVED podem ser integrados no currículo da Educação Básica, de modo a ampliar as ferramentas de ensinoaprendizagem disponíveis para professores e alunos.

Sales et al.

Em geral, os OA abrangem conteúdos que podem se beneficiar das potencialidades tecnológicas disponíveis, como simulações no caso da física.

Apesar do seu grande desenvolvimento, ainda há poucos estudos que enfatizem o uso de OA na aprendizagem da física. Segundo Castro Filho [33], a maioria dos estudos concentra-se em áreas da matemática.

É de se esperar que, auxiliado pelos OA, o professor ganhe tempo para as atividades de resolução de problemas e/ou mais discussões conceituais, podendo operacionalizar a alteração de dados em situações inconcebíveis no referencial do laboratório, criando rapidamente novas situações-problema com resultados imediatos, que poderão estimular reflexões e oferecer uma gama maior de variáveis. Além disso, o uso de experimentos virtuais possibilita atividades de modelagem computacional, discutidos na próxima seção.

#### 2.6. Modelagem computacional

A construção de um modelo sobre uma teoria em física, apresenta-se principalmente no ensino médio, através de modelos matemáticos didáticos. Tais modelos constituem-se como um conjunto de símbolos e relações matemáticas que expressam e interpretam uma ou mais hipóteses de maneira quantitativa de uma situação próxima da realidade [34].

Uma das formas de se trabalhar a modelagem aplieada a tópicos referentes ao ensino em Ciências pode ser feita a partir do uso de recursos computacionais. Um Ambiente de Modelagem Computacional (AMC) consiste em uma ferramenta onde os estudantes podem construir modelos a partir de suas próprias concepções sobre um fenômeno ou explorar modelos já prontos. Essas ferramentas são denominadas de ambiente de modelagem devido ao fato de haver uma proposta educacional associada à sua utilização [10]. Além disso, ambientes computacionais em geral aplicados ao ensino, tais como softwares educativos, podem ser utilizados como AMC, desde que seu uso seja realizado a partir de atividades de modelagem, através da exploração de suas ferramentas disponíveis.

A atividade de modelagem computacional apresenta-se de dois tipos [34]: (a) modelagem exploratória: nesta stividade o aluno é levado a explorar um modelo prevismente conhecido ou construído pelo professor sobre um determinado fenômeno; (b) modelagem expressiva: nesta atividade o aluno é levado a construir seus próprios modelos a partir de suas próprias concepções sobre um fenômeno ou sistema estudado.

Várias pesquisas têm sugerido que o uso de recursos computecionais aliados à modelagem computacional, voltados ao ensino de física, são excelentes ferramentas para prover a resolução de dificuldades na aprendizagem. A stividade de modelagem desenvolvida a partir de um software educativo poderá apresentar-se como uma proposta viável para melhorar os níveis de compreensão dos conteúdos tratados pelo professor em sala. de sula [34]. Este artigo relata resultados e perspectivas do uso de um OA como ferramenta de modelagem exploratória a partir da análise referente ao cálculo da constante de Planck. A partir da fundamentação exposta, desenvolveu-se a metodologia do estudo, apresentada a seguir.

#### Metodologia e dinâmica do experimento

O estudo foi conduzido com uma turma de 32 estudantes de ensino médio do Centro Federal de Educação Tecnológica do estado do Ceará (CEFET-CE). O estudo aconteceu durante o primeiro semestre de 2006 e constou de stividades de modelagem exploratória durente a utilização de um OA intitulado pato quântico [35], descrito a seguir.

#### 3.1. O OA pato quântico

Este OA tem por objetivo facilitar a compreensão do efeito fotoelétrico, que trata da remoção de elétrons de uma superfície metálica quando nela incide luz (fótons) de determinada freqüência, fenômeno este devidamente explicado por Einstein. Ao supor que a matéria e a radiação podem interagir apenas por meio da troca de quanta de energia, Einstein desenvolveu uma correta explicação para o efeito fotoelétrico ao considerar que a radiação eletromagnética incidente numa superfície metálica consistia de pacotes de energia que viajavam à velocidade da luz, podendo ser refletidos, ou mesmo, desaparecer. Neste caso, cada fóton cede toda sua energia para apenas um elétron, que poderá se desligar ou não da superfície metálica. Elétrons da superfície metálica vencem mais facilmente a atração causada pelas cargas positivas e a barreira de energia potencial por elas criada nesta interação.

Einstein, aplicando então a lei da conservação da energia, mostrou que a máxima energia cinética  $(E_{\rm max})$  de esda elétron ejetado, após a colisão com o fóton, é dada pela Eq.  $(1)$ , onde  $\phi$  é uma propriedade do metal chamada de função trabalho, que representa a quantidade de energia mínima necessária para o elétron. se desligar do metal

$$
E_{\text{max}} = E_{\text{foton}} - \phi. \tag{1}
$$

Atribuindo à energia do fóton a mesma expressão da hipótese de Planck, chega-se à equação de Einstein (2)

$$
E_{\text{max}} = h.f - \phi. \tag{2}
$$

Ao substituir o valor da energia cinética máxima do elétron ejetado na Eq. (2) por e. $V_{\odot}$ , tem-se a Eq. (3)

$$
e \cdot V_0 = h \cdot f = \phi. \tag{3}
$$

Outra forma de expressar a equação de Einstein para o efeito fotoelétrico é dada na Eq. (4)

$$
V_0 = \left(\frac{h}{e}\right) \cdot f - \frac{\phi}{e}.\tag{4}
$$

Pode-se prever também a existência de uma freqüência de corte  $(f_{\min})$  abaixo da qual não se verifica o efeito fotoelétrico. Para tanto, basta fazer $V_0\ =\ 0$ nn Eq.  $(2)$  e isolar  $f_{\text{min}}$ 

$$
0 = \hbar \cdot f_{\min} - \phi,\tag{5}
$$

$$
f_{\text{min}} = \frac{\phi}{h}.\tag{6}
$$

No OA pato quântico, a metáfora de patos em constante movimento no poleiro quântico simboliza a naturem dual, onda-partícula, dos elétrons ligados à superfície metálica ou catodo. No canhão de fótons (Fig. 1), é possível regular a intensidade da luz fazendo variar o número de fótons-bala. Para tanto, basta clicar nas bolinhas do canto superior esquerdo abaixo do nome Fótons na barra de ferramentas, que elas vão se depositando dentro do canhão, como também é possível variar a cor dos fótons alterando sua frequência, barra multicolorida abaixo do nome frequência da barra de ferramentas [23].

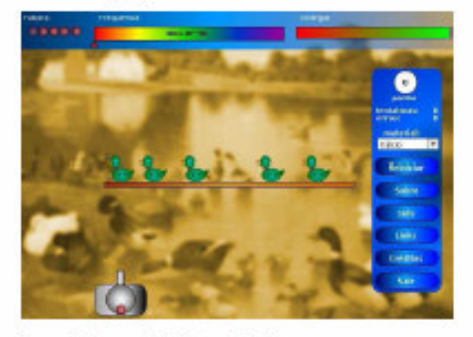

Figura 1 - Frame do OA pato quântico.

Para movimentar o canhão para a direita ou esquerda e efetuar os disparos, deve-se posicionar e clicar o mouse sobre a base do canhão de fótons. Quanta de luz, ou fótons, representados pelos fótons-bala, serão arremesados na direção dos elétrons-patos. No quadro destacado em azul, à direita do OA, encontramse outras opções. Dentre as quais destaca-se o botão Info, o qual fornece a função trabalho dos metais do poleiro quântico, material da barra em que se encontram os elétrons-patos. As opções são: cálcio, césio, potássio, platina e sódio. Estas ações, associadas ao pato quântico, devidamente mediadas pelo professor, visam aumentar a compreensão e estruturação do modelo quântico do efeito fotoelétrico.

O quadro azul (Fig. 1) traz ainda o contador de pontos, como se trata de um jogo, quanto mais elétronspatos voarem mais pontos serão feitos. Para tanto, é disponibilizada certa quantidade máxima de energia ao usuário que é representada na figura acima por uma barra bicolor no canto superior direito. Essa barra bicolor possui duas cores, o verde e o vermelho, para indiear a quantidade de energia disponível, onde o verde simboliza que há energia disponível e o vermelho que a energia está cada vez mais escassa. Cada fóton-bala utilizado decresce a energia disponibilizada. Na busca de jogados mais efetivas, o aluno deverá fundamentar suas estratégias de jogo e com isto desenvolver sua capacidade cognitiva, que o levará à aprendizagem [23].

O experimento visou estudar como se comportam os alunos desenvolvendo uma atividade de modelagem no eálculo da constante de Planck utilizando o OA pato quântico, conforme descrito a seguir.

#### 3.2. A atividade de modelagom

No momento inicial com os alunos, tratou-se dos fundamentos teóricos de física moderna relacionados ao conteúdo que seria proposto na realização do trabalho de modelagem.

O principal tema abordado neste experimento era. o cálculo da Constante de Planck, nos quais os alunos aprenderam a lidar com conceitos fundamentais sobre o efeito fotoelétrico e o cálculo da frequência mínima para diferentes materiais. Os alunos foram divididos em duplas, as quais receberam uma ficha de aplicação, em que constavam atividades para o calculo do h de Planck. Além de realizarem tal cálculo eles também deveriam apresentar o procedimento de realização, expondo o número de tentativas, erros, quantidade de vezes que reiniciaram a atividade e os valores encontrados para cada material.

Durante o 1º momento do experimento, foram ministrados todos os conceitos envolvidos na resolução da atividade, inclusive com a apresentação de situações cotidianas que envolviam o problema, além de exercícios que demonstravam os procedimentos de realização da tarefa. No experimento um dos quesitos pesquisados é se as duplas foram capazes de lembrar desta resolução e melhorá la para o caso do cálculo da constante. Ou seja, trata-se de um caso de aplicação dos conceitos já estudados.

No 2° momento do trabalho, após a divisão dos alunos, cada dupla teve a chance de testar inicialmente o OA que seria utilizado, explorando seus recursos e conhecendo as principais ferramentas de trabalho. De acordo com as regras do experimento, os mediadores da aplicação poderiam intervir para esclarecer alguma. dúvida dos estudantes no que se referisse no uso do OA pato quântico. Porém, isso deveria ocorrer apenas, nos casos em que, acompanhando as duplas o mediador notasse que os mesmos estivessem com dificuldades

9801.7

#### Sales et al.

#### na manipulação dos recursos disponíveis no OA, ou até mesmo na utilização do computador. Em relação às estratégias e procedimentos de resolução da atividade de modelagem, eada dupla deveria realizar seu trabalho individualmente, de tal forma que, duas ou mais duplas não trocassem estratégias ou soluções para a realização do trabalho. Neste sentido, ficou estabelecido também que os alunos poderiam trocar sim, idéias e experiências sobre o uso do OA, criando assim um ambiente de trabalho ético e colaborativo.

No 3° e último momento do experimento, foi realizada a atividade de modelagem exploratória a partir do OA. Após o recebimento das fichas em que os alunos deveriam registrar todos os dados da modelagem, as duplas iniciaram seus trabalhos. À medida que cada dupla finalizava sua atividade, os mesmos recebiam um dossiê avaliativo (Anexo 1) na forma de múltipla escolha, em que os alunos avaliaram como tinha sido a experiência do uso do OA para o ensino de física.

Após a conclusão do experimento, foi realizada a análise dos dados, descrita a seguir.

#### A análise foi realizada sob duas óticas: o trabalho de modelagem com o uso do pato quântico e a avaliação de usabilidade deste OA para o ensino de física. As duas  $\operatorname{pr}$ óximas seções apresentam uma análise (qualitativa e quantitativa) das fichas de atividades das duplas e dos

4. Discussão dos resultados

resultados obtidos com o dossiê avaliativo.

#### 4.1. Análise dos dados da atividade de modelagom

A Tabela 1 é uma compilação dos dados coletados relevantes à análise de como se deu a atividade realizada por cada dupla de alunos. A legenda cál, cés, pot, sód, Pla, correspondem aos materiais utilizados para realizar o cálculo da constante de Planck. A partir destes dados podemos verificar os valores encontrados por cada uma das duplas de alunos da referida constante procurada. Além disso, verificamos o tempo gasto em minuto para a realização deste cálculo por material, além do seu mimero de tentativas e o número de erros.

Tabela 1 - Dados coletados das atividades de modelagem.

|          | Valores calculados da constante de Planck<br>$(10^{-15} \text{ eV} \text{a})$ |        |                 |      |       | Tempo gasto para a realização do cálculo<br>em minutos) |           |     |            |                |
|----------|-------------------------------------------------------------------------------|--------|-----------------|------|-------|---------------------------------------------------------|-----------|-----|------------|----------------|
| A lunos  | Сśl                                                                           | Cés    | $P_{\text{ob}}$ | S6d  | Pla   | СQ                                                      | Ce.       | Pot | <b>S64</b> | Pla            |
| Dupls 1  | 4.14                                                                          | 4,13   | 4.14            | 4.14 | 4.14  | 3                                                       | 10        |     |            |                |
| Dupla 2  | 4,14                                                                          | 4,14   | NΒ              | ŃR   | ŃR    | NR                                                      | NR        | NR. | NR         | NΒ             |
| Dupla 3  | 4,13                                                                          | 4.128  | 5.56            | 8.82 | 1.837 | s                                                       | 10        | 3   | 2          |                |
| Dupla 4  | 4.14                                                                          | 4,14   | 4,18            | NR   | ΝR    | s                                                       | ß         | 2   | NR         | ΝR             |
| Dupla 8  | 4,14                                                                          | 4,14   | 4,18            | 4.14 | 4.3   | 3                                                       | 3         | Š   | NR.        | $\overline{2}$ |
| Dupla 6  | 4,14                                                                          | 4,14   | ΝR              | ŃR   | ΝR    | 6                                                       | g         | NR  | NR         | ΝR             |
| Dupla 7  | 4,12                                                                          | 4,12   | ΝR              | NR   | ΝR    | 9                                                       | 8         | NR  | NR.        | ΝR             |
| Dupla 8  | 4,12                                                                          | 4,12   | 4,18            | 4.12 | 1.82  | 8                                                       | 8         | 3   | 10         | 12             |
| Dupla 9  | 4.137                                                                         | 4.128  | 4.137           | ŃR   | ΝR    | 14                                                      | 9         | 9   | NR.        | ΝR             |
| Dupls 10 | 4.14                                                                          | 4.13   | NΒ              | ΝR   | ΝR    | 7                                                       | 10        | NR. | NR         | ΝR             |
| Dupls 11 | 4,13                                                                          | 4.1267 | 4.1366          | 4.12 | ΝR    | 6                                                       | $12^{12}$ | 3   | NR.        | NR.            |
| Dupls 12 | 4,13                                                                          | 4,12   | 4,12            | 3.69 | ΝR    | 8                                                       | 3         | 2   | 2          | ΝR             |
| Dupls 13 | 4.14                                                                          | 4,14   | 4,13            | 4.14 | 1, 8  | 14                                                      | 20        | s   | s          | 20             |
| Dupla 14 | 4.13                                                                          | NR.    | NΒ              | 4.13 | 1.834 | 2                                                       | NR        | NR. | 2          | 6              |
| Dupla 18 | 4.14                                                                          | 4,14   | NΒ              | NR   | ΝR    | 8                                                       | 10        | NR. | NR         | ΝR             |
| Dunla 16 | 41                                                                            | 41     | NR              | NR   | мn    |                                                         | 9         | NB  | NR         | NВ             |

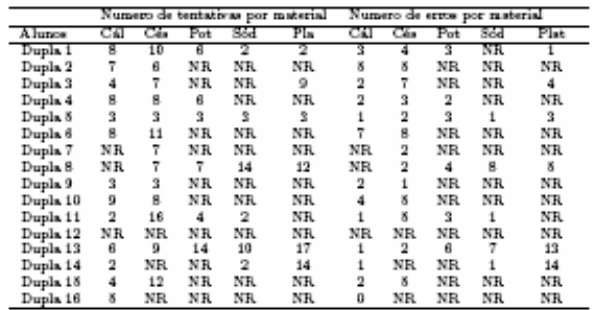

Como exemplo, podemos analisar os dados apresentados pela Dupla 1 usando no cálculo o material sódio. Nesta situação, estes alunos encontraram um valor de aproximadamente  $4.14 \times 10^{-15}$  eV.s para a constante de Planck em um tempo de aproximadamente 2 minutos, realizando 2 tentativas e não responderam (NR) ao múmero de erros que cometeram para a resolução desta constante.

Por meio da Tabela 1 é possível comparar também o desenvolvimento dos alunos em cada uma das atividades com um material específico. Um exemplo disso ocorre quando comparamos o cálculo dos valores da Constante de Planck para o eálcio e césio. Verifica-se que a maioria das duplas não obteve dificuldade em determinar o valor que deveria ser alcancado. Já para o caso da platina a maioria das duplas não apresentou resposta para esta questão. Analisando as variáveis tempo, erro e tentativa para estes mesmos materiais, percebe-se que este comportamento é mantido. Esta observação pode ser alesaçada a partir da análise de qualquer duple. Tomando como exemplo a Dupla 9. temos o seguinte cenário: (a) o cálculo da constante de Planek usando os materiais eálcio, césio e potássio foram aleançados com êxito (aproximadamente 4,14  $\times$  $10^{-15}\,$  eV.s) diferentemente dos demais materiais que não foram respondidos (NR); (b) quando comparamos o tempo gasto no desenvolvimento da atividade, percebese que nos materiais iniciais este tempo é elevado e tem uma tendência a diminuir. Entretanto, ao compararmos com a platina estes valores também não foram informados pelas duplas; (e) o número de tentativas/erros são pequenos para os dois materiais iniciais, já para os demais estas informações não são disponibilizadas pela dupla.

A média dos valores encontrados pelos alunos durante todo o experimento pode ser vista no gráfico da  $\mbox{Hg.~2.~}$  O gráfico mostra que o CMCP  $(\spadesuit)$  - calculo médio da constante de Planck para o cálcio, o césio, o potássio e o sódio apresentados pelas duplas foi de approximadamente 4,14 x  $10^{-15}$  eV s e que apenas para a platina este valor foi de 2,8 x  $10^{-15}$  eV s. Estes valores decorrem do fato de que, quando apresentamos os exercícios iniciais demonstrando os procedimentos de realização da tarefa de modelagem, os alunos utilizaram o mesmo procedimento para a realização da tarefa, com o cálcio, o césio, o potássio e o sódio. Porém para o esleulo da constante na platina, o objetivo era determinar a frequência mínima e não o valor de A. Estasituação nova pela qual os estudantes demoraram a perceber scabou sendo um fator comprometedor no desenvolvimento da modelagem de eada equipe. Este desafio foi planejado propositalmente, para que realizássemos observações dos comentários e estratégias utilizadas pelas duplas.

Verificou-se ainda que o TMCC ( $\blacksquare$ ), que é o tempo médio para o cálculo da constante foi maior quando os alunos desenvolveram as atividades para o eálcio (6,4 minutos) e o césio (8,13 minutos) e que estes valores reduziram bastante no cálculo do potássio e do sódio, chegando a 3,4 e 3,57 minutos respectivamente. Aereditamos que nestes casos o tempo foi maior para os primeiros materiais (cálcio e césio), pois os alunos ainda estavam se familiarizando com o ambiente e no decorrer da atividade o tempo foi sendo reduzido. Porém, para a platina percebeu-se um aumento bastante acentuado. em que foram gastos em média 8,33 minutos para a determinação da constante, isto devido à situação desafio citada acima.

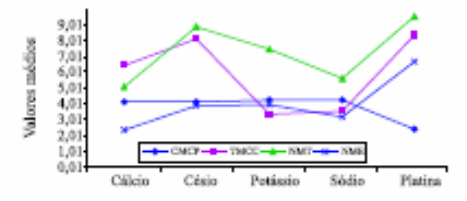

Figura 2 - Gráfico da média dos valores encontrados pelos alunos.

Através do gráfico da Fig. 2, podemos ainda analisar o número de tentativas e de erros de eada dupla para determinar a constante dos materiais disponíveis no software. No NMT (A) - número médio de tentativas para a realização da atividade proposta, percebe-se que o cálcio foi o material em que as duplas tiverammenos trabalho para realizar o cálculo, com apenas 5.1 tentativas. Já para os outros materiais, estes valores foram 8,86 (eésio), 7,49 (potássio) e 5,6 (sódio). No entento, podemos ainda verificar através dos gráficos, que no caso da platina o número médio de tentativas para resolver a stividade é bem maior do que os demais (9,5). No que se refere ao NME  $(x)$  - número médio de erros no desenvolvimento dos problemas propostos verificamos que o cálcio  $(2,4)$  foi o material em que os alunos cometeram um menor múmero de erros. É perceptível no gráfico que a platina apresenta-se como o material pelo qual os alunos erraram mais (cerca de 6,1 vezes). Para os outros materiais como o césio (3,8), o potássio (3,85) e o sódio (2,98), o erro ficou dentro da média esperada.

#### 4.2. Análise do dossié avaliativo do OA

O dossiê avaliativo permitiu diagnosticar a opinião dos alunos sobre o OA utilizado no experimento. As questões foram apresentadas na Fig. 3.

O gráfico da Fig. 3 mostra que para a maioria dos estudentes (54%) a principal proposta do OA utilizado durante o experimento era a compreensão do efeito fotoelétrico. Para cerca de 27% deles a proposta principal do software é apenas calcular a constante de Planck e para a minoria (19%) o objetivo é estudar o conceito de frequência mínima. Este gráfico mostra que os alunos compreenderam a proposta do pato quântico para

#### 3801-10

o ensino de física quântica e não simplesmente para a realização do cálculo de uma constante.

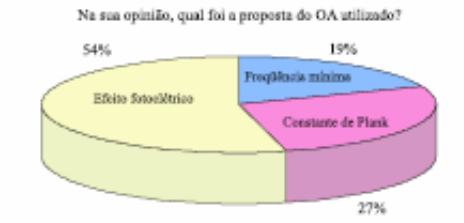

.<br>Figura 3 - Gráfico do uso de OA na opinião dos alunos.

A partir da Fig. 4, podemos perceber que na opinião da maioria dos alunos (88%) que participaram do experimento, o OA pato quântico é um objeto motivador .<br>para aprender o conteúdo e que apenas 12% seham que não.

O gráfico da Fig. 5, é uma outra representação relevante do Dossié aplicado com os alunos, no qual demonstra que para a maioria dos estudantes (57%) a Interatividade é o principal motivo da viabilidade desse OA para o ensino de física. Porém, 31% dos alunos acham que pelo fato de ser divertido o OA permite uma melhor aprendizagem dos conteúdos de física e apenas 12% acham que a principal rezão da importância deste tipo de ferramenta é o estímulo que o uso de software provoca nos alunos. Os gráficos acima são apenas uma amostra dos dados coletados durante toda a aplicação junto aos estudantes.

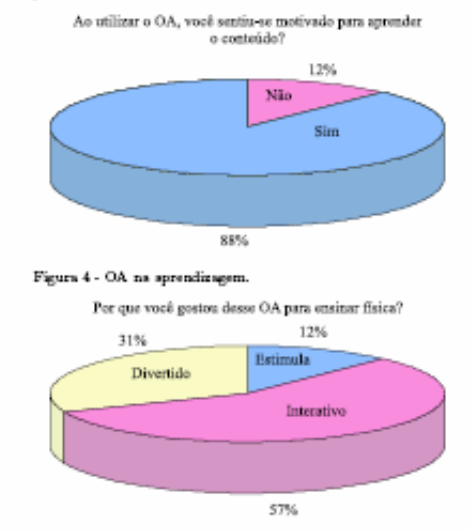

Figura 8 - OA no ensino de física.

Sales et al.

A Tabela 2 apresenta os resultados de todas as questões presentes no dossié avaliativo. Os resultados das perguntas 2, 3, 8 e 11 demonstram que a maior parte dos usuários consideram viável o uso desta tecno-.<br>logia no processo de ensino-aprendizagem do conteúdo proposto. Já as questões 1 e 4 apresentam resultados que nos levam a concluir que para os usuários a proposta de trabalho com o conteúdo exposto no OA ficou bem objetiva. No que se refere a usabilidade deste recurso as respostas alcançadas com a pergunta 7 demonstram a objetividade e fácil navegabilidade.

Tabela 2 - Resultados do domié mediativo.

| Resultados                                                                                     |                                                                                                    |
|------------------------------------------------------------------------------------------------|----------------------------------------------------------------------------------------------------|
| Perguntas                                                                                      | Percentual das resportas                                                                                        |
| 1. En sus opiniio qual a<br>Proposta do OA utilizado?                                          | 84% - Ešeito šotoelėtrico<br>27% - Cálculo da constante<br>de Planck<br>19% - Cálculo da frequin-<br>cia mínima |
| 2. Vooi gostou de utilizar<br>este OA para física?                                             | 98% - Sim<br>8% - Niso                                                                                          |
| 3. Por quá? (caso sim na<br>Pergunta 2). Porque els é:                                         | 31% - Ensina divertindo<br>87% - Interativo e dinámico<br>12% - Estimula a aprendi-<br>zagem                    |
| 4. Que conceitos puderam<br>ser trabalhados por você no<br>uso deste CA?                       | 28% - Frequência do fóton<br>24% - Função do trabalho<br>81% - Constante de Planck                              |
| 5. As informações contidas<br>neste OA foram suficientes<br>para utilizá-lo?                   | 78% - Sim<br>28% - Nio                                                                                          |
| 6. - Vooë советдили темі-<br>zar todas as atividades pro-<br>posta para este?                  | 60% - Sim<br>40% - Nio                                                                                          |
| 7. A navegação deste OA<br>permite liberdade de ex-<br>ploração?                               | 98% - Sim<br>2% - Niso                                                                                          |
| 8. .<br>Esta OA é fácil de ser<br>utilizado?                                                   | 98% - Sim<br>8% - Niso                                                                                          |
| 9. Ao utilizar o OA, vooi<br>se sentiu motivado para<br>aprender o conteúdo:                   | 12% - Sim<br>88% - Niso                                                                                         |
| 10. O CA adapta-se ao aru<br>ritmo de aprendizagem em<br>fisica?                               | 80% - Sim<br>20% - Niso                                                                                         |
| 11. O OA atendeu as suas<br>expectativas quanto so en-<br>sino de física pelo compu-<br>tador? | 90% - Sim<br>10% - Não                                                                                          |

#### 4.3. Análise qualitativa do OA na modelagem exploratória

Na interação aluno/software foram evidenciadas as características do pato quântico como um modelo de OA de simulação com concepção construtivista, que busca a não-lineatidade e procura fazer uso de metáforas, e que, com sua interface intuitiva, trabalha aspectos lúdicos enracterísticos dos jogos. Nesta interação, pode-se, também, suscitar questionamentos acerca da dualidade onda partícula e quantização de energia, com a hipótese da proporcionalidade entre energia e frequência, estendida por Einstein ao espectro eletromagnético.

A arquitetura deste OA é baseada na não-linearidade, ou seja, não apresenta uma seqüência temporal de ações. Isso fica comprovado quando se observa que os alunos iniciaram suas ações por onde eles quiseram: municiando o fóton-canhão com o número de fótonsbala que desejavam, variando o cursor de freqüência conforme sua vontade, trocando o material do poleiro quântico, e, ou mesmo, acessando links na Internet, indicados no software.

Como forma de provocar situações de conflito entre as idéias prévias da física clássica, que os alunos já possuem, e os novos modelos quânticos a serem construídos, constatou-se durante esta experiência de ensino que os objetos de aprendizagem podem ser um caminho prazeroso de descobertas e uma via de facilitação do desenvolvimento cognitivo nessas mudanças conceituais.

Ao longo da interação com o OA, os alunos manifestavam suas dúvidas acerca de dualidade onda-partícula. fótons e energia. Além disso, so calcularem a constante de Planck nos metais disponíveis, os alunos indicaram satisfação, curiosidade e espírito investigativo. Tal fato evidencia que o OA pode colaborar com a formação de conceitos relacionados a modelos e/ou objetos quântico.

#### 5. Considerações finais

Os dados coletados no experimento por meio das atividades de modelagem, apontam que o ensino mediado por um OA a partir da modelagem exploratória, apesar de não ser uma metodologia familiar aos alunos, revela ser acessível ao ensino de alguns conceitos físicos. Observou-se ainda que os estudantes conseguiram manipular o modelo para o cálculo do h para diferentes materiais, com uma quantidade de erros mínima e em tempo razoavelmente pequeno. Tem-se, no entanto que, para o caso da platina, os valores encontrados divergem do valor esperado. Este fato pode ser justificado pelas

características da atividade, que buscou por meio deste material uma situação desafio, em que os estudantes deveriam refletir antes de apresentar uma possível solução do problema. Contudo, a maior parte dos eálculos realigados na atividade de modelagem apresentou comportamento próximo do esperado quando foram simulados no OA, uma vez que os valores encontrados a partir de atividades de modelagem exploratória também são suscetíveis a pequenos erros no processo de construção dos modelos.

Através dos dados apresentados no Dossiê de Avaliação, podemos perceber que a maioria dos estudantes compreendeu a proposta do trabalho realizado, apontando que o objetivo da atividade tinha como enfoque a compreensão do efeito fotoelétrico e não apenas o eálculo da fregüência mínima ou mesmo da constante de Planck.

Enfim, a interação dos estudantes com o software resultou em uma aprendizagem significativa do fenômeno efeito fotoelétrico, com eficiente transposição didática dos conteúdos e o fortalecimento de mudanças conceitunis.

Por se tratar de um ambiente de experimentação na forma de um jogo, o pato quântico é atrativo e pode levar à aprendizagem com satisfação. Entretanto, nenhum recurso pedagógico, por si só, será suficiente, uma vez que é necessário o engajamento por parte dos outros atores do cenário pedagógico, visando transformar a sala de aula em um espaço mais motivador.

Portanto, por meio da modelagem exploratória, objetos de aprendizagem podem apresentar-se como uma ferramenta de auxílio ao professor em sala de aula, colaborando para desmitificar a aprendizagem em física, considerada difícil, e possibilitando uma melhor compreensão dos fenômenos quânticos.

A metodologia ora apresentada pode auxiliar na construção dos novos modelos físicos, decorrentes da física quântica e possibilitar o que há cem anos, só era possível por meio de experimentos Gedanken, como sugeria Einstein em seus ensaios de pensamento.

Por fim, este estudo gerou resultados que contribuíram para o delineamento e o desenvolvimento de metodologias voltadas ao ensino de física por meio de atividades de modelagem exploratória em ambientes computacionais. Destacamos ainda, como trabalhos futuros, a comparação dos resultados alcançados por cada dupla neste experimento, além da realização de novas pesquisas utilizando outros objetos de aprendizagem no contexto do ensino de física

Sales et al.

## 3801-12

#### 6. Anexo 1

Dossiê avaliativo do OA aplicado aos alunos.

| Dossii syslistivo de objeto de apredizagem - pato quântico.                              |                                       |  |  |  |  |
|------------------------------------------------------------------------------------------|---------------------------------------|--|--|--|--|
| Perguntas                                                                                | Opções de resportas                   |  |  |  |  |
| 1. Em sua opinião qual a Proposta do OA utilizado?                                       | a. ( ) Eleito fotoakitrico            |  |  |  |  |
|                                                                                          | b. ( ) Cálculo da constante de Planck |  |  |  |  |
|                                                                                          | c. ( ) Cálculo da frequincia mínima   |  |  |  |  |
| 2. Você gostou de utilizar este OA para física?                                          | a. ( ) Sim b. ( ) Não                 |  |  |  |  |
| 3. Por quê? (caso sim na Pergunta 2). Porque ele é:                                      | a. ( ) Ensina divertindo              |  |  |  |  |
|                                                                                          | b. ( ) Interativo e dinámico          |  |  |  |  |
|                                                                                          | c. ( ) Estimula a sprendizagem        |  |  |  |  |
|                                                                                          |                                       |  |  |  |  |
| 4. Que conceitos puderam ser trabalhados por você no uso deste OA?                       | a. { } Frequencia do fóton.           |  |  |  |  |
|                                                                                          | b. ( ) Função do trabalho             |  |  |  |  |
|                                                                                          | c. { } Constants de Planck            |  |  |  |  |
| 5. As informações contidas neste OA foram suficientes para utilizá-                      | a. ( ) Sim b. ( ) Nao                 |  |  |  |  |
| ЪŤ                                                                                       |                                       |  |  |  |  |
| 6. Vooi conseguiu realizar todas as atividades proposta para este?                       | a. ( ) Sim b. ( ) Nao                 |  |  |  |  |
|                                                                                          |                                       |  |  |  |  |
| 7. A navegação deste OA permite liberdade de exploração?                                 | a. {}Sim b. {}Nao                     |  |  |  |  |
| 8. Este OA é fácil de ser utilizado?                                                     | a. {}Sim b. {}Nao                     |  |  |  |  |
|                                                                                          |                                       |  |  |  |  |
| 9. Ao utilizar o OA, você se sentiu motivado para sprender o                             | a. ( ) Sim b. ( ) Nao                 |  |  |  |  |
| conteúdo?                                                                                |                                       |  |  |  |  |
| 10. O CA adapta-se ao seu ritmo de sprendizagem em física?                               | a. ( ) Sim b. ( ) Nao                 |  |  |  |  |
|                                                                                          |                                       |  |  |  |  |
| 11. O OA atendeu as suas expectativas quanto ao ensino de física - a. ( ) Sim b. ( ) Não |                                       |  |  |  |  |
| pelo computador?                                                                         |                                       |  |  |  |  |

#### Referências

- [1] Ministério da Educação e do Desporto, Parâmetros Curriculares Nacionais: Ensino Médio: Célnetas<br>da Natureza, Matemática e suas Tecnologias,<br>(MBC/SENTEC, Brasília, 1999).
- [2] Ministério da Educação e do Desporto,  $PCNs + Enstno$ Médio: Orientações Educacionais Complementares aos Parâmetros Curriculares Nacionais, Ciências da Natureza, Matemática e suas Tecnologias (MEC/SENTEC, Brasília, 2002).
- [3] F. Ostermann e M.A. Moretra, Investigações em Ensino de Ctências 5, 1 (2000).
- $[4]$ I. Arriassecq $\alpha$ I. M. Greca, Revista Electrónica de Enseñanza de las Ciencias $3, \;\; 1 \;\; (2004).$  Disponível em http://www.saum.uvigo.es/reec/volumenes/ volumen3/Numero2/ART7\_Vol3\_K2.pdf Acesso  $em$ 18/6/2005.
- [5] E.C. Ricardo, Física na Escola 4(1), 8 (2003).
- [6] N. Studart, Revista Brasileira de Ensino de Física 25, 257 (2003).
- [7] A. Chaves e R.C. Shellard, Física para o Brasil: Pensando o Futuro. O Desenvolutmento da Física e sua Inserção na Vida Social e Econômica do País (Sociadade Brasileira de Física, São Paulo, 2005).
- $[8]$  F.F. de Oliveira, D.M. Vianna e R.S. Gerbassi, Revista Brasileira de Ensino de Física 29, 447 (2007).
- [9] G.L. Sales, J.A. de Castro Filho, C.R. de O. e Silva, R.S.T. Vieira, in Atas do II Congresso Nacional de Ambientes Hipermidia para Aprendizagem (CONAHPA, Florianópolis, 2006).
- [10] R.R. Oliveira, O Estudo da Modelagem Qualitativa Através do Fenômeno de Difusão de Cás: Um estudo Exploratório com Estudantes Universitários.<br>Dissertação de Mestrado, Universidade Federal do Espírito Santo, 2006.
- [11] L. Vygotsky, A Formação Social da Mente: O Desenan "Yaloutay a Processos Psicológicos Superiores, Organizado por Michael Cole et al. (Ed. Martins Fontes, São Paulo, 1998), 6<sup>2</sup> ed.
- $[12]$  L. Vygotsky, Pensamento e Linguagem (Ed. Martins Fontes, São Paulo, 1998), $2^{\mathrm{s}}$ ed.
- $\left[ 13\right]$  M.A. Moreira, Aprendizagem Significativa (Editora Universidade de Brasília, Brasília, 1999).
- [14] M.A. Moreira, Pesquisa em Ensino: Aspectos Metodológicos e Referenciais Teóricos à Luz do Vê Epistemológico de Cousta (Ed. EPU, São Paulo, 1990).
- 

gem Significativa de Conocitos de Física: Uma Investigação Pedagógica a Partir da Proposição de Situações-Problema. Dissertação de Mestrado, Universidade Federal de Santa Caterina, 2003.

- [16] J. de S. Nogueira, C. Rinaldi, J. M. Ferreira e S.R. de Paulo, Revista Brastleira de Ensino de Física 22, 517  $(2000)$
- [17] H.D. Young and R. A. Freedman, Sears e Zemansky, Física I: Mecânica (Addison Wesley, São Paulo, 2003),  $10<sup>2</sup>$  ed.
- [18] A. Medviediev, in Após Vygotsky e Ptaget: Perspectiva Social e Construtivista. Escolas Russa e Ocidental, editado por C. Carnter, N. Bednarz, I. Ulanovskaya et al. (Ed. Artes Médicas, Porto Alegre, 1996), p. 169-175.
- [19] M.A. Moreira e A.O. Pinto, Revista Brasileira de Ensino de Física 25, 127 (2003).
- [20] R. Tavares, Revista Ciências & Cognição 13, 94 (2008). Disponível em http://www.fisica.urpb. br/~romero/pdf/2006ASECiencias.pdf, Acesso em  $23/5/2008.$
- [21] D.W. Carraber, in Alencar, Novas Contúbuições da Psicologia aos Processos de Ensino e Aprendizagem, editado por Eunice M.S. Soriano (Ed. Cortez, São Paulo, 2001),  $4^{\mathrm{a}}$ od.
- [22] A.C. Ramal, Educação na Cibercultura: Hipertextuaâdade, Lettura, Escrita e Aprendizagem (Ed. Arimed, Porto Alegre, 2002).
- $\begin{tabular}{llll} G.L. & Sales, & Quantum: & Um & Software \\ A prendizagem & das & Concétos & da & Fútca \\ \end{tabular}$ [23]  $G.L.$  Sales, Um Software para Mo. derna e Contemporânea. Dissertação de Mes-CEFET CE, (2005). Disponível trado.  $_{\rm em}$ http://www.redenet.edu.br/publicacoes/ argaivos/20060828\_142921\_Dissertacao%20-% 20CEFET-CEX20-X20C11vandenys.pdf Acesso  $em$  $22/5/2008$
- [24] D.I. Machado e R. Nardi, Revista Brasileira de Ersino de Física 28, 473 (2006).
- [25] Software Modellus, disponível em http://nodellus. fct.unl.pt/. A cesso em 10/6/2008.
- [26] Software NetLogo, disponível em http://ccl.]<br>northwestern.edu/netlogo/, Acceso em 10/6/2008.
- [27] Interactive Physics, Disponível em http://www. design-simulation.com/ip/index.php Acesso em 10/6/2008.
- [28] IEEE Learning Teenology Standard Committee (LTSC), in: WG12 Learning Object Metadata. Disponível em http://ieeeltsc.org/ Acesso em  $10/1/2006.$
- $[29] \hbox{ D.A. Willey.}\hbox{ Connecting Learning Objects to Intertional.}$  tructional Design Theory: A Definition, a Metaphor, and a Tazionomy (2002). Disponfvel em http://reusability.org/read/chpters/wiley.doc A cesso em 10/1/2006.
- [30] L.M.R. Tarouco, M.L.P. Konrath, M.J.S. Carvalho e B.C. Avila, Revista Novas Tecnologias na Educação 1. 1 (2006). Disponível em http://www.cinted.ufrgs. br/renote/jul2006/artigosrenote/220\_21173.pdf. A cesso em (23/5/2008).
- [31] L.M.A. Santos, M.L.P. Flores e L.M.R. Tarouco, Revista Novas Tecnologias na Educação 5, 1 (2007). Disponível em http://www.cinted.ufrgs.br/renote/ dez2007/artigos/4dMaria%20Flores.pdf, Acesso em  $24/5/2008$ .
- [32] A.C. Nascimento, (2005). Construtudo Comunidades de Elaboradores de Objetos de Aprendizagem através<br>de Conteúdo, Tutoria e Interação dos Paras. Disponível em http://www.rived.mec.gov.br/site\_objeto\_lis. php. Acceso em 9/6/2007.
- [33] J.A. Castro Filho, in Atas do IX Encontro Nacional de Educação Matemática (ENEM), Belo Horizonte, 2007.
- [34] H. Mellar and J. Bliss, in Learning with Artificial Worlds: Computer-Based Modelling in the Curriculum, edited by H. Mellar, J. Bliss, R. Boohan, J.T. Ogborn (The Falmer Press, London & Washington D.C., 1994), chap. 1, p. 1-7.
- [35] Objeto de Aprendizagem Pato Quântico. Disponível  $em$ http://gilvandenys.cefetce.br/0a/Pato/ 02 pates.swr. A casso em 22/5/2008.

APÊNDICE C – Roteiro de atividade de modelagem com o objeto de aprendizagem "Pato Ouântico"

## **ATIVIDADE DE MODELAGEM COM O OBJETO DE APRENDIZAGEM (OA) PATO QUÂNTICO**

#### **O que se pretende:**

► Compreender a solução de Einstein para o Efeito Fotoelétrico;

► Determinar a constante de Planck utilizando-se dos diversos metais disponíveis no poleiro Quântico.

#### **Onde encontrar o OA:**

Vá ao endereço http://rived.proinfo.mec.gov.br

Busque o OA "pato quântico", uma vez aberto o OA clique em visualizar. Agora é só explorálo, mas antes, caso julgue necessário, leia as instruções abaixo.

## **Como utilizar o OA:**

No canhão de fótons, figura logo abaixo dos patos, é possível regular a intensidade da luz fazendo variar o número de fótons-bala. Para tanto, basta clicar nas bolinhas do canto superior esquerdo abaixo do nome "Fótons" na barra de ferramentas, que elas vão se depositando dentro do canhão, como também é possível variar a cor dos fótons alterando sua freqüência, barra multicolorida abaixo do nome "Freqüência" da barra de ferramentas.

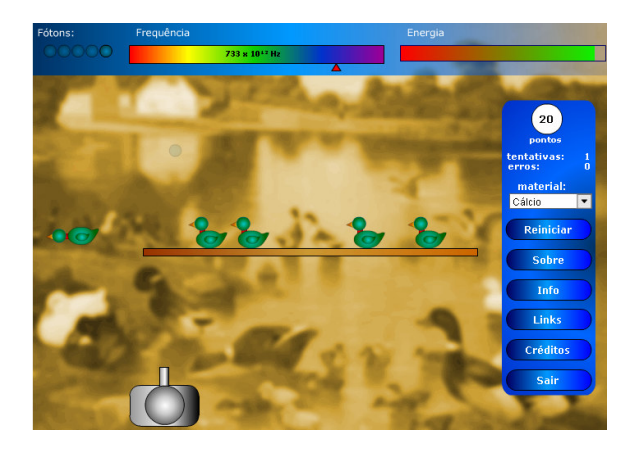

Para efetuar os disparos, deve-se posicionar e clicar o mouse sobre a base do canhão de fótons. Quanta de luz, ou fótons, representados pelos fótons-bala, serão arremessados na direção dos elétrons-patos.

No quadro destacado em azul, à direita do software, encontram-se opções: Ao clicar em "Sobre", são fornecidas informações básicas de esclarecimento acerca do jogo. O botão "Links" faz a ligação a páginas *Web* para aprofundamentos teóricos e/ou experimentações e modelagens matemáticas em outros *applets* que tratam do Efeito Fotoelétrico. O botão "Info" fornece a função trabalho dos metais do poleiro quântico, material da barra em que se encontram os elétrons-patos. As opções são: cálcio, césio, potássio, platina e sódio.

Este quadro azul traz ainda o contador de pontos, para cada elétron-pato que voa são atribuídos 20 pontos, bem como o contador do número de tentativas e acertos, e o botão de reiniciar o jogo.

Como se trata de um jogo, quanto mais elétrons-patos voarem, mais pontos serão feitos. Para tanto, é disponibilizada uma certa quantidade máxima de energia. Na barra bicolor no canto superior direito da barra de ferramentas: Verde simboliza que há energia disponível, vermelho que a energia está cada vez mais escassa. Cada fóton-bala utilizado decresce a energia disponibilizada.

Quanto mais interações/experimentações você fizer, maiores serão suas possibilidades de somar pontos. Nossa intenção é levá-lo a utilizar e analisar cada material do poleiro quântico e seu correspondente comportamento frente ao Efeito Fotoelétrico.

## **Qual a sua tarefa?**

1º - Você deverá descobrir a freqüência mínima que arranca os elétrons-patos da superfície de cada metal disponível para o poleiro quântico para em seguida calcular o h de Planck.

Proceda da seguinte forma:

- Fixe o material do poleiro quântico, que representa o catodo;
- Municie o fóton-canhão com qualquer quantidade de fótons-bala;
- Varie gradualmente o cursor que simboliza a freqüência;
- Teste se arranca ou não os elétrons-patos ao atirar com o fóton-canhão;
- Repita a operação até conseguir que os elétrons-patos consigam escapar do poleiro quântico com a menor freqüência possível.

2º - Uma vez descoberto o valor da freqüência mínima, que corresponde a uma energia cinética mínima, é só aplicar a equação de Einstein para o Efeito Fotoelétrico, tomada em função de *h* , que representa a constante de Planck, e calcular seu valor, conforme expressão abaixo por você deduzida:

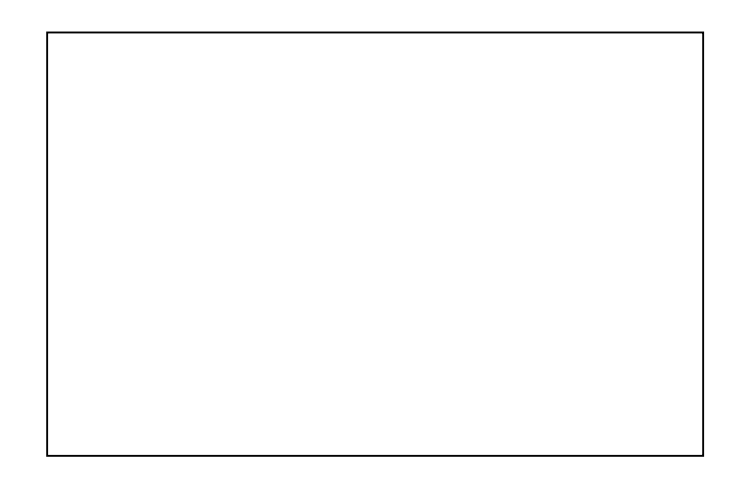

3º - Agora para cada material do poleiro quântico preencha o quadro anexo no final desta atividade.

4º - Faça uma análise dos resultados obtidos no quadro do item 3.

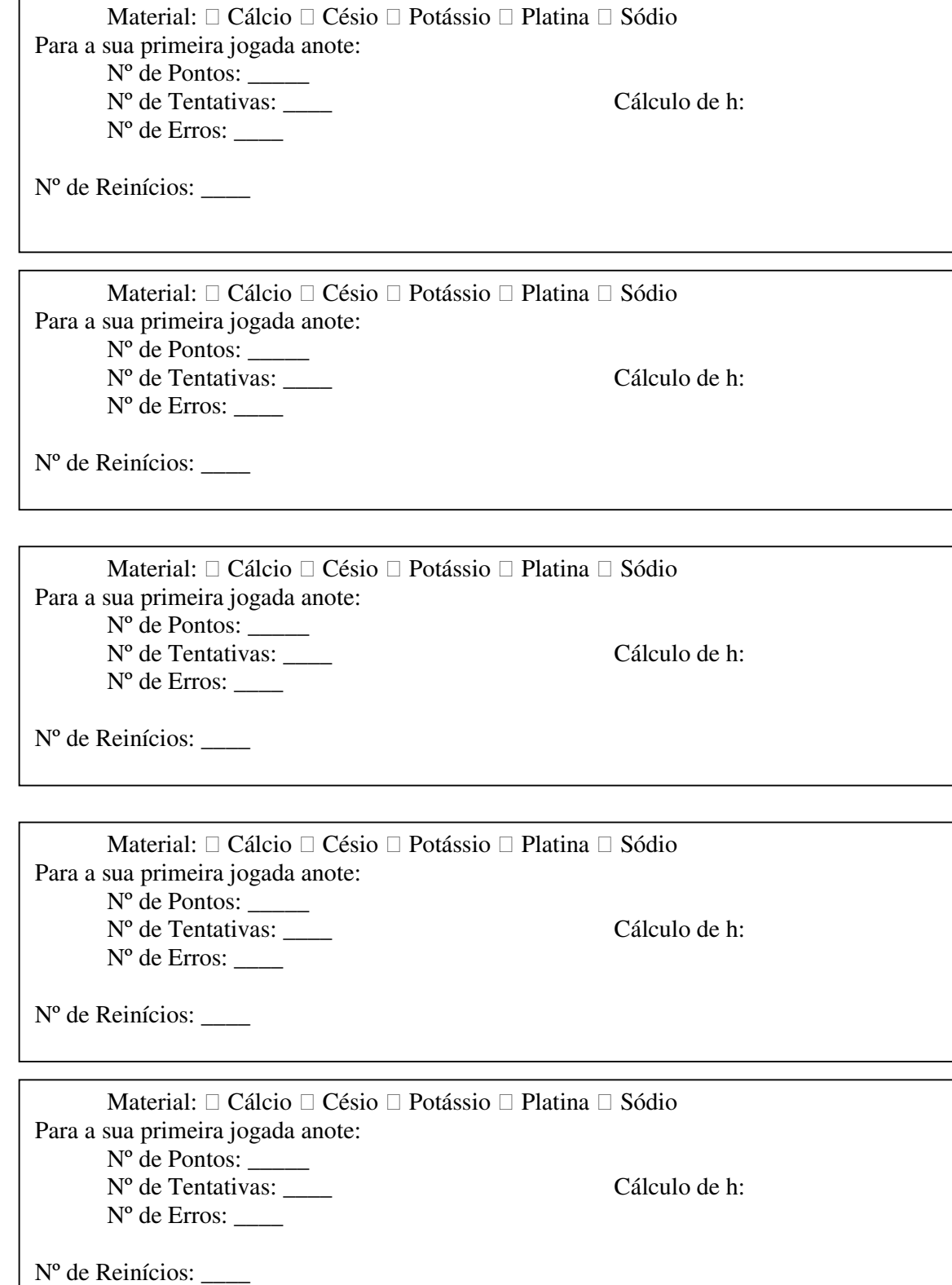

r

## APÊNDICE D – Dossiê Diagnóstico

## Dossiê de Avaliação de Objeto de Aprendizagem - OA

Escola Centro Federal de Educação Tecnológica<br>Curso AGG- Série SIF Turno tarde

Após ler cada questão, marque com um "X" uma única alternativa. Evite deixar alguma questão sem resposta. Agradecemos desde já sua participação.

1. Qual o nome do OA que você utilizou?

PATO QUANTICO

2. Qual a proposta do OA utilizado?

Nos ensinar a fazer o cálculo da constante h, descobrindo a trequencia ménima necessária<br>para desprender o elétren de cada tipo de material de

3. Você gostou de trabalhar com este OA?

 $\mathbb{X}$  Sim  $\bigcirc$  Não

Por quê?

Porque à divertido. Te leva a pensar parap.

4. Que conceitos puderam ser trabalhados por você ao utilizar o OA:

O concerto de frequência, energia, trabalha, elementos

O OA facilitou a aprendizagem destes conceitos:

 $\frac{1}{2}$  Sim ○ Não 5. As informações fornecidas pelo objeto foram suficientes para utilizá-lo:

X Sim ○ Não

6. Você conseguiu cumprir todas as tarefas propostas no OA:

 $\lessapprox$  sim ○ Não

7. A navegação do OA permite liberdade de expioração:

 $\otimes$  Sim ○ Não

8. O OA é fácil de utilizar:

 $\bigotimes$  Sim ○ Não

9. Ao utilizar o OA, você se sentiu motivado para aprender o conteúdo:

 $\oslash$  Sim ○ Não

10. O OA adapta-se ao seu ritmo:

Sim ○ Não

11. O OA atendeu as suas expectativas:

 $\mathcal{R}$  Sim ○ Não

Comentários, sugestões e/ou críticas sobre o objeto que você utilizou:

Poderíase mudar os desembos de animais e tamdem ter una versão com imagens reais do<br>material que se utilizarUm esquema também

 $\mathfrak{k}$ 

# CENTRO FEDERAL DE EDUCAÇÃO TECNOLÓGICA DO CEARÁ DEPARTAMENTC DE FÍSICA FÍSICA MODERNA E CONTEMPORÂNEA **ATIVIDADE - Pato Quântico** CEFETA Calcule a constante de Planck para os seguintes casos: Material: Horário de Inicío: 16:49 Horário de Término: // : 01  $e^{\prime}$  $\bigoplus$  $h = \frac{\phi}{\frac{1}{2}m\omega_0} = \frac{2.1eV}{509\times10^{32}H_{2}^{3}}$ Cálculos:<br> $E_{\text{max}} \circ h_f - \phi$  $f_{max}$  509 × 10<sup>12</sup> Hz  $h = 4,1257.10^{-16}$ eV. 0 **TANG BEAT** Reinterbert Observações: 5 16 1. Reinicio por estratégia; 2. Reinício por problemas no software; Material: Horário de Término: /7:06 Horário de Inicío: 17:03  $Rfəssi<sub>o</sub>$  $h = \frac{Q}{4m^2} = \frac{2,3,8}{556 \times 10^{-2}Hg}$ Cálculos:  $\oint$  = 2,3 eV Regro de trez<br>  $z, 1 \rightarrow 509 \times 10^{12}$ <br>  $z, 2 \rightarrow 509 \times 10^{12}$ <br>  $z, 3 \rightarrow 509 \times 10^{12}$ <br>  $z, 4 \rightarrow 509 \times 10^{12}$ <br>  $z, 5 \rightarrow 59 \times 10^{12}$ <br>  $z, 6 \rightarrow 69 \times 10^{12}$ <br>  $z, 7 \rightarrow 509 \times 10^{12}$ <br>  $z, 8 \rightarrow 69 \times 10^{12}$ Roniges Challys Eres 52 Observações: 8 \* A freguência de corte experi-<br>mental e' 556 x 10'<sup>2</sup>Hz  $\overline{4}$  $\mathbb{Z}$

## APÊNDICE E – Atividade - Pato Quântico

| Material:                                               |                                                                                                    |                             |
|---------------------------------------------------------|----------------------------------------------------------------------------------------------------|-----------------------------|
| $Q/c^2$                                                 | Horária de Inicio: $17:11$                                                                                                    | Horário de Téminio: $11:14$ |
| $2,3 \rightarrow$ 556 × 10 <sup>12</sup> H <sub>2</sub> | h = $\frac{p}{\ln 2} = \frac{2.9}{301 \times 10^{12}$ H <sub>2</sub>                                                                                                    |                             |
| $x = 701 \times 10^{12}$ H <sub>2</sub>                 | h = 7, 1367 × 10 <sup>-12</sup> H <sub>2</sub>                                                                                                    |                             |
| Observeges:                                             | A $\int$ $f = \frac{q}{\sqrt{2}} = \frac{1}{\sqrt{2}} = \frac{1}{\sqrt{2$ |                             |

# **ANEXOS**

ANEXO A – Comprovação de aceitação de artigo para publicação

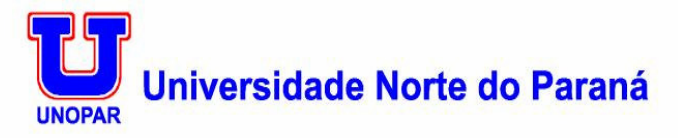

Pró-Reitoria de Pesquisa e Pós Graduação Revista Unopar Científica

Prezado(s) autor(es):

Informamos que o artigo intitulado: Concepção e validação de um objeto de aprendizagem para a compreensão de conceitos, de sua autoria, foi aceito para publicação na revista UNOPAR Científica: Ciências Humanas e<br>Educação, v.9, número especial, 2008 - ISSN 1518-3580.

Atenciosamente,

Hélio H. Suguimoto Editor

Ilmo. Sr. Francisco Herbert Lima Vasconcelos

## ANEXO B – Guia do Professor do RIVED

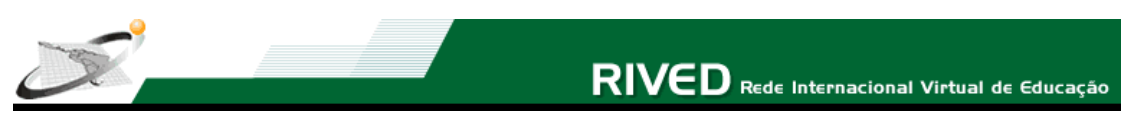

*Guia do Professor* 

## *Introdução*

A inserção de Física Moderna e Contemporânea – **FMC** nas escolas de nível médio deve-se às profundas mudanças nas ciências e aos grandes avanços tecnológicos dos últimos cem anos, marcados pela descoberta de novos materiais e pelo uso de novos equipamentos oriundos da micro-eletrônica quântica, tais como, o *Laser*, aparelhos de ressonância magnética nuclear e das áreas de telecomunicações e informática em geral.

Para acompanhar estas inovações, diretrizes e normas vêm sugerindo que a escola, como veículo de transformações sociais e difusora de saberes, procure reformular seu currículo, indo além de conteúdos da Física Clássica, visando assim, à formação de um ser crítico e contemporâneo.

Desta forma, defende-se o uso de ambientes informatizados de aprendizagem, que venha assumir numa perspectiva vygotskiana, a função de instrumento mediador das interações sociais agenciado pelo professor e demais que compõem o seu entorno em busca da compreensão das mudanças conceituais decorrentes da Física Clássica para a Física Moderna.

O OA do tipo jogo/simulação, intitulado "Pato Quântico" faz uma metáfora ao Efeito Fotoelétrico e possibilita o cálculo de uma das mais importantes constantes da natureza, o " *h* de Planck". Ao defender o uso deste OA para auxiliar na aprendizagem dos novos conceitos oriundos com a FMC, espera-se facilitar o ensino desta nova Física e reduzir as dificuldades de práticas experimentais nesta área do saber.

O Efeito Fotoelétrico está presente na moderna tecnologia, seja no comando de abertura de portas de metrôs, elevadores e shoppings, nas câmeras e filmadoras digitais, ou ainda no controle de acionamento de circuitos eletro-eletrônico na indústria, o que pode evitar acidentes entre operários e máquinas. Uma outra aplicação é nos tubos fotomultiplicadores para visão noturna, como aqueles utilizados pelos soldados americanos na guerra do Iraque, em que uma corrente fotoelétrica é ampliada e direcionada para uma tela que cintila quando atingida por elétrons, a imagem,formada por milhões de cintilações, é milhares de vezes mais nítida do que a imagem formada a olho nu.

## *Objetivos*

Compreender a solução de Einstein para o Efeito Fotoelétrico;

Determinar a constante de Planck utilizando-se dos diversos metais disponíveis no objeto de aprendizagem Pato Quântico;

Perceber as mudanças conceituais envolvidas nos fenômenos quânticos.

## *Pré-requisitos*

Ter noções clássicas das grandezas físicas trabalho e energia; Compreender os fenômenos que envolvem eletromagnetismo, óptica e ondas em geral; Conhecer conceitos relacionados à propagação da radiação e sua interação com a matéria.

## **Competências e habilidades que se pretende desenvolver**

Compreender o caráter ondulatório-corpuscular da radiação; Desenvolver o conceito de energia associado à freqüência da onda eletromagnética; Operar com a hipótese de Planck para a radiação; Aplicar a equação de Einstein na compreensão do Efeito Fotoelétrico; Calcular a constante de Planck.

## *Tempo previsto para a atividade*

2 horas aulas de fundamentação teórica relativas aos conceitos básicos de Física Moderna; 1 hora aula destinada à compreensão do Efeito Fotoelétrico com a apresentação por parte do professor do OA Pato Quântico;

1 hora aula destinada à exploração por parte do aluno do Pato Quântico.

## *Na sala de aula*

Sugere-se que em uma aula façam-se explanações acerca da radiação do corpo negro e a hipótese apresentada por Planck. Em uma outra aula aborde-se o histórico do Efeito Fotoelétrico passando-se por Hertz e Lenard e suas contribuições. Numa terceira aula introduzir as idéias de Einstein e apresentar o Pato Quântico fazendo uso de um projetor multimídia para uma apresentação geral. Finalmente,numa quarta aula levar os alunos para o laboratório de informática, dispô-los em duplas ou grupos de acordo com o números de computadores e orientá-los a explorar o OA e a fazer suas atividades.

## **Atividade:**

Einstein, ao supor que a matéria e a radiação podem interagir apenas por meio da troca de quanta de energia, desenvolveu uma correta explicação para o Efeito Fotoelétrico ao considerar que a radiação eletromagnética incidente numa superfície metálica consistia de pacotes de energia que viajavam à velocidade da luz, podendo ser refletidos, ou mesmo, desaparecer. Neste caso, cada fóton cede toda sua energia para apenas um elétron, que poderá se desligar ou não da superfície metálica. Elétrons da superfície metálica vencem mais facilmente a atração causada pelas cargas positivas e a barreira de energia potencial por elas criada nesta interação.

Einstein, aplicando então a lei da conservação da energia, mostrou que a máxima energia cinética ( *Ecmáx* ) de cada elétron ejetado, após a colisão com o fóton, é dada por:

$$
E_{c \text{ max}} = E_{\text{foton}} - \phi
$$

Atribuindo à energia do fóton a mesma expressão da hipótese de Planck, conforme sugeriu Einstein:

$$
E_{c \text{max}} = h \cdot f - \phi
$$
 (Equação de Einstein)

Onde  $\phi$  é uma propriedade do metal chamada de função trabalho, que representa a quantidade de energia mínima necessária para o elétron se desligar do metal.

Ao substituir o valor da energia cinética máxima do elétron ejetado na equação acima por  $e.V<sub>0</sub>$ , tem-se:

$$
e \cdot V_0 = h \cdot f - \phi
$$

Que resulta ainda em uma outra forma de expressar a equação de Einstein para o Efeito Fotoelétrico:

$$
V_0 = \left(\frac{h}{e}\right) \cdot f - \frac{\phi}{e}
$$

Pode-se prever também a existência de uma freqüência de corte ( $f_{\text{min}}$ ) abaixo da qual não se verifica o Efeito Fotoelétrico. Para tanto, basta fazer  $V_0 = 0$  na equação de Einstein:

$$
0 = h \cdot f_{\min} - \phi
$$

E isolar  $f_{\min}$ :

$$
f_{\min} = \frac{\phi}{h}
$$

O professor pode propor ao aluno, como atividade, descobrir esta freqüência mínima, orientando-o da seguinte forma:

- Fixar o material do poleiro quântico, que representa o catodo;
- Municiar o fóton-canhão com qualquer quantidade de fótons-bala;
- Variar gradualmente o cursor que simboliza a freqüência;
- Testar se arranca ou não os elétrons-patos ao atirar com o fóton-canhão;

● Repetir a operação até conseguir que os elétrons-patos consigam escapar do poleiro quântico com a menor freqüência possível.

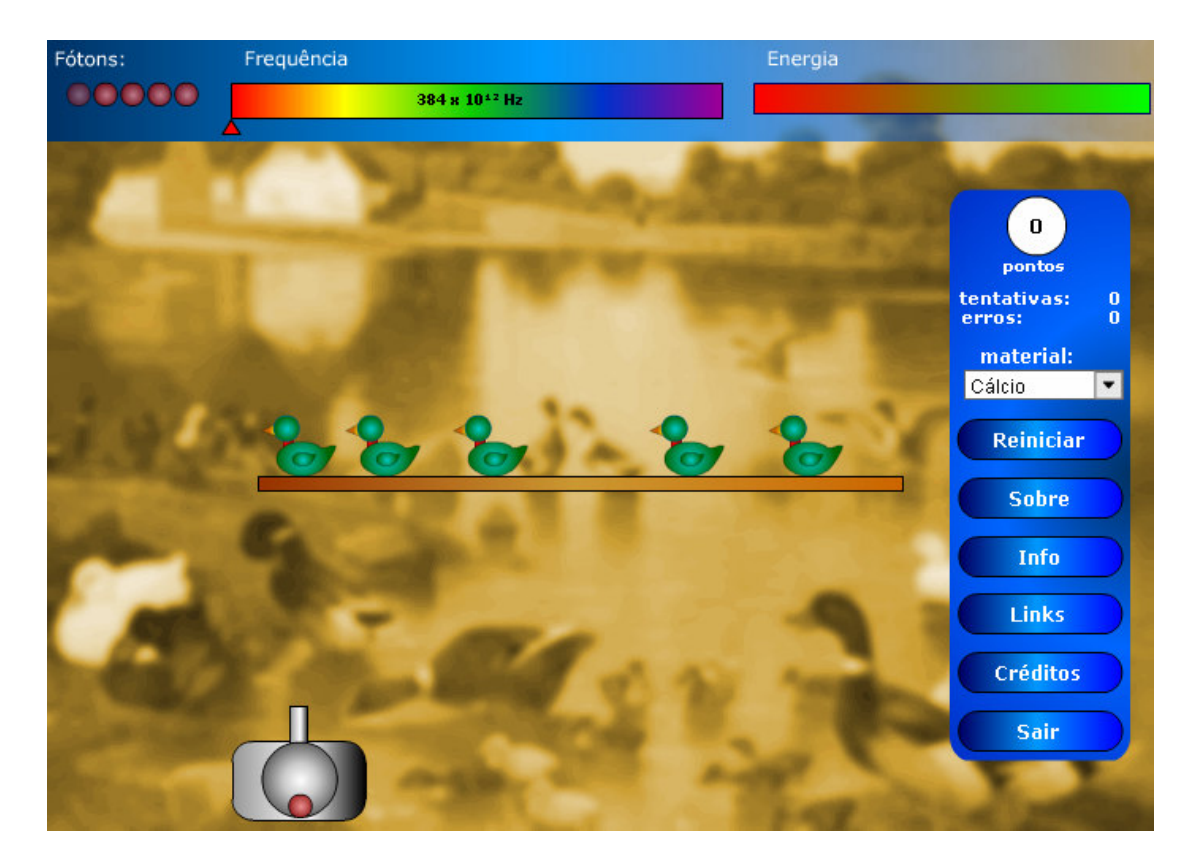

**Figura 1** – *Frame* do Pato Quântico

Uma vez descoberto o valor da freqüência mínima, é só aplicar a equação acima, tomada em função de *h* , que representa a constante de Planck em elétrons-Volt . segundos – eV.s, e calcular seu valor, conforme expressão abaixo:

$$
h = \frac{\phi}{f_{\min}}
$$

No botão "Info" do quadro azul à direita, encontram-se os valores da função trabalho  $\phi$ , em elétrons-volt - eV, para cada material selecionado. Este valor representa a energia mínima necessária para que o elétron-pato desligue-se do poleiro quântico.

Observa-se, após várias tentativas atirando fótons-bala, que a freqüência mínima necessária para fazer cada elétron-pato voar do poleiro quântico é de 509.  $10^{12}$  Hz quando se seleciona o césio como material do poleiro quântico. Este valor de freqüência juntamente ao valor da função trabalho para o césio (2,1 eV), consultado no ícone "Info" do software, é então transposto para a expressão acima. O resultado obtido com o auxílio de uma calculadora é h = 4,125 .  $10^{-15}$  eV, s e está muito próximo de seu real valor que é h = 4,136 .  $10^{-15}$  eV, s.

Esta pequena margem de erro confere à experimentação virtual possibilidades de se levantar suas possíveis causas e a busca do que se fazer para minimizar suas discrepâncias, afinal, em toda medição experimental há margens de erro. Isto confere uma maior similaridade com a experimentação real em laboratórios.

## *Preparação*

Sugerimos que em cada computador fiquem no mínimo dois alunos para que se possam criar condições para a interação social.

## **Material necessário**

Pedir que levem material para apontamento das freqüências mínimas dos materiais do catodo.

## **Requesitos técnicos:**

Navegador Internet Explorer; Pluging do Flash

## **Durante a atividade**

O professor deve deixar claro que isto é apenas uma simulação e que a metáfora de patos em constante movimento no poleiro quântico simboliza a natureza dual, onda-partícula, dos elétrons ligados à superfície metálica ou catodo. No canhão de fótons, figura logo abaixo dos patos (Figura 2), é possível regular a intensidade da luz fazendo variar o número de fótonsbala. Para tanto, basta clicar nas bolinhas do canto superior esquerdo abaixo do nome "Fótons" na barra de ferramentas, que elas vão se depositando dentro do canhão, como também é possível variar a cor dos fótons alterando sua freqüência, barra multicolorida abaixo do nome "Freqüência" (Figura 2) da barra de ferramentas.

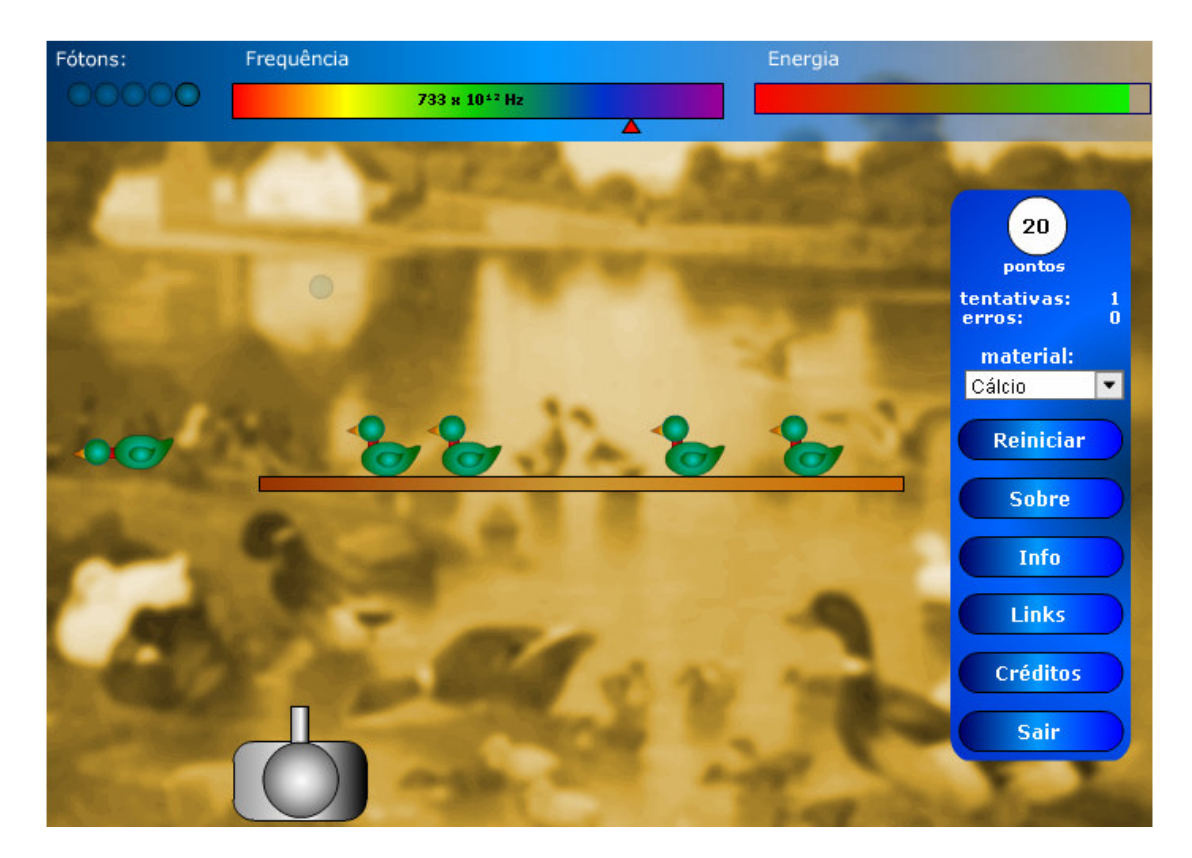

**Figura 2** – Momento no qual um pato abandona o poleiro

Para movimentar o canhão para a direita ou esquerda e efetuar os disparos, deve-se posicionar e clicar o mouse sobre a base do canhão de fótons. Quanta de luz, ou fótons, representados pelos fótons-bala, serão arremessados na direção dos elétrons-patos.

No quadro destacado em azul, à direita do software, encontram-se opções: Ao clicar em "Sobre", são fornecidas informações básicas de esclarecimento acerca do jogo. O botão "Links" faz a ligação a páginas *Web* para aprofundamentos teóricos e/ou experimentações e modelagens matemáticas em outros *applets* que tratam do Efeito Fotoelétrico. O botão "Info" fornece a função trabalho dos metais do poleiro quântico, material da barra em que se encontram os elétrons-patos. As opções são: Cálcio, césio, potássio, platina e sódio (Figura 3).

Estas ações, associadas ao Pato Quântico, devidamente mediadas pelo professor, visam a aumentar a compreensão e estruturação do modelo quântico do Efeito Fotoelétrico.

Este quadro azul traz ainda o contador de pontos, para cada elétron-pato que voa são atribuídos 20 pontos, bem como o contador do número de tentativas e acertos, e o botão de reiniciar o jogo.

Como se trata de um jogo, quanto mais elétrons-patos voarem, mais pontos serão feitos. Para tanto, é disponibilizada uma certa quantidade máxima de energia ao usuário/interagente. Na barra bicolor no canto superior direito da barra de ferramentas: Verde simboliza que há energia disponível, vermelho que a energia está cada vez mais escassa. Cada fóton-bala utilizado decresce a energia disponibilizada.

Na busca de jogadas mais efetivas, o interagente/aluno buscará fundamentar suas estratégias de jogo e com isto desenvolver sua capacidade cognitiva, que o levará à aprendizagem.

Quanto mais interações/experimentações o usuário/interagente faz, maiores serão suas possibilidades de somar pontos. Isto poderá levá-lo a utilizar e analisar cada material do poleiro quântico e seu correspondente comportamento frente ao Efeito Fotoelétrico, implicando na compreensão quântica deste fenômeno e o abandono das concepções clássicas.

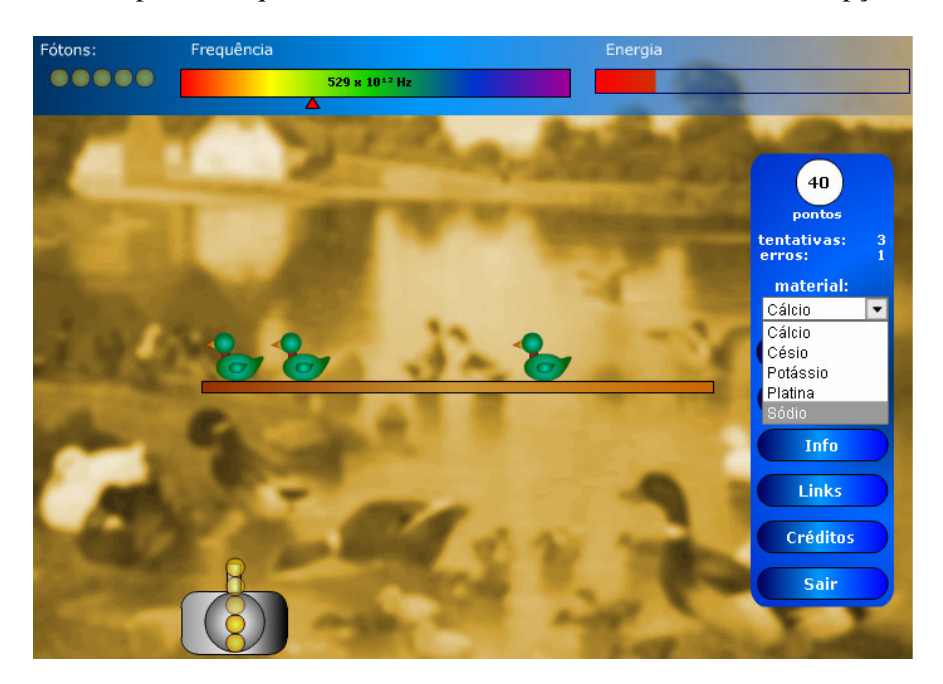

**Figura 3** – Metais disponíveis no botão "material" do Pato Quântico

## **Depois da atividade**

Espera-se que o jogador descubra ao longo da interação com esta simulação/jogo, que, para a liberação de elétrons-patos, é necessária uma certa energia mínima, intitulada por Einstein de função trabalho, e que esta quantidade mínima depende da cor dos fótons-bala (freqüência) e não de sua quantidade (intensidade da luz) como se supunha na Física Clássica.

Espera-se também que essa interação possa resultar numa aprendizagem significativa com eficiente transposição didática dos conteúdos e fortalecimento de mudanças conceituais.

## *Avaliação*

É importante que a avaliação seja mediadora da aprendizagem, ou seja, que o professor acompanhe cada grupo de alunos no momento da interação com o OA. Nesse momento se deve observar as hipóteses levantadas para a solução de cada situação proposta e o progresso individual alcançado pelos alunos.

De forma qualitativa o professor deve observar se seus alunos ao interagirem com o OA , Pato Quântico, que simula o Efeito Fotoelétrico, compreenderam sua funcionalidade no cálculo da constante de Planck, e se seus resultados foram satisfatórios. Durante a interação alunos/OA, pode-se, também, suscitar questionamentos acerca da dualidade onda-partícula e quantização de energia, com a hipótese da proporcionalidade entre energia e freqüência, estendida por Einstein ao espectro eletromagnético.

Por fim, solicitar a cada grupo que apresente sua conclusão na forma de relatório.

## **Para saber mais**

O seguinte site pode ser visitado:

1)Aplicações do Efeito Fotoelétrico:

http://www.fisica.net/quantica/curso/aplicacoes\_do\_efeito\_fotoeletrico.php

http://geocities.yahoo.com.br/marceloviana\_homepage/efeitofoto.htm

http://fma.if.usp.br/convite/guia-2005/legado.html

2)Teorias e simulações:

http://www.sc.ehu.es/sbweb/fisica

http://www.walter-fendt.de/ph11br/

http://geocities.yahoo.com.br/saladefisica3/laboratorio.htm

http://tritium.fis.unb.br/gefis/exper/prolego/eletro/fotoelet.htm

# **Livros Grátis**

( <http://www.livrosgratis.com.br> )

Milhares de Livros para Download:

[Baixar](http://www.livrosgratis.com.br/cat_1/administracao/1) [livros](http://www.livrosgratis.com.br/cat_1/administracao/1) [de](http://www.livrosgratis.com.br/cat_1/administracao/1) [Administração](http://www.livrosgratis.com.br/cat_1/administracao/1) [Baixar](http://www.livrosgratis.com.br/cat_2/agronomia/1) [livros](http://www.livrosgratis.com.br/cat_2/agronomia/1) [de](http://www.livrosgratis.com.br/cat_2/agronomia/1) [Agronomia](http://www.livrosgratis.com.br/cat_2/agronomia/1) [Baixar](http://www.livrosgratis.com.br/cat_3/arquitetura/1) [livros](http://www.livrosgratis.com.br/cat_3/arquitetura/1) [de](http://www.livrosgratis.com.br/cat_3/arquitetura/1) [Arquitetura](http://www.livrosgratis.com.br/cat_3/arquitetura/1) [Baixar](http://www.livrosgratis.com.br/cat_4/artes/1) [livros](http://www.livrosgratis.com.br/cat_4/artes/1) [de](http://www.livrosgratis.com.br/cat_4/artes/1) [Artes](http://www.livrosgratis.com.br/cat_4/artes/1) [Baixar](http://www.livrosgratis.com.br/cat_5/astronomia/1) [livros](http://www.livrosgratis.com.br/cat_5/astronomia/1) [de](http://www.livrosgratis.com.br/cat_5/astronomia/1) [Astronomia](http://www.livrosgratis.com.br/cat_5/astronomia/1) [Baixar](http://www.livrosgratis.com.br/cat_6/biologia_geral/1) [livros](http://www.livrosgratis.com.br/cat_6/biologia_geral/1) [de](http://www.livrosgratis.com.br/cat_6/biologia_geral/1) [Biologia](http://www.livrosgratis.com.br/cat_6/biologia_geral/1) [Geral](http://www.livrosgratis.com.br/cat_6/biologia_geral/1) [Baixar](http://www.livrosgratis.com.br/cat_8/ciencia_da_computacao/1) [livros](http://www.livrosgratis.com.br/cat_8/ciencia_da_computacao/1) [de](http://www.livrosgratis.com.br/cat_8/ciencia_da_computacao/1) [Ciência](http://www.livrosgratis.com.br/cat_8/ciencia_da_computacao/1) [da](http://www.livrosgratis.com.br/cat_8/ciencia_da_computacao/1) [Computação](http://www.livrosgratis.com.br/cat_8/ciencia_da_computacao/1) [Baixar](http://www.livrosgratis.com.br/cat_9/ciencia_da_informacao/1) [livros](http://www.livrosgratis.com.br/cat_9/ciencia_da_informacao/1) [de](http://www.livrosgratis.com.br/cat_9/ciencia_da_informacao/1) [Ciência](http://www.livrosgratis.com.br/cat_9/ciencia_da_informacao/1) [da](http://www.livrosgratis.com.br/cat_9/ciencia_da_informacao/1) [Informação](http://www.livrosgratis.com.br/cat_9/ciencia_da_informacao/1) [Baixar](http://www.livrosgratis.com.br/cat_7/ciencia_politica/1) [livros](http://www.livrosgratis.com.br/cat_7/ciencia_politica/1) [de](http://www.livrosgratis.com.br/cat_7/ciencia_politica/1) [Ciência](http://www.livrosgratis.com.br/cat_7/ciencia_politica/1) [Política](http://www.livrosgratis.com.br/cat_7/ciencia_politica/1) [Baixar](http://www.livrosgratis.com.br/cat_10/ciencias_da_saude/1) [livros](http://www.livrosgratis.com.br/cat_10/ciencias_da_saude/1) [de](http://www.livrosgratis.com.br/cat_10/ciencias_da_saude/1) [Ciências](http://www.livrosgratis.com.br/cat_10/ciencias_da_saude/1) [da](http://www.livrosgratis.com.br/cat_10/ciencias_da_saude/1) [Saúde](http://www.livrosgratis.com.br/cat_10/ciencias_da_saude/1) [Baixar](http://www.livrosgratis.com.br/cat_11/comunicacao/1) [livros](http://www.livrosgratis.com.br/cat_11/comunicacao/1) [de](http://www.livrosgratis.com.br/cat_11/comunicacao/1) [Comunicação](http://www.livrosgratis.com.br/cat_11/comunicacao/1) [Baixar](http://www.livrosgratis.com.br/cat_12/conselho_nacional_de_educacao_-_cne/1) [livros](http://www.livrosgratis.com.br/cat_12/conselho_nacional_de_educacao_-_cne/1) [do](http://www.livrosgratis.com.br/cat_12/conselho_nacional_de_educacao_-_cne/1) [Conselho](http://www.livrosgratis.com.br/cat_12/conselho_nacional_de_educacao_-_cne/1) [Nacional](http://www.livrosgratis.com.br/cat_12/conselho_nacional_de_educacao_-_cne/1) [de](http://www.livrosgratis.com.br/cat_12/conselho_nacional_de_educacao_-_cne/1) [Educação - CNE](http://www.livrosgratis.com.br/cat_12/conselho_nacional_de_educacao_-_cne/1) [Baixar](http://www.livrosgratis.com.br/cat_13/defesa_civil/1) [livros](http://www.livrosgratis.com.br/cat_13/defesa_civil/1) [de](http://www.livrosgratis.com.br/cat_13/defesa_civil/1) [Defesa](http://www.livrosgratis.com.br/cat_13/defesa_civil/1) [civil](http://www.livrosgratis.com.br/cat_13/defesa_civil/1) [Baixar](http://www.livrosgratis.com.br/cat_14/direito/1) [livros](http://www.livrosgratis.com.br/cat_14/direito/1) [de](http://www.livrosgratis.com.br/cat_14/direito/1) [Direito](http://www.livrosgratis.com.br/cat_14/direito/1) [Baixar](http://www.livrosgratis.com.br/cat_15/direitos_humanos/1) [livros](http://www.livrosgratis.com.br/cat_15/direitos_humanos/1) [de](http://www.livrosgratis.com.br/cat_15/direitos_humanos/1) [Direitos](http://www.livrosgratis.com.br/cat_15/direitos_humanos/1) [humanos](http://www.livrosgratis.com.br/cat_15/direitos_humanos/1) [Baixar](http://www.livrosgratis.com.br/cat_16/economia/1) [livros](http://www.livrosgratis.com.br/cat_16/economia/1) [de](http://www.livrosgratis.com.br/cat_16/economia/1) [Economia](http://www.livrosgratis.com.br/cat_16/economia/1) [Baixar](http://www.livrosgratis.com.br/cat_17/economia_domestica/1) [livros](http://www.livrosgratis.com.br/cat_17/economia_domestica/1) [de](http://www.livrosgratis.com.br/cat_17/economia_domestica/1) [Economia](http://www.livrosgratis.com.br/cat_17/economia_domestica/1) [Doméstica](http://www.livrosgratis.com.br/cat_17/economia_domestica/1) [Baixar](http://www.livrosgratis.com.br/cat_18/educacao/1) [livros](http://www.livrosgratis.com.br/cat_18/educacao/1) [de](http://www.livrosgratis.com.br/cat_18/educacao/1) [Educação](http://www.livrosgratis.com.br/cat_18/educacao/1) [Baixar](http://www.livrosgratis.com.br/cat_19/educacao_-_transito/1) [livros](http://www.livrosgratis.com.br/cat_19/educacao_-_transito/1) [de](http://www.livrosgratis.com.br/cat_19/educacao_-_transito/1) [Educação - Trânsito](http://www.livrosgratis.com.br/cat_19/educacao_-_transito/1) [Baixar](http://www.livrosgratis.com.br/cat_20/educacao_fisica/1) [livros](http://www.livrosgratis.com.br/cat_20/educacao_fisica/1) [de](http://www.livrosgratis.com.br/cat_20/educacao_fisica/1) [Educação](http://www.livrosgratis.com.br/cat_20/educacao_fisica/1) [Física](http://www.livrosgratis.com.br/cat_20/educacao_fisica/1) [Baixar](http://www.livrosgratis.com.br/cat_21/engenharia_aeroespacial/1) [livros](http://www.livrosgratis.com.br/cat_21/engenharia_aeroespacial/1) [de](http://www.livrosgratis.com.br/cat_21/engenharia_aeroespacial/1) [Engenharia](http://www.livrosgratis.com.br/cat_21/engenharia_aeroespacial/1) [Aeroespacial](http://www.livrosgratis.com.br/cat_21/engenharia_aeroespacial/1) [Baixar](http://www.livrosgratis.com.br/cat_22/farmacia/1) [livros](http://www.livrosgratis.com.br/cat_22/farmacia/1) [de](http://www.livrosgratis.com.br/cat_22/farmacia/1) [Farmácia](http://www.livrosgratis.com.br/cat_22/farmacia/1) [Baixar](http://www.livrosgratis.com.br/cat_23/filosofia/1) [livros](http://www.livrosgratis.com.br/cat_23/filosofia/1) [de](http://www.livrosgratis.com.br/cat_23/filosofia/1) [Filosofia](http://www.livrosgratis.com.br/cat_23/filosofia/1) [Baixar](http://www.livrosgratis.com.br/cat_24/fisica/1) [livros](http://www.livrosgratis.com.br/cat_24/fisica/1) [de](http://www.livrosgratis.com.br/cat_24/fisica/1) [Física](http://www.livrosgratis.com.br/cat_24/fisica/1) [Baixar](http://www.livrosgratis.com.br/cat_25/geociencias/1) [livros](http://www.livrosgratis.com.br/cat_25/geociencias/1) [de](http://www.livrosgratis.com.br/cat_25/geociencias/1) [Geociências](http://www.livrosgratis.com.br/cat_25/geociencias/1) [Baixar](http://www.livrosgratis.com.br/cat_26/geografia/1) [livros](http://www.livrosgratis.com.br/cat_26/geografia/1) [de](http://www.livrosgratis.com.br/cat_26/geografia/1) [Geografia](http://www.livrosgratis.com.br/cat_26/geografia/1) [Baixar](http://www.livrosgratis.com.br/cat_27/historia/1) [livros](http://www.livrosgratis.com.br/cat_27/historia/1) [de](http://www.livrosgratis.com.br/cat_27/historia/1) [História](http://www.livrosgratis.com.br/cat_27/historia/1) [Baixar](http://www.livrosgratis.com.br/cat_31/linguas/1) [livros](http://www.livrosgratis.com.br/cat_31/linguas/1) [de](http://www.livrosgratis.com.br/cat_31/linguas/1) [Línguas](http://www.livrosgratis.com.br/cat_31/linguas/1)

[Baixar](http://www.livrosgratis.com.br/cat_28/literatura/1) [livros](http://www.livrosgratis.com.br/cat_28/literatura/1) [de](http://www.livrosgratis.com.br/cat_28/literatura/1) [Literatura](http://www.livrosgratis.com.br/cat_28/literatura/1) [Baixar](http://www.livrosgratis.com.br/cat_30/literatura_de_cordel/1) [livros](http://www.livrosgratis.com.br/cat_30/literatura_de_cordel/1) [de](http://www.livrosgratis.com.br/cat_30/literatura_de_cordel/1) [Literatura](http://www.livrosgratis.com.br/cat_30/literatura_de_cordel/1) [de](http://www.livrosgratis.com.br/cat_30/literatura_de_cordel/1) [Cordel](http://www.livrosgratis.com.br/cat_30/literatura_de_cordel/1) [Baixar](http://www.livrosgratis.com.br/cat_29/literatura_infantil/1) [livros](http://www.livrosgratis.com.br/cat_29/literatura_infantil/1) [de](http://www.livrosgratis.com.br/cat_29/literatura_infantil/1) [Literatura](http://www.livrosgratis.com.br/cat_29/literatura_infantil/1) [Infantil](http://www.livrosgratis.com.br/cat_29/literatura_infantil/1) [Baixar](http://www.livrosgratis.com.br/cat_32/matematica/1) [livros](http://www.livrosgratis.com.br/cat_32/matematica/1) [de](http://www.livrosgratis.com.br/cat_32/matematica/1) [Matemática](http://www.livrosgratis.com.br/cat_32/matematica/1) [Baixar](http://www.livrosgratis.com.br/cat_33/medicina/1) [livros](http://www.livrosgratis.com.br/cat_33/medicina/1) [de](http://www.livrosgratis.com.br/cat_33/medicina/1) [Medicina](http://www.livrosgratis.com.br/cat_33/medicina/1) [Baixar](http://www.livrosgratis.com.br/cat_34/medicina_veterinaria/1) [livros](http://www.livrosgratis.com.br/cat_34/medicina_veterinaria/1) [de](http://www.livrosgratis.com.br/cat_34/medicina_veterinaria/1) [Medicina](http://www.livrosgratis.com.br/cat_34/medicina_veterinaria/1) [Veterinária](http://www.livrosgratis.com.br/cat_34/medicina_veterinaria/1) [Baixar](http://www.livrosgratis.com.br/cat_35/meio_ambiente/1) [livros](http://www.livrosgratis.com.br/cat_35/meio_ambiente/1) [de](http://www.livrosgratis.com.br/cat_35/meio_ambiente/1) [Meio](http://www.livrosgratis.com.br/cat_35/meio_ambiente/1) [Ambiente](http://www.livrosgratis.com.br/cat_35/meio_ambiente/1) [Baixar](http://www.livrosgratis.com.br/cat_36/meteorologia/1) [livros](http://www.livrosgratis.com.br/cat_36/meteorologia/1) [de](http://www.livrosgratis.com.br/cat_36/meteorologia/1) [Meteorologia](http://www.livrosgratis.com.br/cat_36/meteorologia/1) [Baixar](http://www.livrosgratis.com.br/cat_45/monografias_e_tcc/1) [Monografias](http://www.livrosgratis.com.br/cat_45/monografias_e_tcc/1) [e](http://www.livrosgratis.com.br/cat_45/monografias_e_tcc/1) [TCC](http://www.livrosgratis.com.br/cat_45/monografias_e_tcc/1) [Baixar](http://www.livrosgratis.com.br/cat_37/multidisciplinar/1) [livros](http://www.livrosgratis.com.br/cat_37/multidisciplinar/1) [Multidisciplinar](http://www.livrosgratis.com.br/cat_37/multidisciplinar/1) [Baixar](http://www.livrosgratis.com.br/cat_38/musica/1) [livros](http://www.livrosgratis.com.br/cat_38/musica/1) [de](http://www.livrosgratis.com.br/cat_38/musica/1) [Música](http://www.livrosgratis.com.br/cat_38/musica/1) [Baixar](http://www.livrosgratis.com.br/cat_39/psicologia/1) [livros](http://www.livrosgratis.com.br/cat_39/psicologia/1) [de](http://www.livrosgratis.com.br/cat_39/psicologia/1) [Psicologia](http://www.livrosgratis.com.br/cat_39/psicologia/1) [Baixar](http://www.livrosgratis.com.br/cat_40/quimica/1) [livros](http://www.livrosgratis.com.br/cat_40/quimica/1) [de](http://www.livrosgratis.com.br/cat_40/quimica/1) [Química](http://www.livrosgratis.com.br/cat_40/quimica/1) [Baixar](http://www.livrosgratis.com.br/cat_41/saude_coletiva/1) [livros](http://www.livrosgratis.com.br/cat_41/saude_coletiva/1) [de](http://www.livrosgratis.com.br/cat_41/saude_coletiva/1) [Saúde](http://www.livrosgratis.com.br/cat_41/saude_coletiva/1) [Coletiva](http://www.livrosgratis.com.br/cat_41/saude_coletiva/1) [Baixar](http://www.livrosgratis.com.br/cat_42/servico_social/1) [livros](http://www.livrosgratis.com.br/cat_42/servico_social/1) [de](http://www.livrosgratis.com.br/cat_42/servico_social/1) [Serviço](http://www.livrosgratis.com.br/cat_42/servico_social/1) [Social](http://www.livrosgratis.com.br/cat_42/servico_social/1) [Baixar](http://www.livrosgratis.com.br/cat_43/sociologia/1) [livros](http://www.livrosgratis.com.br/cat_43/sociologia/1) [de](http://www.livrosgratis.com.br/cat_43/sociologia/1) [Sociologia](http://www.livrosgratis.com.br/cat_43/sociologia/1) [Baixar](http://www.livrosgratis.com.br/cat_44/teologia/1) [livros](http://www.livrosgratis.com.br/cat_44/teologia/1) [de](http://www.livrosgratis.com.br/cat_44/teologia/1) [Teologia](http://www.livrosgratis.com.br/cat_44/teologia/1) [Baixar](http://www.livrosgratis.com.br/cat_46/trabalho/1) [livros](http://www.livrosgratis.com.br/cat_46/trabalho/1) [de](http://www.livrosgratis.com.br/cat_46/trabalho/1) [Trabalho](http://www.livrosgratis.com.br/cat_46/trabalho/1) [Baixar](http://www.livrosgratis.com.br/cat_47/turismo/1) [livros](http://www.livrosgratis.com.br/cat_47/turismo/1) [de](http://www.livrosgratis.com.br/cat_47/turismo/1) [Turismo](http://www.livrosgratis.com.br/cat_47/turismo/1)